*Załącznik nr 2 do umowy nr 16/DI/PN/2020*

# **PROCEDURA ROZWOJU I WYKAZ FUNKCJONALNOŚCI SYSTEMU CESAR**

# **1 WPROWADZENIE**

Celem niniejszego dokumentu jest sprecyzowanie procedury zarządzania realizacją umowy w zakresie rozwoju systemu CeSAR, w szczególności określenie:

- 1. aktów prawnych wpływających na system CeSAR,
- 2. podstawowej funkcjonalności systemu CeSAR,
- 3. architektury systemu CeSAR,
- 4. wymagań dotyczących CeSAR zdefiniowanych przez Zamawiającego,
- 5. procedury realizacji i odbioru usług rozwoju w systemie CeSAR,
- 6. wzorów formularzy.

# **2 AKTY PRAWNE WPŁYWAJĄCE NA SYSTEM CESAR**

Na dzień zawarcia umowy następujące akty prawne regulują kwestie funkcjonowania i zakresu danych CeSAR:

# **2.1 Akty prawne dotyczące obszaru Rynku Pracy:**

- 1. Ustawa z dnia 20 kwietnia 2004 r. o promocji zatrudnienia i instytucjach rynku pracy (Dz.U. z 2019 r. poz. 1482, z późn. zm.);
- 2. Rozporządzenie Ministra Pracy i Polityki Społecznej z dnia 14 maja 2014 r. w sprawie szczegółowych warunków realizacji oraz trybu i sposobów prowadzenia usług rynku pracy (Dz.U. z 2014 r. poz. 667);
- 3. Rozporządzenie Ministra Rodziny, Pracy i Polityki Społecznej z dnia 14 kwietnia 2020 r. w sprawie rejestracji bezrobotnych i poszukujących pracy (Dz.U. z 2020 r. poz. 667);
- 4. Rozporządzenie Ministra Pracy i Polityki Społecznej z dnia 7 sierpnia 2014 r. w sprawie klasyfikacji zawodów i specjalności na potrzeby rynku pracy oraz zakresu jej stosowania (Dz.U. z 2018 r. poz. 227, z późn. zm.);
- 5. Rozporządzenie Ministra Pracy i Polityki Społecznej z dnia 20 sierpnia 2009 r. w sprawie szczegółowych warunków odbywania stażu przez bezrobotnych (Dz.U. z 2009 r. Nr 142 poz. 1160);
- 6. Rozporządzenie Ministra Pracy i Polityki Społecznej w sprawie przygotowania zawodowego dorosłych (Dz.U. z 2014 r. poz. 497);
- 7. Rozporządzenie Ministra Pracy i Polityki Społecznej z dnia 30 maja 2011 r. w sprawie systemów teleinformatycznych stosowanych w publicznych służbach zatrudnienia (Dz.U. z 2011 r. Nr 130 poz. 754);
- 8. Rozporządzenie Ministra Rodziny, Pracy i Polityki Społecznej z dnia 25 maja 2017 r. w sprawie wzorów dokumentów dotyczących działalności agencji zatrudnienia (Dz.U. z 2017 r. poz. 1064);
- 9. Rozporządzenie Ministra Rodziny, Pracy i Polityki Społecznej z dnia 7 grudnia 2017 r. w sprawie wydawania zezwolenia na pracę cudzoziemca oraz wpisu oświadczenia o powierzeniu wykonywania pracy cudzoziemcowi do ewidencji oświadczeń (Dz.U. z 2017 r. poz. 2345);
- 10. Rozporządzenie Ministra Pracy i Polityki Społecznej z dnia 29 stycznia 2009 r. w sprawie określenia przypadków, w których zezwolenie na pracę cudzoziemca jest wydawane bez względu na szczegółowe warunki wydawania zezwoleń na pracę cudzoziemców (Dz.U. z 2019 r. poz. 154);
- 11. Rozporządzenie Ministra Pracy i Polityki Społecznej z dnia 8 grudnia 2017 r. w sprawie państw, do których obywateli stosuje się niektóre przepisy dotyczące zezwolenia na pracę sezonową oraz przepisy dotyczące oświadczenia o powierzeniu wykonywania pracy cudzoziemcowi (Dz.U. z 2017 r. poz. 2349);
- 12. Rozporządzenie Ministra Gospodarki i Pracy z dnia 27 października 2004 r. w sprawie rejestru instytucji szkoleniowych (Dz.U. z 2014 poz. 781 j.t.);

13. Rozporządzenie Ministra Rodziny, Pracy i Polityki Społecznej z dnia 6 maja 2019 r. w sprawie wzoru wniosku o akredytację do prowadzenia pośrednictwa pracy w ramach sieci EURES (Dz.U. z 2019 r. poz. 876);

### **2.2 Akty prawne dotyczące obszaru Zabezpieczenia Społecznego i Rodziny, w tym obszaru Biura Pełnomocnika Rządu ds. Osób Niepełnosprawnych:**

- 1. Ustawa z dnia 12 marca 2004 r. o pomocy społecznej (Dz.U. z 2019 r. poz. 1507, z późn. zm.), wraz z aktami wykonawczymi;
- 2. Ustawa z dnia 24 kwietnia 2003 r. o działalności pożytku publicznego i o wolontariacie (Dz.U. z 2019 r. poz. 688, z późn. zm.);
- 3. Ustawa z dnia 13 czerwca 2003 r. o zatrudnieniu socjalnym (Dz.U. z 2020 r. poz. 176), wraz z aktami wykonawczymi;
- 4. Ustawa z dnia 19 sierpnia 1994 r. o ochronie zdrowia psychicznego (Dz.U. z 2020 r. poz. 685, z późn. zm.) wraz z aktami wykonawczymi;
- 5. Ustawa z dnia 27 czerwca 2003 r. o rencie socjalnej (Dz.U. z 2019 r. poz. 1455, z późn. zm.);
- 6. Ustawa z dnia 29 lipca 2005 r. o przeciwdziałaniu przemocy w rodzinie (Dz.U. z 2020 r. poz. 218), wraz z aktami wykonawczymi;
- 7. Ustawa z dnia 26 października 1982 r. o wychowaniu w trzeźwości i przeciwdziałaniu alkoholizmowi (Dz.U. z 2019 r. poz. 2277);
- 8. Ustawa z dnia 29 grudnia 2005 r. o ustanowieniu programu wieloletniego "Pomoc państwa w zakresie dożywiania" (Dz.U. z 2005 r. Nr 267 poz. 2259, z późn. zm.) wraz z aktami wykonawczymi;
- 9. Ustawa z dnia 8 grudnia 2006 r. o finansowym wsparciu tworzenia lokali mieszkalnych na wynajem, mieszkań chronionych, noclegowni, schronisk dla bezdomnych, ogrzewalni i tymczasowych pomieszczeń (Dz.U. z 2020 r. poz. 508, z późn. zm.);
- 10. Ustawa z dnia 28 listopada 2003 r. o świadczeniach rodzinnych (Dz.U. z 2020 r. poz. 111), wraz z aktami wykonawczymi;
- 11. Ustawa z dnia 4 kwietnia 2014 r. o ustaleniu i wypłacie zasiłków dla opiekunów (Dz.U. z 2017 r. poz. 2092, z późn. zm.), wraz z aktami wykonawczymi;
- 12. Ustawa z dnia 7 września 2007 r. o pomocy osobom uprawnionym do alimentów (Dz.U. 2019 poz. 670, z późn. zm.), wraz z aktami wykonawczymi;
- 13. Ustawa z dnia 9 czerwca 2011 r. o wspieraniu rodziny i systemie pieczy zastępczej (Dz.U. z 2019 r. poz. 1111, z późn. zm.), wraz z aktami wykonawczymi;
- 14. Ustawa z dnia 4 lutego 2011 r. o opiece nad dziećmi w wieku do lat 3 (Dz.U. z 2020 r. poz. 326), wraz z aktami wykonawczymi;
- 15. Ustawa z dnia 5 grudnia 2014 r. o Karcie Dużej Rodziny (Dz.U. z 2019 r. poz. 1390, z późn. zm.) wraz z aktami wykonawczymi;
- 16. Ustawa z dnia 27 sierpnia 1997 r. o rehabilitacji zawodowej i społecznej oraz zatrudnianiu osób niepełnosprawnych (Dz.U. z 2020 r. poz. 426, z późn. zm.);
- 17. Ustawa z dnia 20 czerwca 1997 r. Prawo o ruchu drogowym (Dz.U. z 2020 r. poz. 110, z późn. zm.);
- 18. Rozporządzenie Rady Ministrów z dnia 13 września 2011 r. w sprawie procedury "Niebieskie Karty" oraz wzorów formularzy "Niebieska Karta" (Dz. U. z 2011 r. Nr 209, poz. 1245);
- 19. Rozporządzenie Ministra Pracy i Polityki Społecznej z dnia 28 listopada 2007 r. w sprawie warunków, sposobu oraz trybu gromadzenia i usuwania danych w ramach Elektronicznego Krajowego Systemu Monitoringu Orzekania o Niepełnosprawności (EKSMOoN) (Dz. U. z 2007 r. Nr 228, poz. 1681);
- 20. Rozporządzenie Ministra Gospodarki, Pracy i Polityki Społecznej z dnia 15 lipca 2003 r. w sprawie orzekania o niepełnosprawności i stopniu niepełnosprawności (Dz.U. z 2018 r. poz. 2027, z późn. zm.);
- 21. Rozporządzenie Ministra Pracy i Polityki Społecznej z dnia 15 listopada 2007 r. w sprawie turnusów rehabilitacyjnych (Dz. U. z 2007 r. Nr 230, poz. 1694, z późn. zm.);

# **2.3 Akty prawne dotyczące zarówno obszaru Rynku Pracy jak i Zabezpieczenia Społecznego i Rodziny, w tym obszaru Biura Pełnomocnika Rządu ds. Osób Niepełnosprawnych:**

- 1. Ustawa z dnia 29 czerwca 1995 r. o statystyce publicznej (Dz.U. z 2020 r. poz. 443, z późn. zm.);
- 2. Ustawa z dnia 13 października 1998 r. o systemie ubezpieczeń społecznych (Dz.U. z 2020 r. poz. 266, z późn. zm.);
- 3. Ustawa z dnia 17 lutego 2005 r. o informatyzacji działalności podmiotów realizujących zadania publiczne (Dz.U. z 2020 r. poz. 346, z późn. zm.);
- 4. Rozporządzenie Rady Ministrów z dnia 12 kwietnia 2012 r. w sprawie Krajowych Ram Interoperacyjności, minimalnych wymagań dla rejestrów publicznych i wymiany informacji w postaci elektronicznej oraz minimalnych wymagań dla systemów teleinformatycznych (Dz.U. z 2017 r. poz. 2247).

# **3 OPIS SYSTEMU CESAR**

# **3.1 Wstęp**

Centralny System Analityczno-Raportowy (CeSAR) to platforma analityczno-raportowa MRPiPS, która dzięki zintegrowaniu z Platformą Analityczno-Raportową dla obszaru zabezpieczenia społecznego i rodziny (PAR) umożliwia prowadzenie przekrojowych analiz danych, dotyczących zarówno rynku pracy, jak i zabezpieczenia społecznego i rodziny.

Obydwa rozwiązania są zintegrowane w warstwie prezentacji i w warstwie logiki oprogramowania narzędziowego Oracle Business Intelligence 11g. Istnieje wspólne repozytorium metadanych, wspólny system uprawnień oraz wspólne repozytorium definicji raportów i analiz (z ograniczeniami dostępu na poziomie uprawnień).

System CeSAR zawiera komplet narzędzi do integracji danych z różnych źródeł, budowy i dystrybucji raportów, budowy zaawansowanych modeli analitycznych, ekonometrycznych, statystycznych, predykcyjnych oraz Data Mining.

Poniżej wymieniono najważniejsze cechy systemu CeSAR:

- 1. System CeSAR został zrealizowany z wykorzystaniem standardowego rozwiązania wraz z kompletem dedykowanych narzędzi, tj. zastosowaniem gotowych komponentów, w szczególności narzędzi do raportowania, analiz, zaawansowanej analityki (Data Mining), integracji danych (ETL), podwyższania jakości danych oraz dystrybucji wyników. System CeSAR posiada też gotowe adaptery do silników bazodanowych, m.in. Oracle, DB2, PostgreSQL.
- 2. System CeSAR wykorzystuje w warstwie bazy danych posiadane przez Zamawiającego rozwiązanie sprzętowo-programowe funkcjonujące w architekturze MPP (Massivey Parallell Processing), umożliwiające przetwarzanie współbieżne na wielu procesorach – Oracle Exadata Database Machine X7-2 1/8.
- 3. System zrealizowany jest w architekturze wielowarstwowej, rozdzielającej warstwę prezentacji od warstwy logiki biznesowej oraz od warstwy danych.
- 4. W ramach realizacji systemu został wypracowany, i jest wykorzystywany, jednolity, zestandaryzowany zakres pojęć biznesowych funkcjonujących w obszarach merytorycznych MRPiPS, wspólny dla wszystkich elementów systemu.
- 5. Częstotliwość i zakres zbieranych danych różnią się w zależności od obszaru zainteresowań. Aktualnie system CeSAR jest zasilany danymi źródłowymi w następujących cyklach:
	- dziennym (np. dane z obszaru rynku pracy dotyczące beneficjentów),
	- tygodniowym (np. dane z obszaru osób niepełnosprawnych),
	- miesięcznym (np. stany na koniec miesiąca osób posiadających status osoby bezrobotnej lub poszukującej pracy),
	- kwartalnym (dane z podobszarów pomocy społecznej, świadczeń rodzinnych i Funduszu Alimentacyjnego). Wyżej wymienione cykle dotyczą procesów zasilania, które są w pełni zautomatyzowane.

W systemie CeSAR istnieją również obszary zainteresowań (gwiazdy), dla których procesy zasilania wyzwalane są:

- na żądanie niezależnie od zasilania automatycznego, każdy proces zasilania może być uruchomiony przez uprawnionego Użytkownika w dowolnym momencie czasu,
- ręcznie niektóre obszary zainteresowań są zasilane danymi dostarczanymi w postaci plików (np. dane z systemów zewnętrznych wymagane dla przeprowadzenia monitoringu zawodów nadwyżkowych i deficytowych, dane demograficzne GUS).

Sposób realizacji zasileń przyrostowych uzależniony jest od specyfiki danych i systemu źródłowego.

6. Zapewniono możliwość posługiwania się jednym identyfikatorem i hasłem Użytkownika w ramach całości oprogramowania produkcyjnego systemu CeSAR.

# **3.2 Opis funkcjonalności systemu CeSAR**

System CeSAR umożliwia realizację następujących funkcjonalności:

- 1. Korzystanie z graficznego interfejsu w obszarach:
	- Zarządzania systemem narzędzia do administrowania systemem CeSAR,
	- Analizy danych narzędzia do budowy i uruchamiania procesów analitycznych,
	- Dystrybucji wyników narzędzia do budowy i prezentacji raportów.
- 2. Tworzenie raportów przez Użytkowników bez konieczności znajomości języka SQL, żadnego języka programowania oraz struktur tabel i relacji między tabelami w bazach źródłowych.
- 3. Integrowanie danych z różnych systemów hurtowni danych, systemów transakcyjnych, gromadzonych danych operacyjnych.
- 4. Dostęp do różnych typów źródeł danych, takich jak: XML, Web Services, procedury składowane, pliki płaskie, bazy relacyjne, bazy wielowymiarowe.
- 5. Łączenie danych na jednym raporcie lub w ramach jednej analizy.
- 6. Wykonanie i publikację raportu na żądanie lub w czasie określonym w harmonogramie.
- 7. Umieszczanie dodatkowych elementów na raportach, w tym definiowanie stopki/ nagłówka raportu oraz wstawianie elementów tekstowych (opisy) i graficznych (np. symbol departamentu).
- 8. Formatowanie danych prezentowanych na raportach w zakresie:
	- Prezentacji danych w postaci tabel,
	- Prezentacji danych w postaci tabel przestawnych,
	- Prezentacji danych na wykresach słupkowych (pionowe, poziome, skumulowane pionowe, skumulowane poziome, pionowe skumulowane do 100%, poziome skumulowane do 100%),
	- Prezentacji danych na wykresach liniowych (wiele serii na jednym wykresie),
	- Prezentacji danych na wykresach powierzchniowych (skumulowane, skumulowane do 100%),
	- Prezentacji danych na wykresach kołowych,
	- Prezentacji danych na wykresach liniowo-słupkowych (standardowe i skumulowane),
	- Prezentacji danych na wykresach liniowych serii czasowych,
- Prezentacji danych na wykresach Pareto,
- Prezentacji danych na wykresach punktowych,
- Prezentacji danych na wykresach pęcherzykowych,
- Prezentacji danych na wykresach radarowych,
- Prezentacji danych na wykresach wodospadowych,
- Prezentacji danych na wykresach lejkowych,
- Prezentacji mierników w postaci graficznej (tarcza, słupkowy pionowy, słupkowy poziomy, żarówka),
- Prezentacji danych na mapach podziału administracyjnego kraju do poziomu gminy włącznie – funkcjonalność ta dotyczy zarówno prezentacji punktów na mapie, jak i kolorowania obszarów mapy, kroju czcionek, ich kolorów i kolorów tła (za zapewnienie aktualizacji map kraju do poziomu gminy zaimplementowanych w systemie CeSAR odpowiada Wykonawca),
- Określania rozmiarów wykresów, legendy oraz kolorów serii prezentowanych na wykresach,
- Definiowania formatowania warunkowego, które wyróżnia elementy pasujące do warunku zdefiniowanego przez Użytkownika (np. wyróżnienie kolorem wartości powyżej/ poniżej zadanej).
- 9. Prowadzenie analiz danych Użytkowników raportów w zakresie:
	- Sortowania danych na raportach według jednego lub kilku atrybutów,
	- Filtrowania danych na podstawie warunków predefiniowanych lub określanych ad-hoc,
	- Tworzenia rankingów i prezentacji wybranej liczby najlepszych/ najgorszych wyników,
	- Tworzenia różnych przekrojów prezentowanych danych poprzez zestawianie swobodnie dobieranych wymiarów,
	- Tworzenia podsumowań z użyciem funkcji sumowania, zliczania, zliczania dystynktywnego, minimum, maksimum i średniej,
	- Dodawania i prezentacji elementów wyliczanych, które są zdefiniowane przez podanie listy lub przy użyciu własnej formuły.
- 10. Integrację z pakietem MS Office, w szczególności z programem MS Excel i MS PowerPoint w taki sposób, że elementy analiz mogą być wykorzystane do dalszej obróbki w tych programach. Integracja nie polega wyłącznie na możliwości eksportu danych do powyższych programów. System CeSAR umożliwia wstawienie analizy (np. tabeli) jako obiektu. Odświeżenie danych takiego obiektu w arkuszu Excel lub w prezentacji MS Power Point odbywa się za pomocą mechanizmów serwera analitycznego.
- 11. Eksport raportów do otwartego formatu, który pozwala na odczyt wyeksportowanych danych w arkuszu kalkulacyjnym.
- 12. Operowanie na danych detalicznych i zagregowanych.
- 13. Prezentowanie na jednym raporcie danych pochodzących z kilku różnych źródeł/ zapytań. Istnieje możliwość budowania zapytań oraz zapytań złożonych z kilku zapytań połączonych znakiem sumy, części wspólnej lub różnicy.
- 14. Przygotowanie szablonów raportów złożonych o ściśle określonym wyglądzie (ang. Pixel-Perfect), niezależnym od formy publikacji (drukarka, ekran komputera). Przygotowanie takiego szablonu jest wspomagane narzędziem graficznym i nie wymaga od Użytkownika umiejętności programowania.
- 15. Prezentowanie wyników raportów i analiz na pulpitach menedżerskich prywatnych oraz współużytkowanych. Użytkownik ma możliwość konfiguracji pulpitu menedżerskiego poprzez określanie zestawu raportów i analiz udostępnianych za pomocą przeglądarki internetowej z wykorzystaniem oprogramowania narzędziowego na jednej lub kilku stronach (zakładkach) powiązanych ze sobą. Budowa pulpitu menedżerskiego nie wymaga umiejętności programowania, a jedynie ogranicza się do wyboru raportów, analiz, wskaźników i innych obiektów z repozytorium analitycznego.
- 16. Drukowanie raportów i analiz.
- 17. Posiada narzędzia:
	- Pozyskiwania, przetwarzania i ładowania danych w struktury analityczne,
	- Integracji danych (różne źródła danych, w tym różne bazy danych, zbiory płaskie),
	- Eksportu danych,
	- Projektowania procesów ETL w trybie graficznym,
	- Modelowania ekonometrycznego, analizy szeregów czasowych, analizy statystycznej, modele regresyjne, analizy what-if, eksploracji danych (ang. Data Mining), optymalizacji, prognozowania (modele predykcyjne),
	- Analizy OLAP,
	- Publikacji raportów w publicznej sieci teleinformatycznej, tj. osadzania w serwisach internetowych elementów raportowych w formie portletów.
- 18. Zapewnia funkcjonalności związane z:
	- Obsługą kostek OLAP,
	- Dostępem do interfejsów dla urządzeń mobilnych,
	- Obsługą interaktywnych pulpitów informacyjnych.
- 19. Prowadzenie wielowymiarowej analizy danych (ang. multidimensional analysis) z możliwością drążenia danych w głąb na kolejnych poziomach agregacji (przechodzenie od ogółu do szczegółu).
- 20. Udostępnienie narzędzi Data Mining wspierających m.in.:
	- Podejmowanie decyzji poprzez grupowanie, badanie związków powiązanych danych i predykcję zjawisk poprzez konstrukcję modeli i wnioskowanie na podstawie dostępnych danych,
	- Identyfikację wzorców zachowań (wyszukiwanie wzorców),
	- Badanie związków zjawisk zachodzących w obszarach rynku pracy oraz zabezpieczenia społecznego i rodziny (korelacji, związków przyczynowo - skutkowych),
	- Eksplorację danych zarówno z obszaru rynku pracy, jak i z obszaru zabezpieczenia społecznego i rodziny.
- 21. Udostępnienie narzędzi statystycznych, które uzupełniają analizę zjawisk zarówno z obszaru rynku pracy, jak i z obszaru zabezpieczenia społecznego i rodziny, a także wykrywają istniejące nieprawidłowości i związki poprzez analizę struktury, dynamiki, natężenia oraz współzależności.
- 22. Ograniczenie dostępu do danych oraz zarządzanie uprawnieniami obejmujące:
	- Możliwość przyznawania uprawnień za pomocą ról,
	- Uprawnienia dostępu do przeglądania raportów wewnętrznych dla pracowników poszczególnych podobszarów merytorycznych MRPiPS oraz z Jednostek, przy czym dla drugiej z grup Użytkowników uprawnienia mogą być dodatkowo ograniczane do obszarów terytorialnych,
	- Uprawnienia publiczne do przeglądania raportów ogólnodostępnych po ich zatwierdzeniu do publikacji przez uprawnionych Użytkowników,
	- Uprawnienia dostępu do generowania zdefiniowanych raportów,
	- Uprawnienia dostępu do wykonywania nowych raportów i analizowania danych,
	- Uprawnienia do publikacji raportów jednorazowo lub zgodnie ze zdefiniowanym harmonogramem.
- 23. Zarządzanie systemem poprzez moduł administracyjny (od zasilania danymi po dystrybucję wyników). Moduł umożliwia zarządzanie narzędziami zasilania, magazynami danych, narzędziami raportowymi i analitycznymi, zaawansowaną analityką oraz modułem dystrybucji wyników. Moduł umożliwia konfigurację i zarządzanie:
	- Procesem ETL jako całością,
	- Dodawaniem/ zmianą źródeł danych,
	- Metadanymi biznesowymi,
	- Procesem komunikacji z Systemami źródłowymi,
	- Standardowymi raportami.
- 24. Gromadzenie statystyk użycia, które pozwalają optymalizować najczęściej wykonywane analizy i raporty (zapytania).
- 25. Rozbudowę i integrację z Systemami zewnętrznymi. Integracja jest możliwa na poziomie:
	- Danych system posiada interfejsy komunikacyjne umożliwiające wymianę danych z Systemami zewnętrznymi w zdefiniowanych zakresach,
	- Metadanych system zapewnia możliwość rozbudowy o nowe metadane wynikające z rozbudowy modelu danych, źródeł danych, rozbudowy wskaźników i raportów, dodatkowych potrzeb informacyjnych Użytkowników.
- 26. Dodanie nowego zakresu danych (danych z zupełnie nowego źródła lub nowych danych z istniejącego źródła) wraz z pełną ich obsługą we wszystkich warstwach systemu. Graficzny interfejs użytkownika pozwala na:
	- Podłączanie nowych źródeł,
	- Mapowanie i transformację danych źródłowych do struktur docelowych,
	- Modelowanie metadanych biznesowych w układzie miar i wymiarów,
	- Definiowanie uprawnień.
- 27. Opisanie danych szczegółowych (tzw. faktów) przez pierwotną datę zajścia zdarzenia oraz datę wprowadzenia do systemu CeSAR, co umożliwia pokazanie zarówno stanu obecnych danych, jak i stanu dla danych w wybranych poprzednich okresach.
- 28. Zapewnienie dostępu do danych, raportów i analiz oraz pracy w systemie CeSAR przez zalogowanych Użytkowników w zakresie nadanych im uprawnień.
- 29. Nadawanie przez administratora dostępu do raportów wybranym Użytkownikom. Publikacja raportów wymaga akceptacji Użytkownika z odpowiednimi uprawnieniami, tj. koordynatora właściwego dla danego obszaru merytorycznego.
- 30. Publikowanie gotowych raportów w sposób zapewniający dostęp do nich za pośrednictwem przeglądarki www, bez możliwości zmiany raportu i bez konieczności logowania się.
- 31. Ustawienie parametrów systemu, w tym uprawnień Użytkowników, z wykorzystaniem graficznego interfejsu administratora, bez potrzeby programowania.
- 32. Definiowanie uprawnień i ról na poziomie grup lub pojedynczych Użytkowników.
- 33. Definiowanie zasad dostępu do danych, z możliwością kontroli dostępu do funkcji systemu CeSAR, dokumentów, poszczególnych rekordów np. dostęp do danych z określonego województwa.

# **3.3 Role i uprawnienia**

Zarządzanie Użytkownikami i ich uprawnieniami w systemie CeSAR należy do zadań administratorów i opiera się na rolach. Rola to zbiór uprawnień, jakie może posiadać przypisany do niej Użytkownik lub grupa Użytkowników. Dla poszczególnych grup Użytkowników zostały zdefiniowane jednoznacznie odpowiadające im role, a w ramach każdej roli – odpowiednie uprawnienia.

System uprawnień w CeSAR umożliwia:

- 1. Zarządzanie Użytkownikami i ich uprawnieniami oparte na rolach.
- 2. Zdefiniowanie ról wraz z uprawnieniami.
- 3. Dodawanie Użytkownikom określonych ról sprowadza się do dodania Użytkownika w systemie uwierzytelniania i przypisania go do określonej grupy (jednej lub wielu), zdefiniowanej w systemie uwierzytelniania i przypisanej do zdefiniowanej roli.
- 4. Możliwość ograniczania uprawnień do obszarów terytorialnych obszar terytorialny jest atrybutem Użytkownika.
- 5. Możliwość ograniczania uprawnień do obszarów zadaniowych poprzez przypisywanie Użytkowników do grup Użytkowników, a tym samym odpowiadających im ról aplikacji zdefiniowanych w dostarczonym oprogramowaniu narzędziowym.
- 6. Podział raportów i analiz na prywatne, korporacyjne, publiczne zamknięte (dla uwierzytelnianych Użytkowników wewnętrznych) i publiczne otwarte (dla nieuwierzytelnianych Użytkowników raportów ogólnodostępnych).

W systemie CeSAR rozróżnia się następujące kategorie Użytkowników:

- 1. Administrator,
- 2. Kadra zarządzająca,
- 3. Analityk koordynator,
- 4. Analityk zaawansowany,
- 5. Analityk,
- 6. Użytkownik podstawowy,
- 7. Czytelnik obszaru (obszar publiczny zamknięty),
- 8. Czytelnik (obszar publiczny otwarty).

W systemie CeSAR istnieją również uprawnienia do obszarów merytorycznych i ich danych MRPiPS:

- 1. Rynek pracy (RP) Departament Rynku Pracy (DRP) oraz w zakresie wybranych raportów Departament Funduszy (DF) i Biuro Pełnomocnika Rządu ds. Osób Niepełnosprawnych (BON),
- 2. Pomoc społeczna (PS) Departament Pomocy i Integracji Społecznej (DPIiS),
- 3. Świadczenia rodzinne (SR) Departament Polityki Rodzinnej (DPR),
- 4. Fundusz Alimentacyjny (FA) Departament Polityki Rodzinnej (DPR),
- 5. Opieka zastępcza nad dzieckiem (OZ) Departament Polityki Rodzinnej (DPR),
- 6. Opieka nad dzieckiem w wieku do lat trzech (OP) Departament Polityki Rodzinnej (DPR),
- 7. Adopcja (ADP) Departament Polityki Rodzinnej (DPR),
- 8. Świadczenia realizowane w ramach koordynacji (SED) Departament Koordynacji Systemów Zabezpieczenia Społecznego (DKSZS),
- 9. Obsługa niepełnosprawnych (ON) Biuro Pełnomocnika Rządu ds. Osób Niepełnosprawnych (BON),
- 10. MRPiPS obszar działalności MRPiPS rozumiany jako dostęp do wszystkich obszarów merytorycznych za wyjątkiem ON – Departament Analiz Ekonomicznych i Prognoz (DAEiP).

# **3.4 Zawartość merytoryczna systemu CeSAR**

Poniżej znajduje się opis zawartości merytorycznej systemu CeSAR oraz opisy zaimplementowanych obszarów zainteresowań (gwiazd), raportów, analiz i pulpitów informacyjnych.

#### **3.4.1 Repozytorium Danych Analitycznych**

Repozytorium stanowi fizyczną implementację modelu analitycznego w postaci relacyjnej bazy danych Oracle, zasilanej danymi jednostkowymi istniejących Systemów źródłowych. Ze względu na uprawnienia dostępu Użytkowników do poszczególnych obszarów merytorycznych, komponent logiczny reprezentuje trzy oddzielne repozytoria danych analitycznych, tj. trzy bazy danych:

- 1. RDA-RP Repozytorium Danych Analitycznych obszaru Rynku Pracy wytworzone w ramach systemu CeSAR,
- 2. RDA-ZSiR Repozytorium Danych Analitycznych obszaru Zabezpieczenia Społecznego i Rodziny wytworzone w ramach systemu PAR,

3. RDA-ON – Repozytorium Danych Analitycznych obszaru Biura Pełnomocnika Rządu ds. Osób Niepełnosprawnych wytworzone w ramach systemu PAR.

#### **3.4.1.1. Zarządzanie strukturą relacyjnej bazy danych RDA**

Na podstawie fizycznego modelu relacyjnej bazy danych w Enterprise Architect tworzona jest struktura bazy danych Repozytorium Danych Analitycznych (RDA) poprzez wygenerowanie skryptów DDL, które następnie wykonywane są w środowisku bazy danych Oracle.

#### **3.4.1.2. Zarządzanie metadanymi Oracle Data Integrator**

Na repozytorium metadanych Oracle Data Integrator (ODI) składają się modele źródeł danych, tj. istniejących Systemów źródłowych oraz docelowej bazy danych – RDA, które tworzone są z wykorzystaniem "Modułów wiedzy inżynierii wstecznej RKM" (ang. Reverse Knowledge Modules), a także modele mapowań, transformat, scenariuszy, procedur harmonogramów zasilania. Każda zmiana w strukturach baz źródłowych lub w strukturze docelowej bazy danych wymaga uzupełnienia lub rekonfiguracji wymienionych wcześniej metamodeli w repozytorium ODI z wykorzystaniem RKM. Metamodele dotyczące zasilania, tj. mapowań i transformacji wymagają aktualizacji za pomocą graficznego interfejsu użytkownika, jaki udostępnia ODI. W analogiczny sposób przebiega uzupełnianie i rekonfiguracja modeli źródeł danych, tj. istniejących Systemów źródłowych, w repozytorium metadanych ODI.

#### **3.4.1.3. Zarządzanie repozytorium metadanych warstwy BI**

Zmiany w fizycznym modelu relacyjnej bazy danych RDA i repozytorium metadanych ODI mają wpływ na metadane w repozytorium Oracle Business Intelligence (Oralce BI).

Repozytorium metadanych Oracle BI podzielone jest na trzy warstwy: fizyczną, biznesową i prezentacji. Aktualizacja repozytorium wymaga modelowania z wykorzystaniem graficznego interfejsu narzędzia Oracle BI Administration Tool, udostępniającego szereg funkcjonalności wspomagających, np. aktualizacja warstwy fizycznej odbywa się poprzez import obiektów (tabel lub wybranych kolumn) z bazy RDA.

#### **3.4.2 Obszary zainteresowań (gwiazdy)**

Repozytorium metadanych warstwy BI zapewnia grupowanie merytorycznej zawartości hurtowni danych w obszary zainteresowań, które są zrozumiałe dla użytkowników końcowych i pozwalają im w sprawny sposób tworzyć analizy i raporty.

Obszary zainteresowań Publicznych Służb Zatrudnienia (Rynek Pracy) oparte są na RDA dla obszaru Rynku Pracy (RDA-RP).

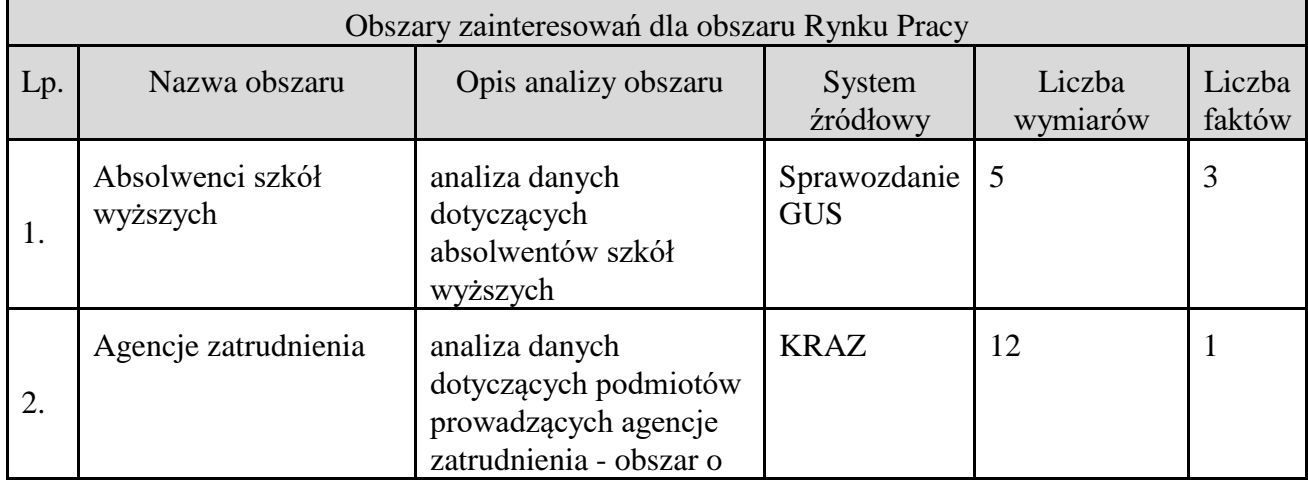

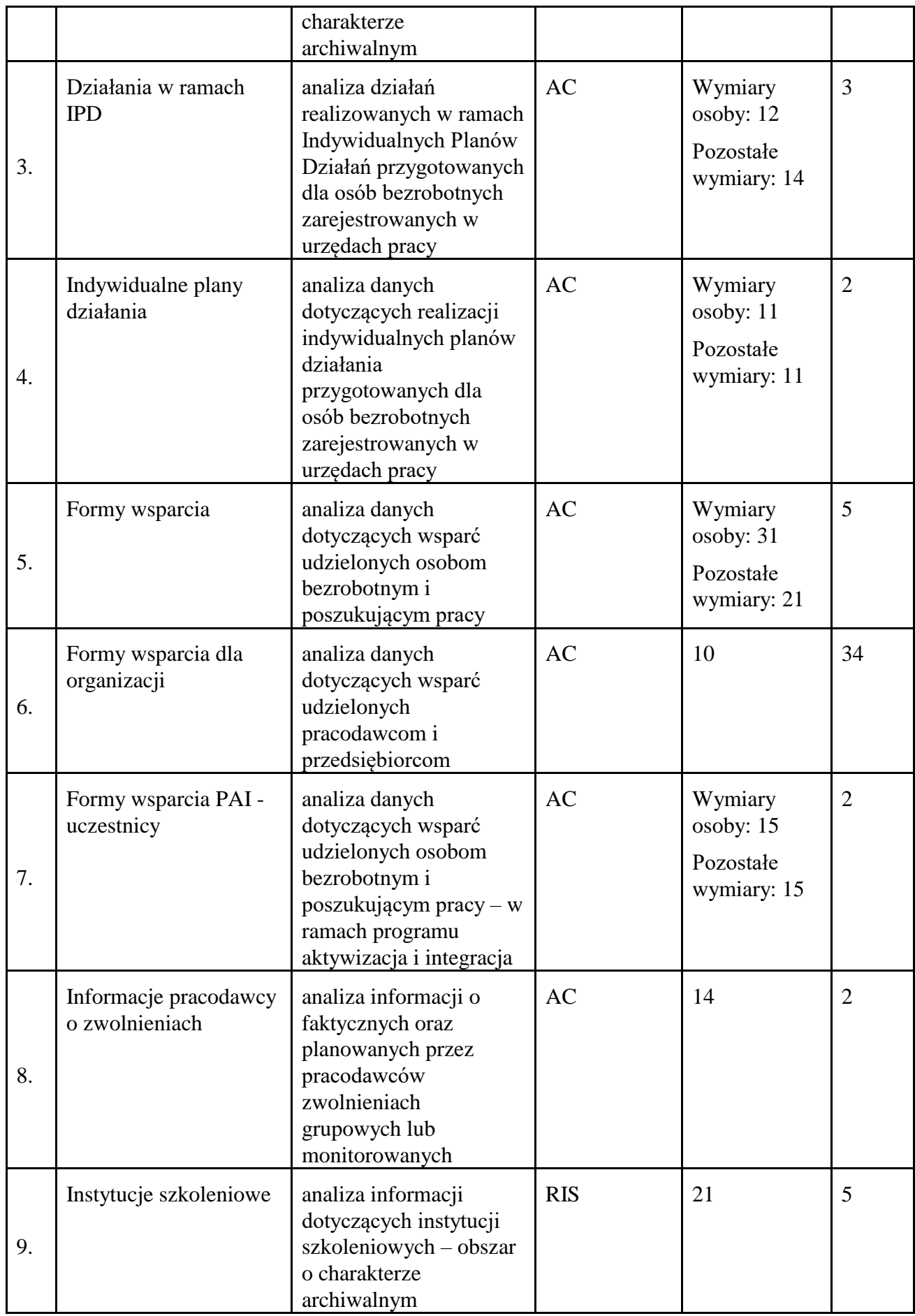

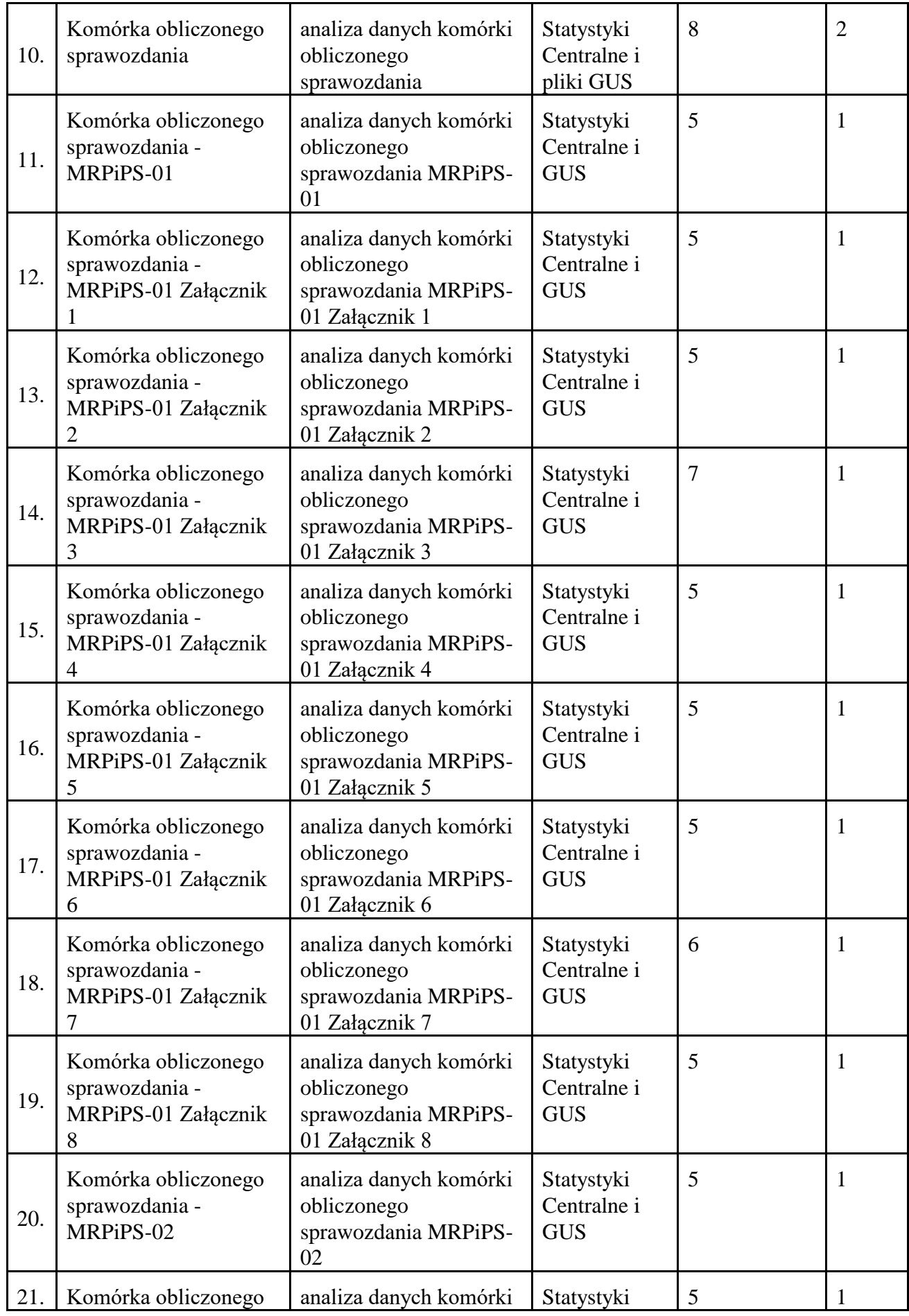

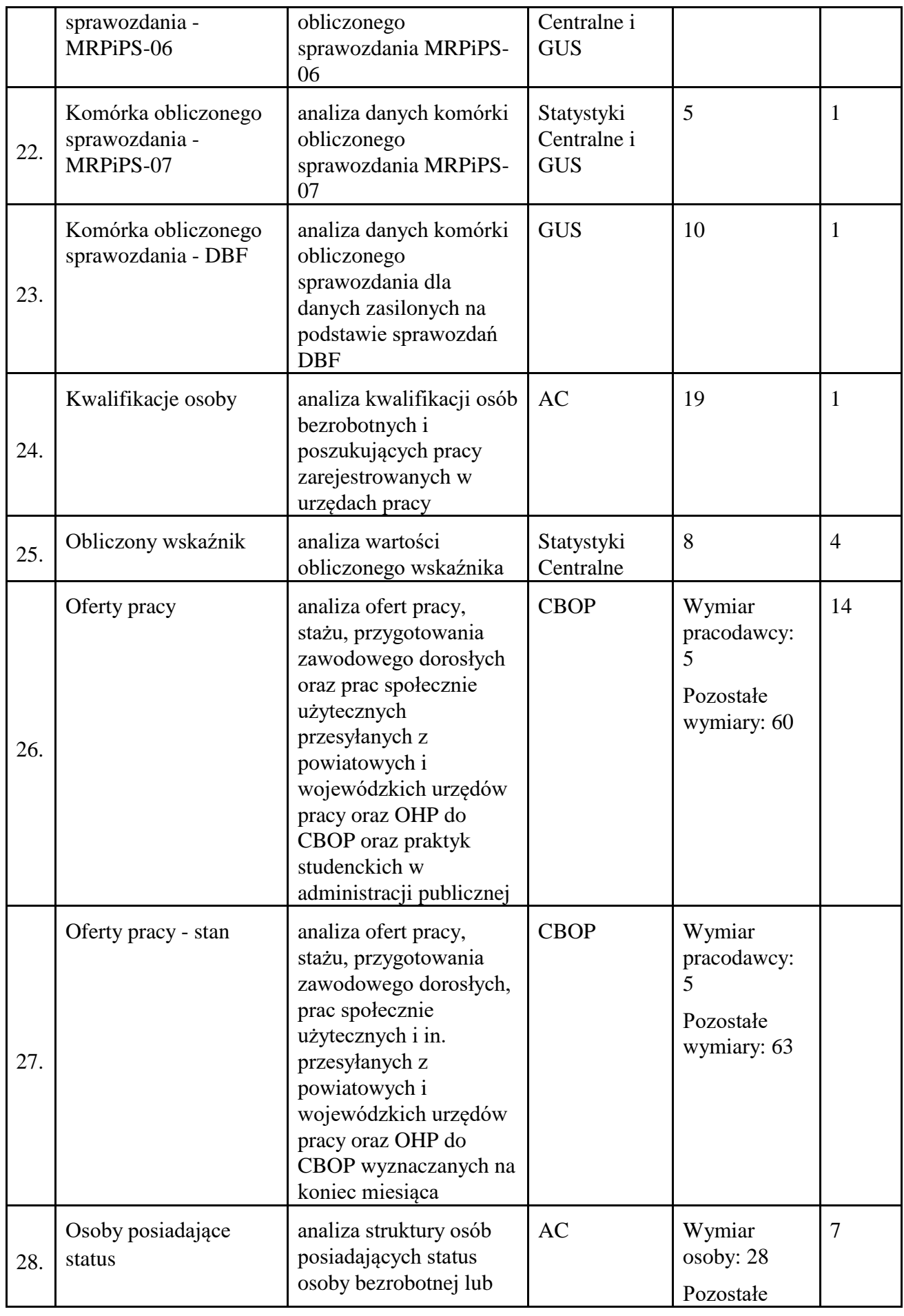

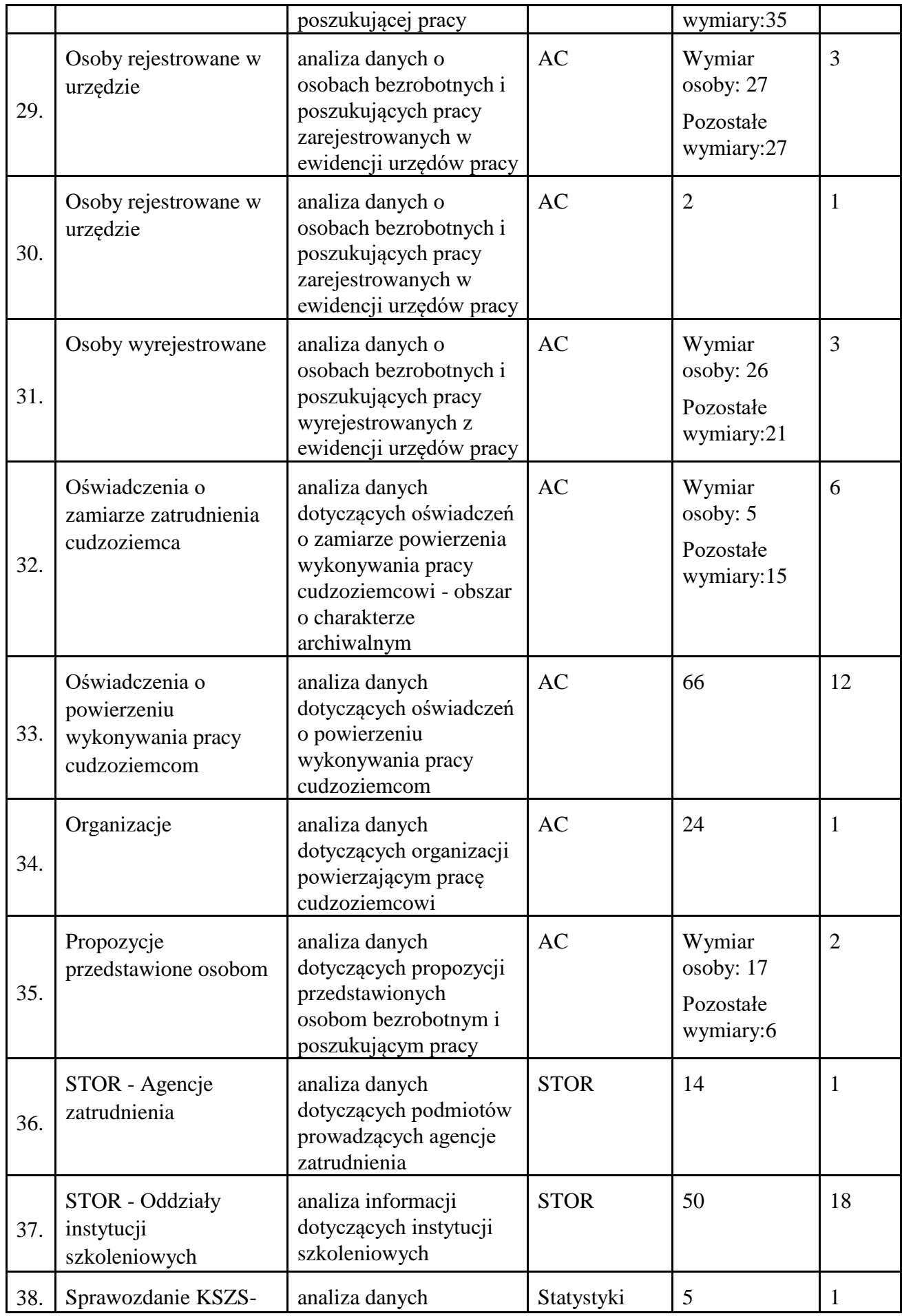

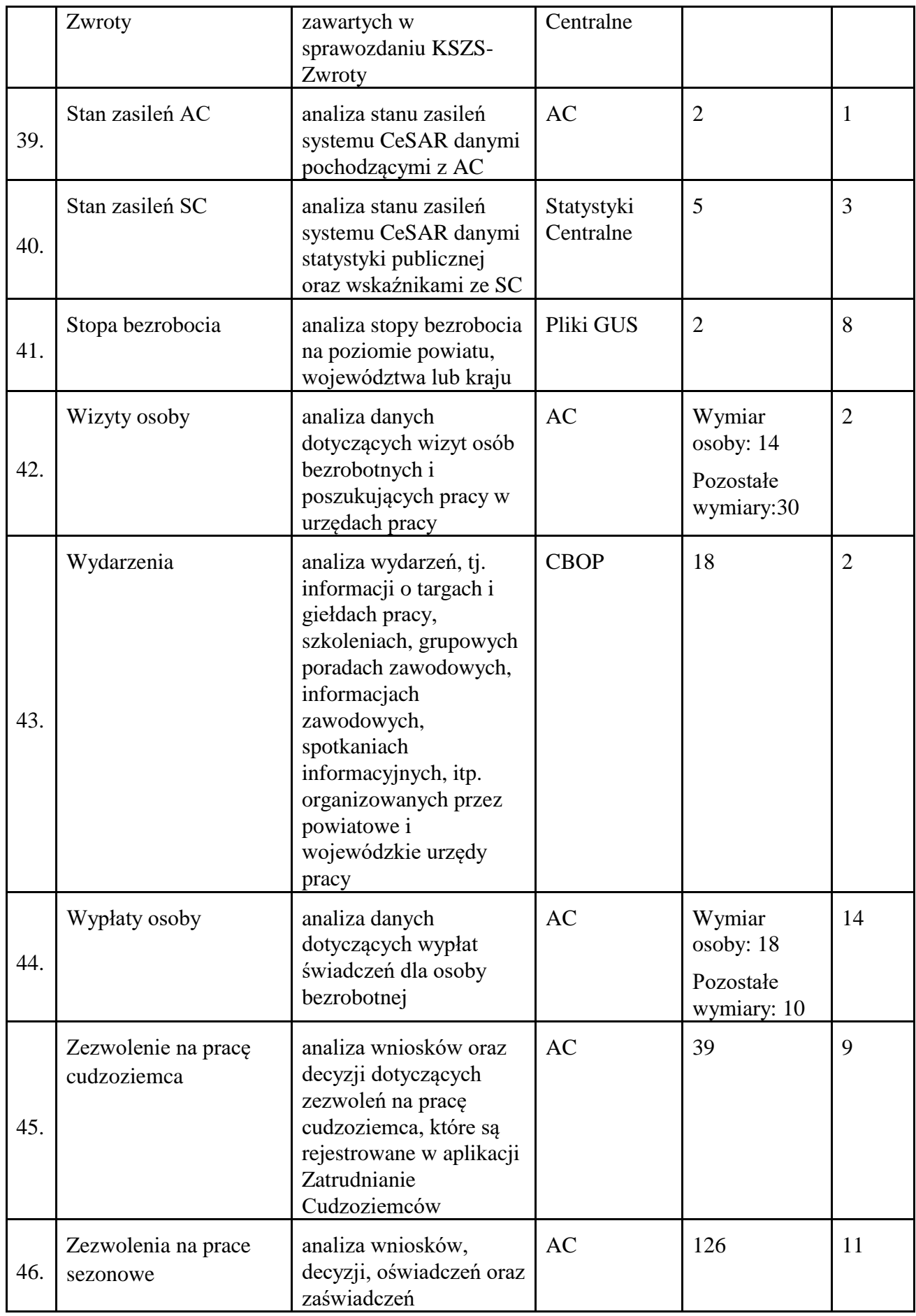

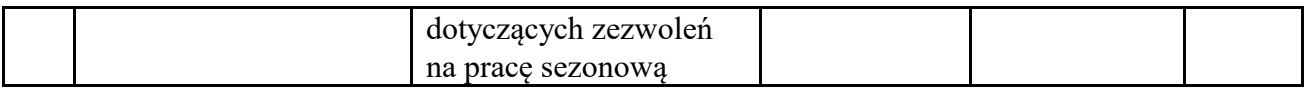

Tab. 1 Obszary zainteresowań Publicznych Służb Zatrudnienia (Rynek Pracy).

Obszary zainteresowań dla obszaru Zabezpieczenia Społecznego i Rodziny (RDA-ZSiR). Systemem źródłowym jest CAS (Centralna Aplikacja Statystyczna).

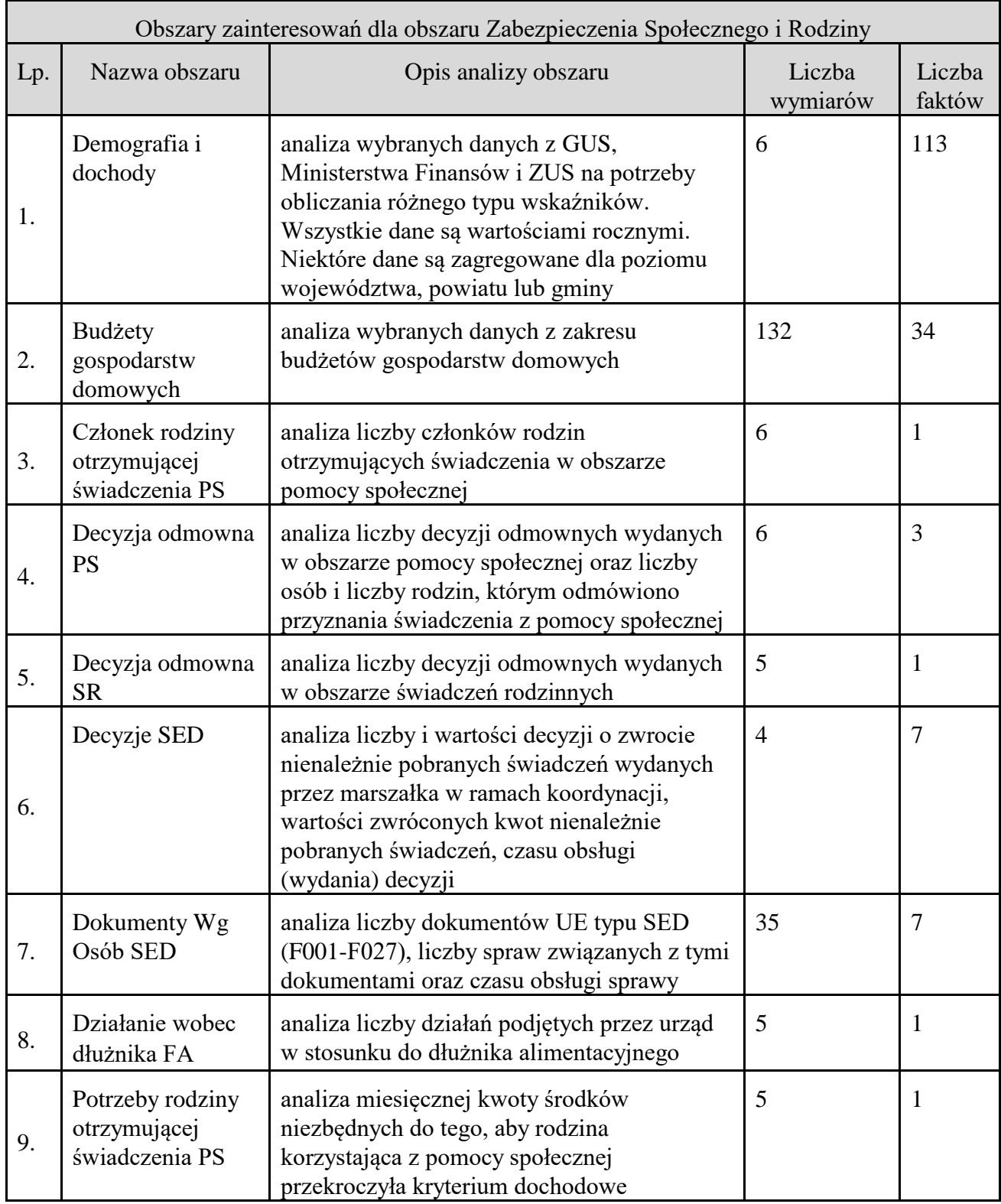

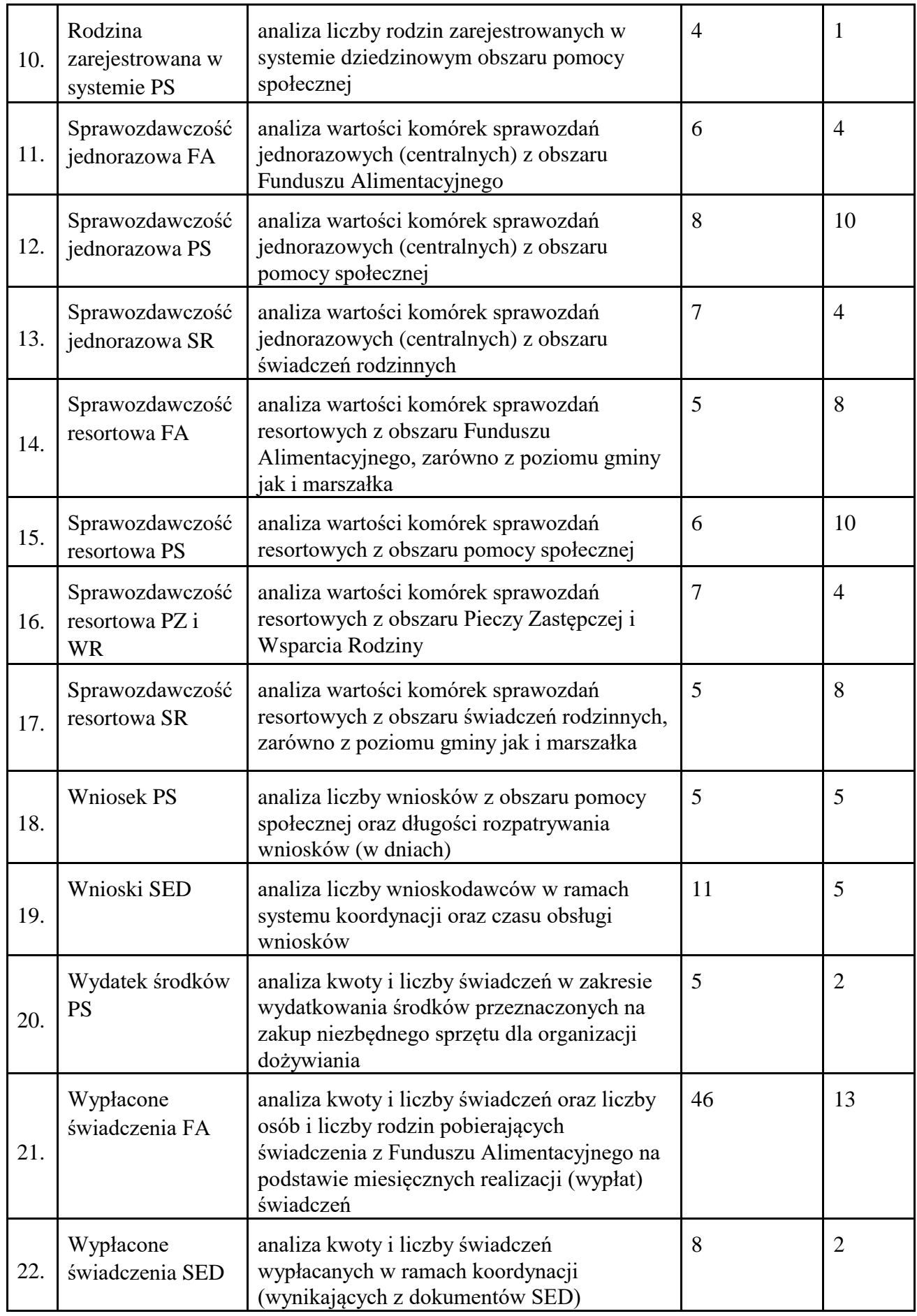

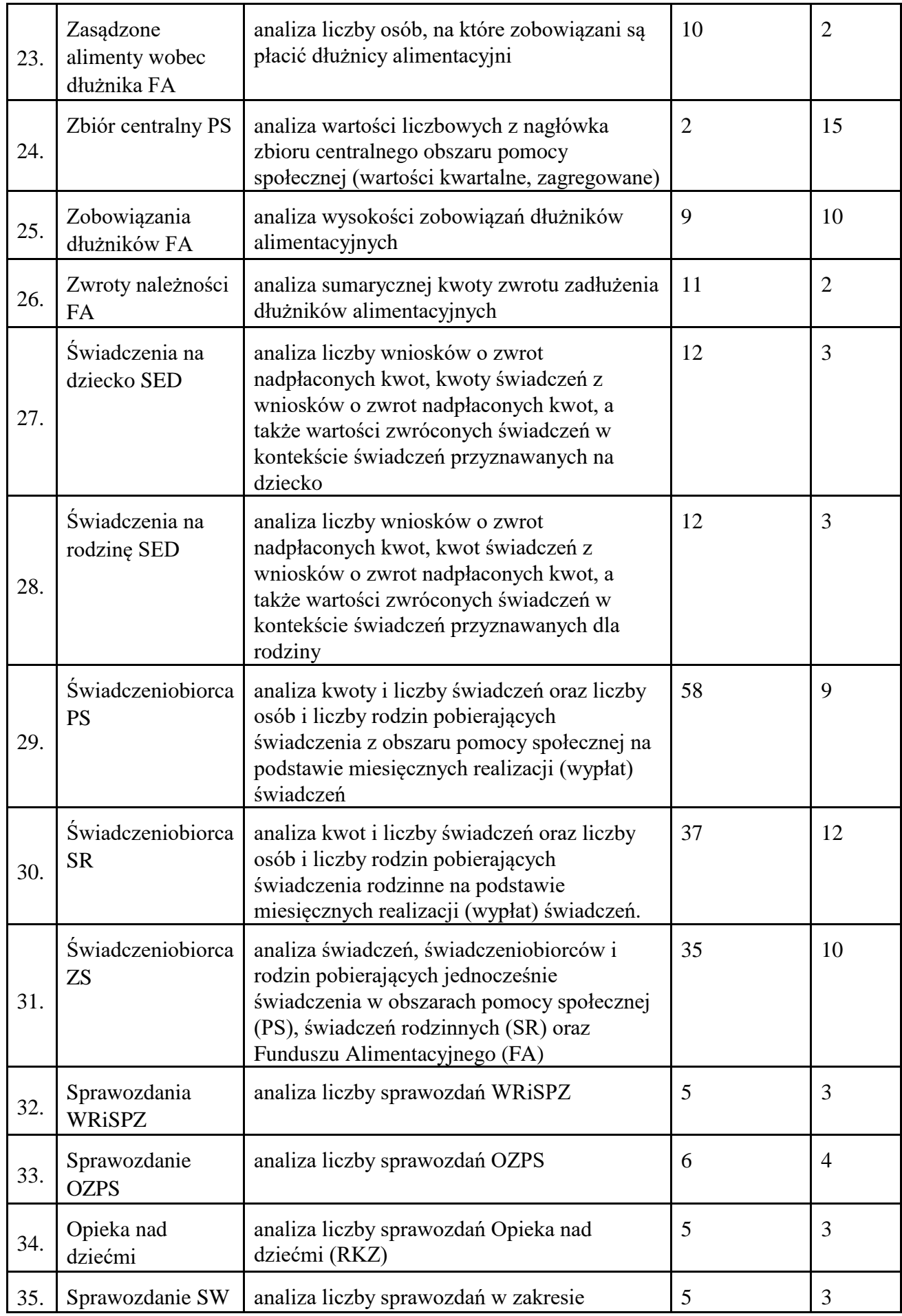

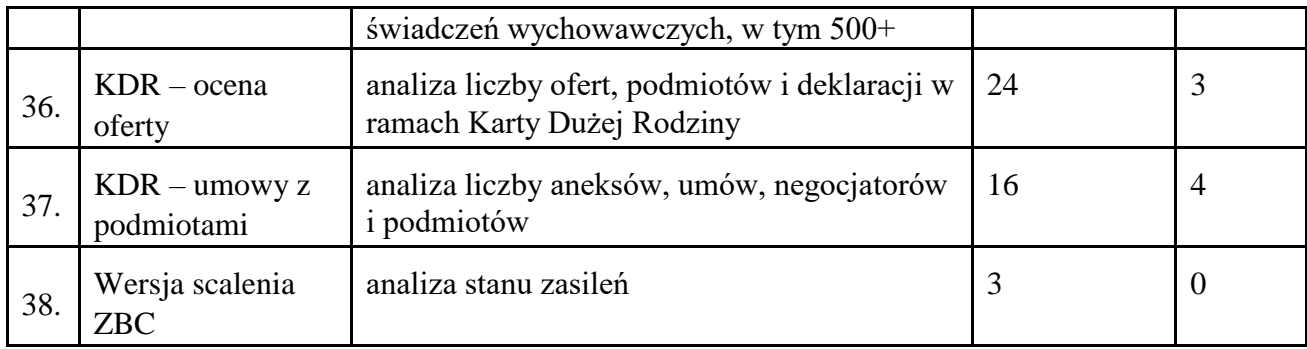

Tab. 2 Obszary zainteresowań obszaru Zabezpieczenia Społecznego i Rodziny.

Obszary zainteresowań dla obszaru Biura Pełnomocnika Rządu ds. Osób Niepełnosprawnych (RDA-ON). Systemem źródłowym jest EKSMOoN (Elektroniczny Krajowy System Monitorowania i Orzekania o Niepełnosprawności).

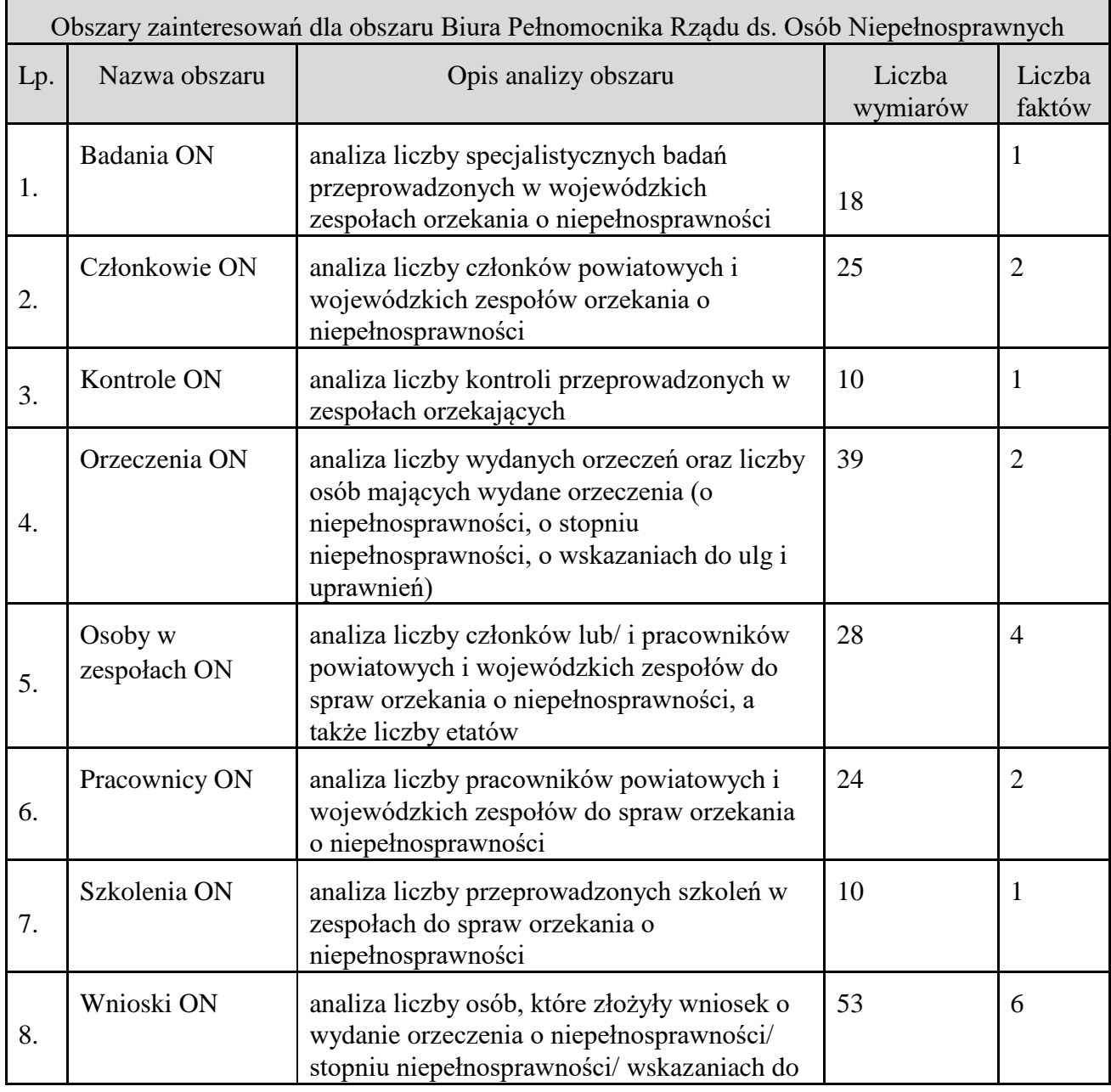

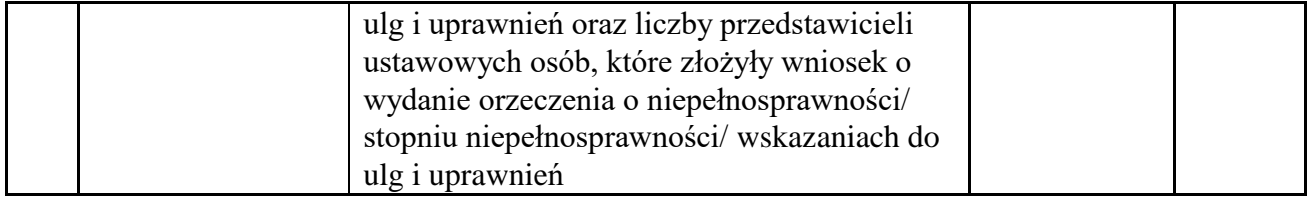

Tab. 3 Obszary zainteresowań obszaru Biura Pełnomocnika Rządu ds. Osób Niepełnosprawnych.

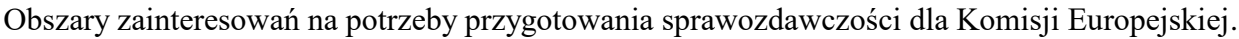

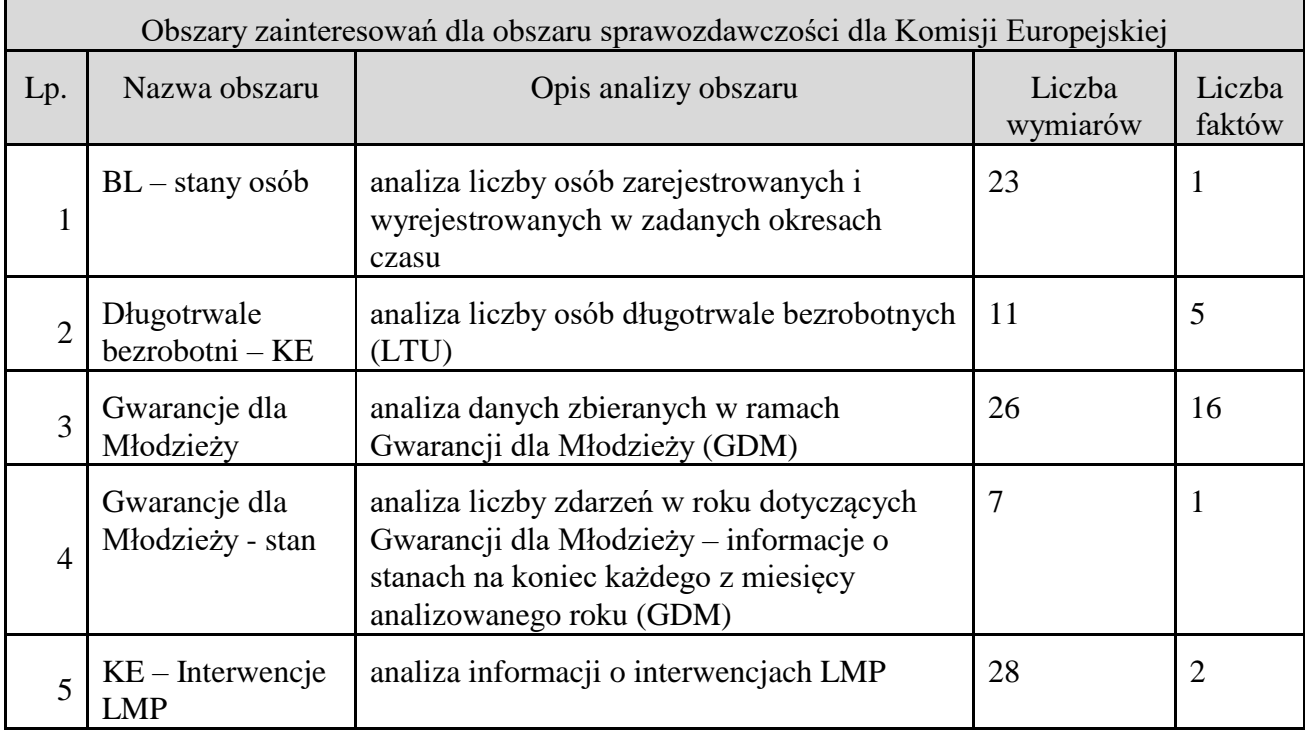

Tab. 4 Obszary zainteresowań na potrzeby przygotowania sprawozdawczości dla Komisji Europejskiej.

Obszary zainteresowań na potrzeby Administratora

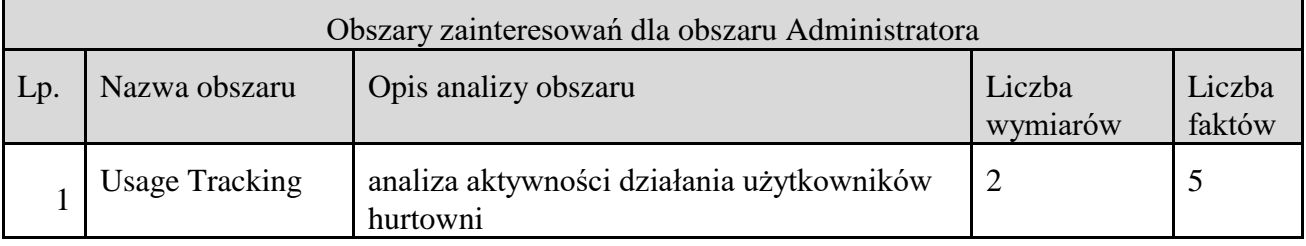

Tab. 5 Obszary zainteresowań na potrzeby Administratora.

# **3.4.3 Analizy i raporty**

Dokumenty przechowywane w Repozytorium raportów i analiz są zapisanymi definicjami raportów i analiz utworzonych przez Administratorów, Analityków, Analityków zaawansowanych i Analityków koordynatorów. Dokumenty te, po otwarciu w aplikacjach Oracle BI w trybie

przeglądania, widoczne są jako wykonane, tj. zasilone danymi. Jest to wynik uzyskany dzięki połączeniu on-line z serwerem analitycznym Oracle BI Server – informacje pobierane z pamięci podręcznej lub aktualizowane poprzez komunikację z właściwym źródłem danych (właściwym RDA). Po otwarciu analizy lub raportu w trybie edycji widać ich kryteria tj. definicję.

W ramach tego repozytorium rozróżniane są dwa podstawowe obszary:

- prywatny każdy licencjonowany Użytkownik posiada prywatny folder, którym sam zarządza;
- współużytkowany folder dostępny dla wszystkich licencjonowanych Użytkowników, mających nadane odpowiednie uprawnienia dostępu.

W ramach obszaru współużytkowanego rozbudowana została struktura systemu uprawnień, i rozróżniane są dodatkowe podobszary:

- korporacyjny raporty i analizy, których autorami są Analitycy zaawansowani, udostępnione w wyniku akceptacji Analityków koordynatorów (moderatorów),
- publiczny zamknięty gotowe raporty i analizy możliwe do udostępnienia poprzez Portlet w ramach zewnętrznego serwisu internetowego dla Czytelników z grupy PSZ, którzy będą mieli dostęp po uwierzytelnieniu (np. wyższy poziom szczegółowości raportów),
- publiczny otwarty gotowe raporty i analizy możliwe do udostępnienia poprzez Portlet w ramach zewnętrznego serwisu internetowego dla Czytelników, którzy posiadają dostęp do raportów ogólnodostępnych, bez konieczności uwierzytelnienia,
- tymczasowy raporty i analizy opracowane przez Analityków zaawansowanych, przeznaczone do publikacji w jednym z pozostałych obszarów, po weryfikacji przez Analityków koordynatorów (moderatorów).

#### **3.4.3.1. Definicje analiz i raportów zaimplementowanych w obszarze Rynku Pracy:**

- Analiza rejestracji służy do określenia liczby rejestracji osób bezrobotnych lub poszukujących pracy w urzędzie w zadanym okresie czasu z podziałem na rejestracje po raz pierwszy oraz po raz kolejny.
- Analiza osób figurujących w rejestrze służy do określenia liczby osób bezrobotnych lub poszukujących pracy w zadanym roku (stany na koniec każdego miesiąca) z podziałem na obszary terytorialne kraju. Użytkownik może sprawdzić jak rozkłada się liczba osób na obszarze Polski, np. w których województwach/ powiatach jest najwięcej osób bezrobotnych lub poszukujących pracy.
- Analiza osób figurujących w rejestrze wg wieku służy do określenia liczby osób bezrobotnych lub poszukujących pracy w zadanym roku (stany na koniec każdego miesiąca) z podziałem na grupy wiekowe oraz z uwzględnieniem informacji, czy dana osoba posiada prawo do zasiłku.
- Analiza osób bezrobotnych figurujących w rejestrze wg długości pozostawania w rejestrze - służy do określenia liczby osób bezrobotnych w zadanym roku (stany na koniec każdego miesiąca) z podziałem na długość pozostawania w rejestrze.
- Analiza rejestracji osób bezrobotnych, które na dzień rejestracji zaliczały się do grupy osób do 12 miesięcy od dnia ukończenia nauki - służy do określenia liczby rejestracji osób bezrobotnych, które w dniu rejestracji zaliczały się do grupy osób do 12 miesięcy od dnia ukończenia nauki.
- Średnia długość pozostawania w rejestrze służy do określenia średniej długości pozostawania osób bezrobotnych lub poszukujących pracy w rejestrze urzędu pracy.
- Analiza wyrejestrowań osób bezrobotnych z urzędu służy do określenia liczby wyrejestrowań osób bezrobotnych z urzędu w zadanym okresie czasu (miesięcznie/ kwartalnie/ rocznie).
- Analiza liczby wizyt osób bezrobotnych lub poszukujących służy do określenia liczby wizyt osób bezrobotnych lub poszukujących pracy w urzędzie pracy w zadanym okresie czasu (miesięcznie/ kwartalnie/ rocznie).
- Analiza osób zarejestrowanych w PUP pobierających świadczenia rodzinne służy do określenia liczby osób bezrobotnych zarejestrowanych w urzędzie pracy w zadanym roku (stan na koniec każdego miesiąca), które jednocześnie pobierają świadczenia rodzinne.
- Analiza osób zarejestrowanych w urzędzie pod względem wysokości świadczeń pobieranych przez osobę z urzędu pracy oraz opieki społecznej - służy do określenia liczby osób pobierających świadczenia w zdanych przedziałach wysokości świadczeń w zadanym roku (stan na koniec każdego miesiąca) - obliczanej jako suma świadczeń jakie osoby otrzymują jednocześnie ze świadczeń rodzinnych oraz z urzędu pracy.
- Analiza osób wg zawodu wyuczonego i typów szkół służy do określenia liczby osób bezrobotnych lub poszukujących pracy wg wyuczonego zawodu oraz typu ukończonej szkoły.
- Analiza osób wg zawodu wyuczonego i typów szkół Kwalifikacje osoby służy do określenia liczby osób bezrobotnych lub poszukujących pracy wg wyuczonego zawodu oraz typu ukończonej szkoły za ostatni rok w oparciu o obszar zainteresowania "Kwalifikacje osoby".
- Raport prezentujący stan osób bezrobotnych na dzień wskazany przez użytkownika prezentuje stan osób bezrobotnych na dzień wskazany przez Użytkownika.
- Analiza oczekiwań bezrobotnych lub poszukujących pracy względem wykonywanego zawodu - prezentuje analizę bezrobotnych lub poszukujących pracy względem zawodów, w których chcą podjąć pracę.
- Analiza aktywnych agencji zatrudnienia służy do określenia liczby aktywnych podmiotów prowadzących agencje zatrudnienia z podziałem na województwa.
- Analiza liczby aktywnych instytucji szkoleniowych służy do określenia liczby aktywnych instytucji szkoleniowych z podziałem na województwa.
- Analiza wysokości naliczonych składek służy do określenia wysokości naliczonych składek za osoby bezrobotne w zadanym okresie czasu (miesięcznie/ kwartalnie/ rocznie) w podziale na obszary terytorialne.
- Analiza wysokości wypłacanych świadczeń służy do określenia wysokości wypłacanych świadczeń na rzecz osób bezrobotnych w zadanym okresie czasu (miesięcznie/ kwartalnie/ rocznie) w podziale na obszary terytorialne.
- Analiza wysokości odprowadzonego podatku służy do określenia wysokości odprowadzanego podatku, w zadanym okresie czasu (miesięcznie/ kwartalnie/ rocznie) w podziale na obszary terytorialne.
- Raport prezentujący stan zasileń danymi urzędów pracy prezentuje stan zasileń systemu CeSAR danymi pochodzącymi z Aplikacji Centralnej.
- Raport prezentujący liczbę zasileń urzędów pracy prezentuje liczbę zasileń Aplikacji Centralnej przez urzędy pracy w podziale na dni.
- Raport przedstawiający stan zasileń SC dla zakresu lat i sprawozdań miesięcznych umożliwia analizę stanu zasileń systemu CeSAR danymi pochodzącymi ze Statystyk Centralnych. Raport przedstawia liczbę brakujących sprawozdań przypadających na urząd pracy dla sprawozdań miesięcznych na przestrzeni lat.
- Raport przedstawiający stan zasileń SC dla zakresu lat i sprawozdań rocznych umożliwia analizę stanu zasileń systemu CeSAR danymi pochodzącymi ze Statystyk Centralnych. Raport przedstawia liczbę brakujących sprawozdań przypadających na urząd pracy dla sprawozdań rocznych na przestrzeni lat.
- Raport przedstawiający stan zasileń SC umożliwia analizę stanu zasileń systemu CeSAR danymi pochodzącymi ze Statystyk Centralnych. Raport przedstawia liczbę brakujących sprawozdań miesięcznych w zadanym roku przypadających na urząd pracy.
- Raport przedstawiający stan zasileń SC dla wielu definicji umożliwia analizę stanu zasileń systemu CeSAR danymi pochodzącymi ze Statystyk Centralnych. Raport przedstawia liczbę brakujących sprawozdań w podziale na miesiące i lata zawierające się w zadanym przedziale dat przypadających na urząd pracy.
- Analiza usług oferowanych osobom służy do określenia liczby usług zaoferowanych osobom bezrobotnym lub poszukującym pracy w urzędzie pracy w zadanym roku.
- Analiza usług oferowanych osobom wg poziomów wykształcenia osób służy do określenia liczby usług, z których skorzystały osoby bezrobotne lub poszukujące pracy w zadanym roku pod kątem poziomu wykształcenia osób.
- Analiza propozycji składanych osobom bezrobotnym lub poszukującym pracy służy do określenia liczby propozycji, które zaproponowano osobom bezrobotnym lub poszukującym pracy w zadanym roku.
- Analiza działań zaproponowanych osobom niepełnosprawnym w wieku do 25 roku życia - służy do określenia liczby działań, które zaproponowano osobom niepełnosprawnym w wieku do 25 roku życia w zadanym roku.
- Analiza liczby zwolnionych osób służy do określenia liczby osób, które zostały zwolnione w ramach zwolnień grupowych lub monitorowanych w zadanym okresie czasu (miesięcznie/ kwartalnie/ rocznie).
- Analiza pracodawców, którzy zgłosili informacje o zwolnieniach służy do określenia liczby pracodawców, którzy zgłosili informacje o zwolnieniach grupowych lub monitorowanych w zadanym okresie czasu (miesięcznie/ kwartalnie/ rocznie).
- Zgłoszenia zwolnień, zwolnienia grupowe i zwolnienia monitorowane umożliwia analizę informacji o planowanych i faktycznych zwolnieniach. Analiza służy do określenia liczb zgłoszeń zwolnień, zwolnień grupowych i zwolnień monitorowanych w zadanym roku lub w zadanym miesiącu danego roku.
- Analizy dotyczące monitoringu współpracy prezentują dane pozyskane ze sprawozdań podsumowujących wymianę danych pomiędzy PUP a JOPS, w ujęciu kraju, województw i/ lub wskazanych komórek.
- Analiza liczby cudzoziemców, którym zamierza się powierzyć pracę służy do określenia liczby cudzoziemców, których pracodawcy zamierzają zatrudnić w zadanym okresie czasu (miesięcznie/ kwartalnie/ rocznie, dane wprowadzane do 2017 r.).

 Analizy wsparcia udzielanego w ranach tarczy antykryzysowej COVID-19 – prezentuje informacje na temat instrumentów wsparcia dla przedsiębiorców udzielanego przez PUP.

#### **3.4.3.2. Definicje analiz i raportów zaimplementowanych w obszarze Zabezpieczenia Społecznego i Rodziny:**

- Analizy i raporty podobszaru pomocy społecznej:
	- ₋ Liczba rodzin pobierających świadczenia z pomocy społecznej przy określonym poziomie dochodów na osobę w rodzinie - przedstawia liczby rodzin pobierających świadczenia z pomocy społecznej wg dochodu na osobę w rodzinie,
	- ₋ Zmiana liczby rodzin pobierających świadczenia z pomocy społecznej w grupach dochodowych - przedstawia w jaki sposób zmienia się liczba rodzin pobierających świadczenia z pomocy społecznej w grupach dochodowych (liczebność grup, dynamika rok do roku),
	- ₋ Ustalenie cechy, która decyduje o trafieniu do pomocy społecznej przedstawia liczbę świadczeniobiorców w podziale na: przedziały dochodów na osobę w rodzinie, problemy rodziny, wielkości rodziny dla wybranej jednostki podziału administracyjnego kraju i wybranego okresu czasu,
	- ₋ Liczba osób pobierających określony typ świadczenia przedstawia liczbę osób (świadczeniobiorców) pobierających określony rodzaj świadczenia z obszaru pomocy społecznej,
	- ₋ Pogrupowanie beneficjentów wg kwoty dochodu na osobę w rodzinie, liczby osób w rodzinie, rodzaju niepełnosprawności – przedstawia liczbę beneficjentów (świadczeniobiorców) pomocy społecznej pogrupowanych wg m.in. podziału administracyjnego kraju, liczby osób w rodzinie,
	- ₋ Liczba pracowników socjalnych przypadających na 2 tys. ludności umożliwia monitorowanie liczby pracowników socjalnych w poszczególnych gminach.
- Analizy i raporty podobszaru świadczeń rodzinnych:
	- ₋ Liczba i wartość wypłaconych świadczeń ze względu na wysokość dochodu rodziny (dochodu na osobę w rodzinie) z uwzględnieniem podziału administracyjnego kraju - przedstawia wartość i liczbę świadczeń zrealizowanych w obszarze świadczeń rodzinnych w podziale na lata, województwa, przedziały dochodowe,
	- ₋ Becikowe obcokrajowcy przedstawia liczbę osób pobierających świadczenia i kwoty świadczeń w podziale na obywatelstwa dla rodzaju świadczenia "jednorazowa zapomoga z tytułu urodzenia się dziecka finansowana z budżetu państwa",
	- ₋ Zmiana liczby rodzin w grupach dochodowych przedstawia w jaki sposób zmienia się liczba rodzin pobierających świadczenia rodzinne w grupach dochodowych (liczebność grup, dynamika rok do roku),
	- ₋ Wysokość wypłaconych świadczeń i liczba świadczeń ze względu na dochody jednostek samorządu terytorialnego - przedstawia wartość i liczbę świadczeń zrealizowanych w obszarze świadczeń rodzinnych w podziale na jednostki samorządu terytorialnego najniższego poziomu (gminy),
- ₋ Liczba osób pobierających pomoc lub określone świadczenie dla wybranej grupy dochodowej - przedstawia liczbę osób pobierających świadczenia rodzinne w rozbiciu na grupy dochodowe,
- ₋ Gminy podobne umożliwia analizę gmin charakteryzujących się podobną liczbą wypłacanych świadczeń w tym np. ze względu na podobną wartość dochodu jednostki samorządu terytorialnego,
- ₋ Odsetek dzieci korzystających z zasiłku rodzinnego w relacji do ogólnej liczby dzieci do ukończenia 24 roku życia - przedstawia wartość wskaźnika "Odsetek dzieci korzystających z zasiłku rodzinnego w relacji do ogólnej liczby dzieci do ukończenia 24 roku życia".
- Analizy i raporty podobszaru Fundusz Alimentacyjny:
	- Liczba i wartość wypłaconych świadczeń ze względu na wysokość dochodu rodziny (dochodu na osobę w rodzinie) z uwzględnieniem podziału administracyjnego kraju - przedstawia wartość i liczbę świadczeń wypłaconych z Funduszu Alimentacyjnego w podziale na lata, województwa i przedziały dochodowe,
	- Zmiana liczby rodzin w grupach dochodowych przedstawia w jaki sposób zmienia się liczba rodzin pobierających świadczenia z Funduszu Alimentacyjnego w grupach dochodowych (liczebność grup, dynamika rok do roku),
	- Wysokość wypłaconych świadczeń i liczba świadczeń ze względu na dochody jednostek samorządu terytorialnego - przedstawia wartość i liczbę świadczeń wypłaconych z Funduszu Alimentacyjnego w podziale na jednostki samorządu terytorialnego najniższego poziomu (gminy),
	- Liczba osób pobierających pomoc lub określone świadczenie dla wybranej grupy dochodowej - przedstawia liczbę osób pobierających świadczenia z Funduszu Alimentacyjnego w rozbiciu na grupy dochodowe,
	- Gminy podobne umożliwia analizę gmin charakteryzujących się podobną liczbą świadczeń wypłacanych z Funduszu Alimentacyjnego w tym np. ze względu na podobną wartość dochodu jednostki samorządu terytorialnego.

#### **3.4.3.3. Definicje analiz i raportów zaimplementowanych w obszarze Biura Pełnomocnika Rządu ds. Osób Niepełnosprawnych:**

- Częstość wydanych orzeczeń o zaliczeniu do znacznego, umiarkowanego i lekkiego stopnia niepełnosprawności - przedstawia częstość wydanych orzeczeń o zaliczeniu do znacznego, umiarkowanego i lekkiego stopnia niepełnosprawności w podziale na województwa,
- Dynamika niepełnosprawności dotycząca osób zaliczanych do osób niepełnosprawnych lub stopnia niepełnosprawności odpowiednio dla kraju oraz poszczególnych województw - umożliwia analizę dynamiki niepełnosprawności zarówno dla kraju jak i poszczególnych województw,
- Wskaźnik procentowy wA do analizy struktury niepełnosprawności,
- Wskaźnik procentowy wB do analizy struktury niepełnosprawności,
- Wskaźnik procentowy wC do analizy struktury niepełnosprawności,
- Wskaźnik procentowy wD do analizy struktury niepełnosprawności,
- Wskaźnik procentowy wE do analizy struktury niepełnosprawności,
- Wskaźnik procentowy wF do analizy struktury niepełnosprawności,
- Wskaźnik procentowy wG do analizy struktury niepełnosprawności,
- Wskaźnik procentowy wH do analizy struktury niepełnosprawności,
- Wskaźnik procentowy wI do analizy struktury niepełnosprawności,
- Wskaźnik procentowy wJ do analizy struktury niepełnosprawności,
- Wskaźnik procentowy wK do analizy struktury niepełnosprawności,
- Wskaźnik procentowy wL do analizy struktury niepełnosprawności,
- Kontrole przeprowadzone przez zespoły wojewódzkie umożliwia analizę kontroli przeprowadzonych przez wojewódzkie zespoły ds. orzekania o niepełnosprawności w powiatowych zespołach ds. orzekania o niepełnosprawności w danym okresie czasu,
- Szkolenia prowadzone przez Biuro Pełnomocnika Rządu umożliwia analizę szkoleń przeprowadzonych przez Biuro Pełnomocnika Rządu ds. Osób Niepełnosprawnych w wojewódzkich i powiatowych zespołach ds. orzekania o niepełnosprawności w danym okresie czasu,
- Wnioski o wydanie orzeczenia o niepełnosprawności z uwzględnieniem celu - umożliwia analizę liczby wniosków złożonych w danym okresie czasu z uwzględnieniem rodzaju wniosku oraz rodzaju stawiennictwa,
- Wydane orzeczenia umożliwia analizę liczby orzeczeń wydanych w danym okresie czasu
- Zestawienie liczby przeprowadzonych badań specjalistycznych umożliwia analizę liczby specjalistycznych badań przeprowadzonych w danym okresie czasu.

# **3.4.4 Raporty gotowe**

Raporty utworzone w "Komponencie do obsługi gotowych raportów i analiz" może przeglądać każdy uprawniony Użytkownik, przy czym dostęp do funkcjonalności pobierania danych dla raportów z Oracle BI mają jedynie Użytkownicy posiadający licencję na nazwanego Użytkownika Oracle BI oraz przypisane odpowiednie uprawnienia – Administratorzy oraz Analitycy koordynatorzy pełniący rolę moderatorów odpowiedzialnych za to jakie wyniki i gdzie są publikowane.

Analitycy zaawansowani opracowują dla raportów gotowych definicje wizualizacji na potrzeby udostępnienia ich Użytkownikom podstawowym i Czytelnikom.

Użytkownicy podstawowi mają możliwość interaktywnego przeglądania raportów gotowych i analiz poprzez interfejs graficzny "Komponentu do obsługi gotowych raportów i analiz".

Czytelnicy mają możliwość interaktywnego przeglądania gotowych raportów i analiz udostępnionych poprzez Portlet np. w dowolnym serwisie internetowym.

#### **3.4.4.1Zaimplementowane raporty gotowe w obszarze Rynku Pracy:**

- Analiza rejestracji,
- Analiza osób figurujących w rejestrze,
- Analiza osób figurujących w rejestrze wg wieku,
- Analiza osób bezrobotnych figurujących w rejestrze wg długości pozostawania w rejestrze,
- Analiza rejestracji osób bezrobotnych, które na dzień rejestracji zaliczały się do grupy osób do 12 miesięcy od dnia ukończenia nauki,
- Średnia długość pozostawania w rejestrze,
- Analiza wyrejestrowań osób bezrobotnych z urzędu,
- Analiza liczby wizyt osób bezrobotnych lub poszukujących pracy,
- Analiza osób zarejestrowanych w urzędzie pobierających świadczenia rodzinne,
- Analiza osób zarejestrowanych w urzędzie pod względem wysokości świadczeń pobieranych przez osobę z urzędu oraz z opieki społecznej,
- Analiza osób wg zawodu wyuczonego i typów szkół,
- Analiza aktywnych podmiotów prowadzących agencje zatrudnienia,
- Analiza liczby aktywnych instytucji szkoleniowych,
- Analiza liczby osób bezrobotnych,
- Analiza liczby kobiet wyłączonych z ewidencji,
- Analiza udziału wyrejestrowań z tytułu niestawiennictwa,
- Zgłoszenia zwolnień, zwolnień grupowych i zwolnień monitorowanych,
- Analiza wysokości naliczonych składek,
- Analiza wysokości wypłacanych świadczeń,
- Analiza wysokości odprowadzonego podatku,
- Analiza usług oferowanych osobom,
- Analiza usług oferowanych osobom wg poziomów wykształcenia osób,
- Analiza propozycji składanych osobom bezrobotnym lub poszukującym pracy,
- Analiza działań zaproponowanych osobom niepełnosprawnym w wieku do 25 roku życia,
- Analiza liczby zwolnionych osób,
- Analiza pracodawców, którzy zgłosili informacje o zwolnieniach,
- Analizy dotyczące monitoringu współpracy,
- Analiza liczby cudzoziemców, którym zamierza się powierzyć pracę.

#### **3.4.4.1. Zaimplementowane raporty gotowe w obszarze Zabezpieczenia Społecznego i Rodziny:**

- Liczba mieszkańców na pracownika,
- Średni koszt jednego posiłku,
- Średnia liczba kontraktów socjalnych na pracownika w 2014 roku,
- Liczba rodzin i liczba osób wg powodów trudnej sytuacji w 2014 roku,
- Żłobki i kluby liczba instytucji,
- Liczba dłużników alimentacyjnych,
- Struktura rodzin wg typu rodziny i liczby dzieci w rodzinie w 2014 roku,
- Struktura rodzin wg typu rodziny i liczby dzieci w rodzinie w 2013 roku,
- Struktura rodzin wg typu rodziny i liczby dzieci w rodzinie w 2012 roku,
- Struktura rodzin wg typu rodziny i liczby dzieci w rodzinie w 2011 roku,
- Struktura rodzin wg typu rodziny i liczby dzieci w rodzinie w 2010 roku,
- Struktura rodzin wg typu rodziny i liczby dzieci w rodzinie w 2009 roku,
- Struktura rodzin wg typu rodziny i liczby dzieci w rodzinie w 2008 roku,
- Struktura dodatków do zasiłku rodzinnego w 2014 roku,
- Struktura dodatków do zasiłku rodzinnego w 2013 roku,
- Struktura dodatków do zasiłku rodzinnego w 2012 roku,
- Struktura dodatków do zasiłku rodzinnego w 2011 roku,
- Struktura dodatków do zasiłku rodzinnego w 2010 roku,
- Struktura dodatków do zasiłku rodzinnego w 2009 roku,
- Struktura dodatków do zasiłku rodzinnego w 2008 roku.

Reasumując, w systemie CeSAR do tej pory zaimplementowano ok. 2500 analiz, które zostały sporządzone w związku ze sprawozdawczością krajową, jak i europejską, a także na potrzeby użytkowników z departamentów merytorycznych MRPiPS oraz z WUP, ROPS, WPS.

#### **3.4.5 Pulpity informacyjne**

W systemie CeSAR istnieje szereg utworzonych pulpitów informacyjnych, które są wykorzystywane przez Użytkowników merytorycznych poszczególnych departamentów MRPiPS. Zakres prezentowanych danych dla przykładowych pulpitów przedstawiono poniżej.

#### **3.4.5.1. Pulpit MRPiPS**

Pulpit informacyjny MRPiPS zawiera przekrój przez zagadnienia merytoryczne poszczególnych obszarów informacyjnych dotyczących Rynku Pracy. Na pulpit informacyjny MRPiPS składają się następujące zagadnienia:

 Zarejestrowani bezrobotni - liczba zarejestrowanych bezrobotnych - stan na ostatni dzień miesiąca z daty końca okresu sprawozdawczego wg danych AC.

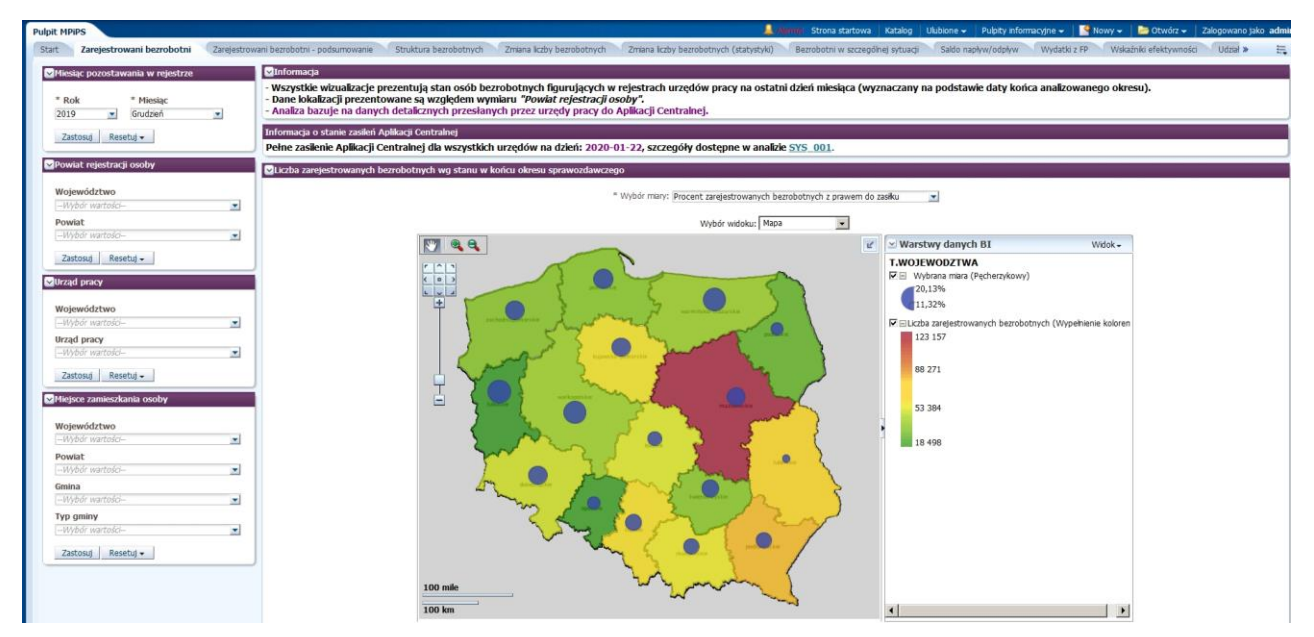

Rys. 1 Zakładka "Zarejestrowani bezrobotni" "Pulpitu MRPiPS".

 Zarejestrowani bezrobotni - podsumowanie – umożliwia dokonanie podsumowania w liczbach bezwzględnych i procentach zarejestrowanych bezrobotnych - stan na koniec okresu sprawozdawczego wg sprawozdania MRPiPS-01.

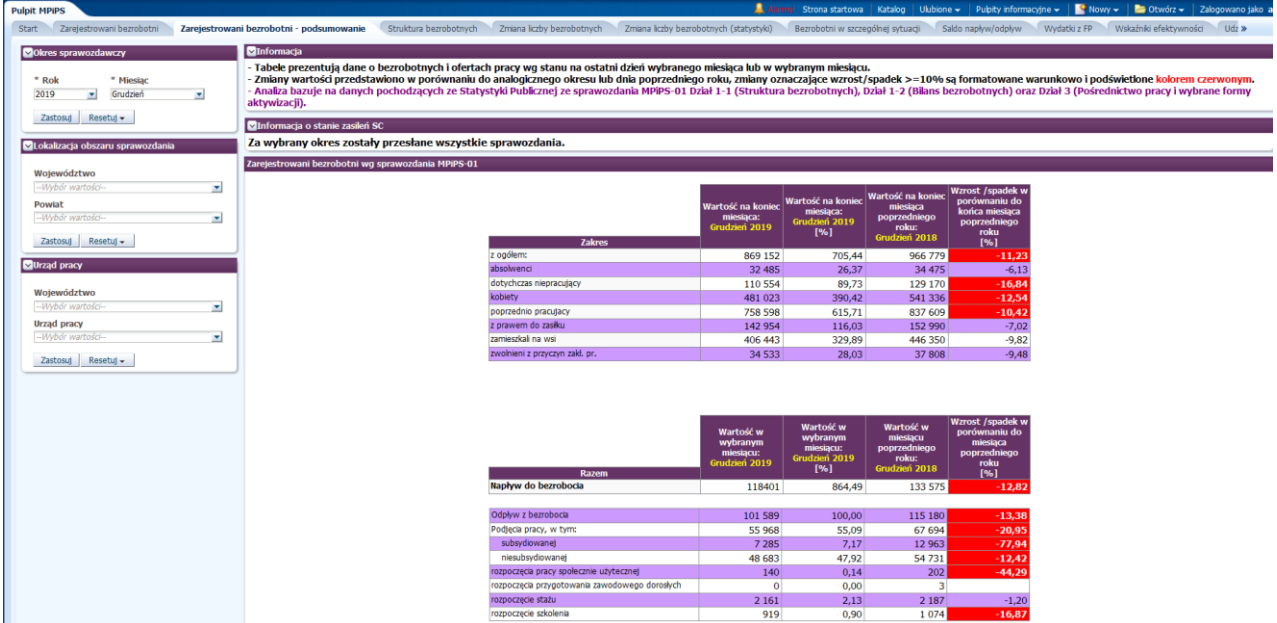

Rys. 2 Zakładka "Zarejestrowani bezrobotni - podsumowanie" "Pulpitu MRPiPS".

 Struktura bezrobotnych - struktura bezrobotnych ogółem i absolwentów wg czasu pozostawania bez pracy, wieku i poziomu wykształcenia - stan na koniec miesiąca sprawozdawczego wg danych AC.

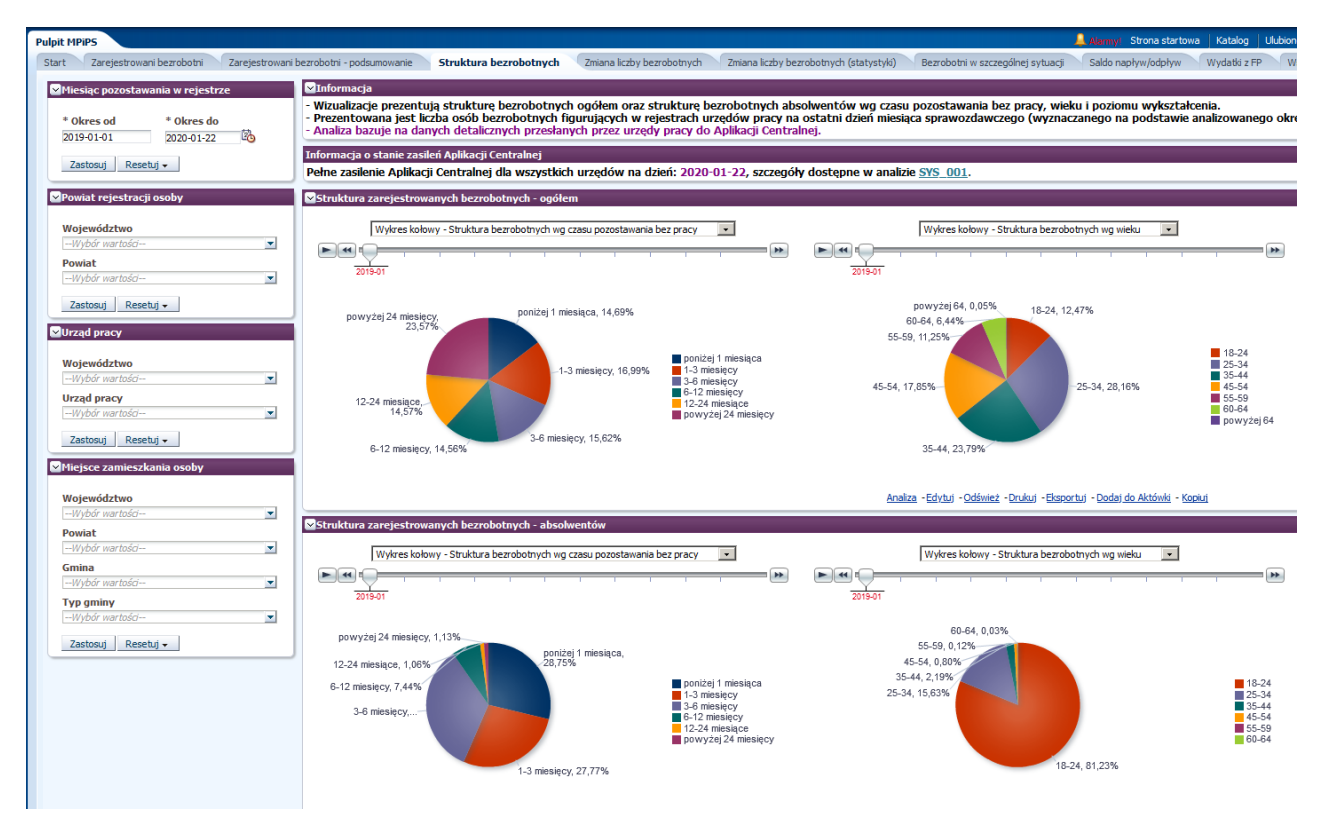

Rys. 3 Zakładka "Struktura bezrobotnych" "Pulpitu MRPiPS".

 Zmiana liczby bezrobotnych - zmiana poziomu bezrobocia w końcu miesiąca w porównaniu do analogicznego okresu miesiąca poprzedniego - wg danych AC. Liczba zarejestrowanych bezrobotnych wg danych AC i stopa bezrobocia wg danych GUS.

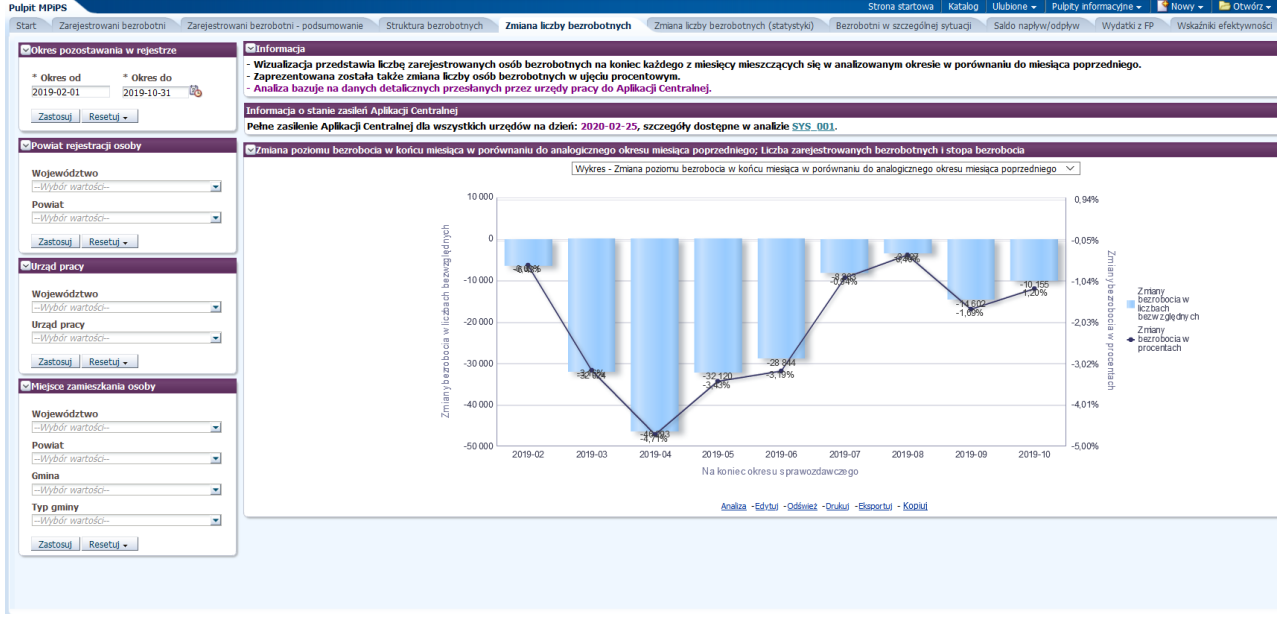

Rys. 4 Zakładka "Zmiana liczby bezrobotnych" "Pulpitu MRPiPS".

 Zmiana liczby bezrobotnych (statystyki) - zmiana poziomu bezrobocia w końcu miesiąca w porównaniu do analogicznego okresu miesiąca poprzedniego - wg danych SC. Liczba zarejestrowanych bezrobotnych wg danych SC i stopa bezrobocia wg danych GUS.

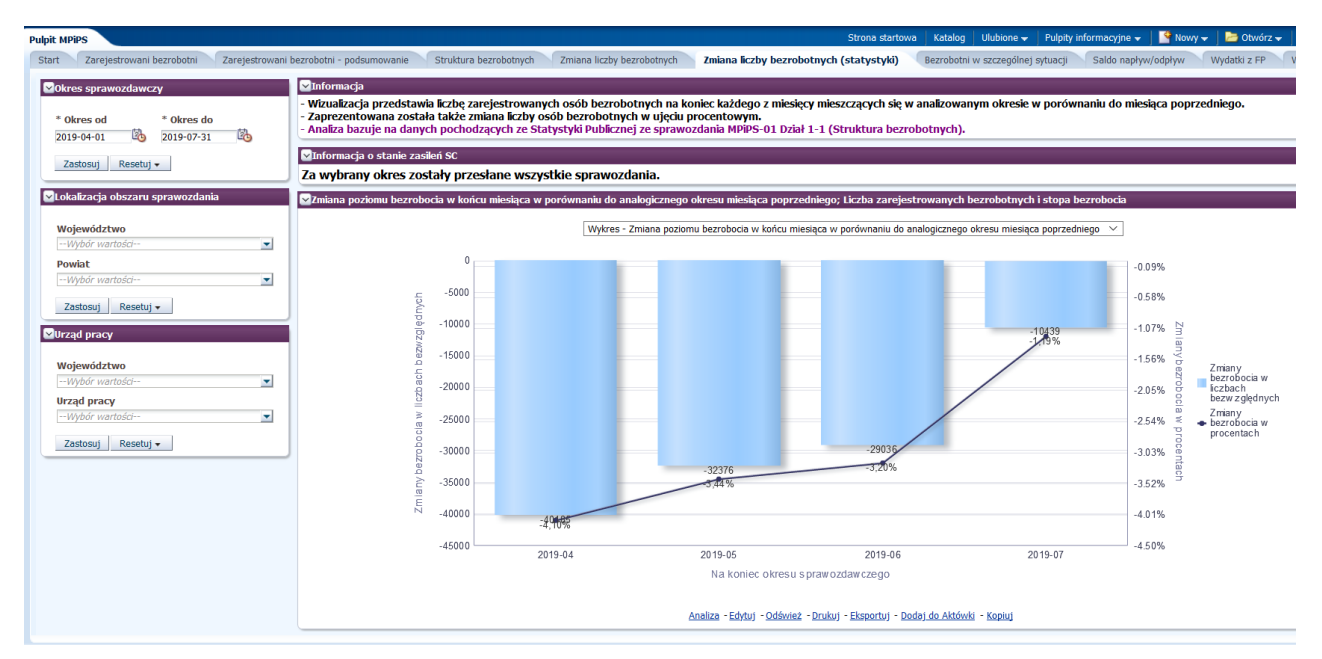

Rys. 5 Zakładka "Zmiana liczby bezrobotnych (statystyki)" "Pulpitu MRPiPS".

 Bezrobotni w szczególnej sytuacji - informacje o bezrobotnych będących w szczególnej sytuacji na rynku pracy z podziałem na osoby do 25 roku życia, długotrwale bezrobotne, osoby powyżej 50 roku życia, osoby bez kwalifikacji zawodowych, osoby bez doświadczenia zawodowego, osoby bez wykształcenia średniego, osoby samotnie wychowujące co najmniej jedno dziecko do 18 roku życia, osoby, które po odbyciu kary pozbawienia wolności nie podjęły zatrudnienia, osoby niepełnosprawne oraz osoby po zakończeniu realizacji kontraktu socjalnego. Analiza przygotowana na podstawie sprawozdania MRPIPS-01.

| <b>Pulpit MPIPS</b>                                                     | Strona startowa   Katalog   Ulubione v   Pulpity informacyjne v  <br>$E = 0$ where $\mathbf{v}$                                                                                                    |
|-------------------------------------------------------------------------|----------------------------------------------------------------------------------------------------|
|                                                                         | Start Zarejestrovani bezrobotni Zarejestrovani bezrobotni - podsumovanie Struktura bezrobotnych Zmiana liczby bezrobotnych Zmiana liczby bezrobotnych (statystyki) Bezrobotni w szczególnej sytuacji Saldo napływ/odpływ Wydat                                                                                                    |
| <b>ZOkres sprawozdawczy</b>                                             | <b>MInformacja</b>                                                                                                    |
| * Okres do<br>* Okres od<br>ెం<br>Тò<br>2019-07-31<br>2019-04-01        | - Wizualizacja prezentuje liczbę osób bezrobotnych znajdujących się w szczególnej sytuacji na rynku pracy na koniec wybranego miesiąca sprawozdawczego.<br>- Zaprezentowano również odsetek osób zakwalifikowanych do danej grupy w stosunku do ogółu zarejestrowanych osób.<br>Analiza bazute na danych pochodzacych ze Statystyki Publicznej ze sprawozdania MPIPS-01 Dział 1-1 (Struktura bezrobotnych).<br>MInformacja o stanie zasileń SC |
| Zastosuj Resetuj -                                                      | Za wybrany okres zostały przesłane wszystkie sprawozdania.                                                                                                    |
| MLokalizacja obszaru sprawozdania                                       | Z Bezrobotni w szczególnej sytuacji na rynku pracy wg sprawozdania MPiPS-01 Dział 1-1 Struktura bezrobotnych                                                                                                    |
| Województwo<br>$\overline{\phantom{a}}$<br>-- Wybór wartości-<br>Powiat | <b>Widok: Wykres</b><br>$\checkmark$<br>$= 14.5$<br>$=$ $\overline{m}$<br>2019-05<br>2019-04<br>2019-06<br>2019-07                                                                                                    |
| -- Wybór wartości-<br>$\sim$<br>Zastosuj Resetuj v                      | BEZROBOTNI W SZCZEGÓLNEJ SYTUACJI NA RYNKU PRACY W KOŃCU MIESIACA SPRAWOZDAWCZEGO                                                                                                    |
| <b>MUrząd pracy</b>                                                     | 599,88%<br>000 000                                                                                                    |
| Województwo                                                             | 549.89%                                                                                                    |
| -- Wybór wartości-<br>$\sim$                                            | 500 000<br>499,90%<br>449.91%                                                                                                    |
| <b>Urząd pracy</b><br>$\sim$<br>-- Wybór wartości-                      | 400 000<br>399.92%                                                                                                    |
| Zastosuj Resetuj +                                                      | 349.93%                                                                                                    |
|                                                                         | 300 000<br>299.94%<br>249,95%                                                                                                    |
|                                                                         | 200 000<br>199,96%                                                                                                    |
|                                                                         | 149,97%                                                                                                    |
|                                                                         | 100 000<br>99,98%                                                                                                    |
|                                                                         | 49.99%<br>0.00%                                                                                                    |
|                                                                         | 80 roku<br>2yola<br>gotovale<br>ezrobotni<br>æ                                                                                                    |
|                                                                         | · odes tek w śród ogótem z arejestrow anych<br>Cz ba z arejes t ow anych bezrobotnych                                                                                                    |
|                                                                         | Analiza - Edytuj - Odśwież - Drukuj - Eksportuj - Dodaj do Aktówki - Kopiuj                                                                                                    |
|                                                                         |                                                                                                    |
|                                                                         |                                                                                                    |
|                                                                         |                                                                                                    |
| (O)biov:toirasvei                                                       |                                                                                                    |

Rys. 6 Zakładka "Bezrobotni w szczególnej sytuacji" "Pulpitu MRPiPS".

 Saldo odpływ/ napływ - saldo odpływów i napływów w podanym przez Użytkownika okresie czasu i dla wybranego obszaru terytorialnego kraju.

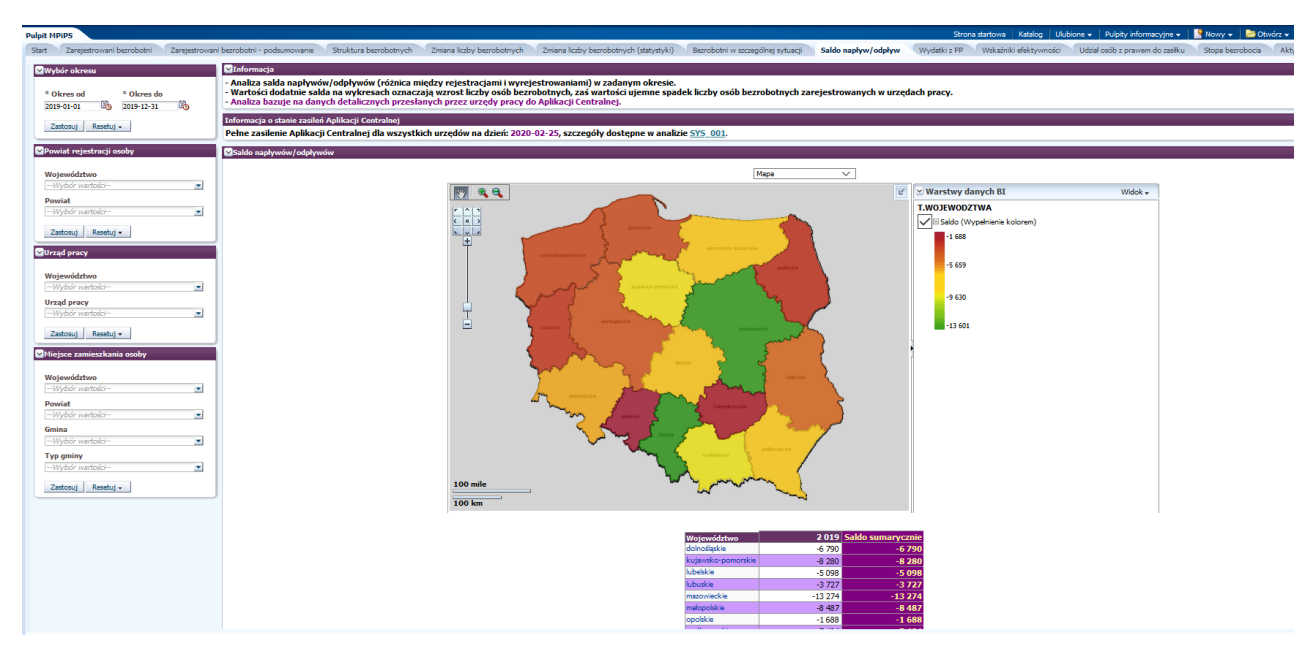

Rys. 7 Zakładka "Saldo napływ/ odpływ" "Pulpitu MRPiPS".

 Wydatki z FP - informacje o wydatkach z Funduszu Pracy prezentowane w postaci tabeli na podstawie danych ze sprawozdania MRPIPS-02 za okres podany przez Użytkownika.

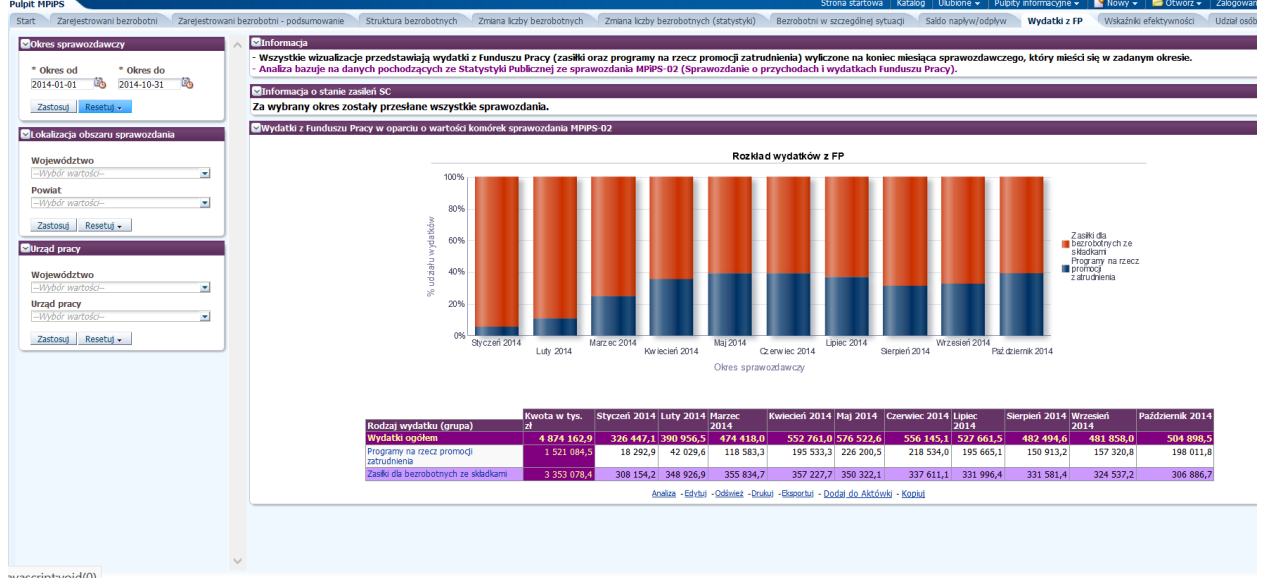

Rys. 8 Zakładka "Wydatki z $\mathbf{FP}$  "Pulpitu MRPiPS".

 Udział osób z prawem do zasiłku - procentowy udział osób z prawem do zasiłku w zadanej grupie wiekowej.

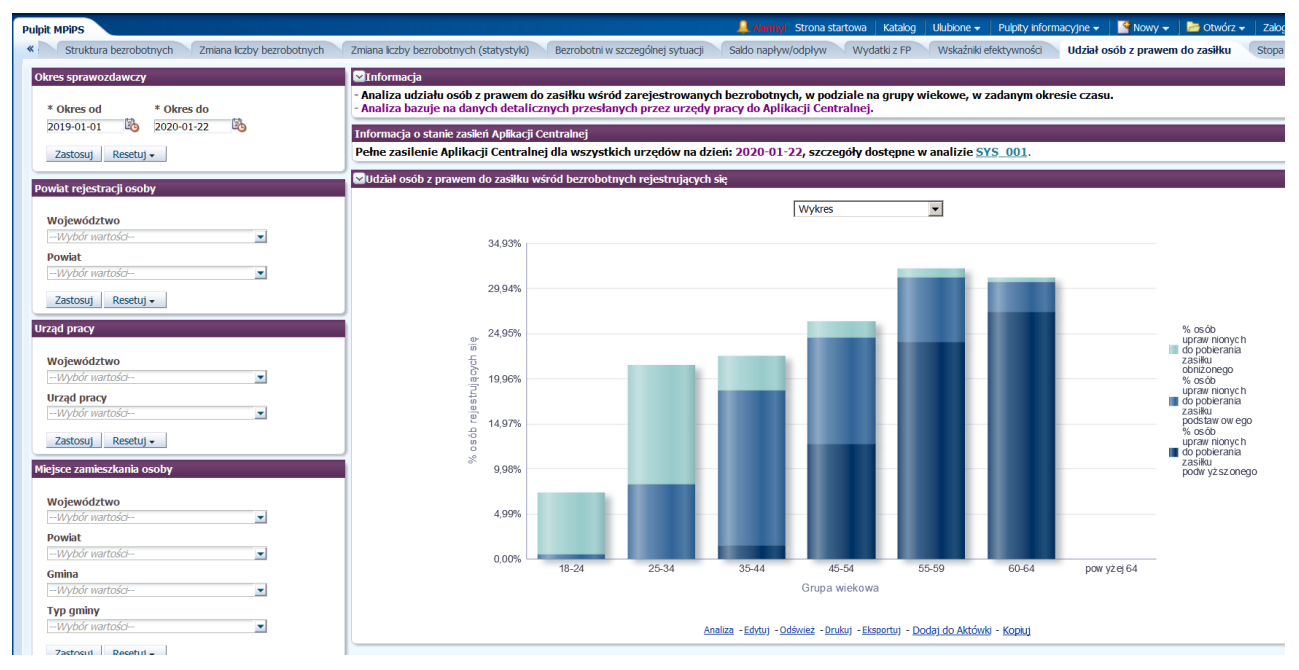

Rys. 9 Zakładka "Udział osób z prawem do zasiłku" "Pulpitu MRPiPS".

 Stopa bezrobocia - wysokości stóp bezrobocia wg województw w zdanym roku i miesiącu zaprezentowane na mapie i w tabeli.

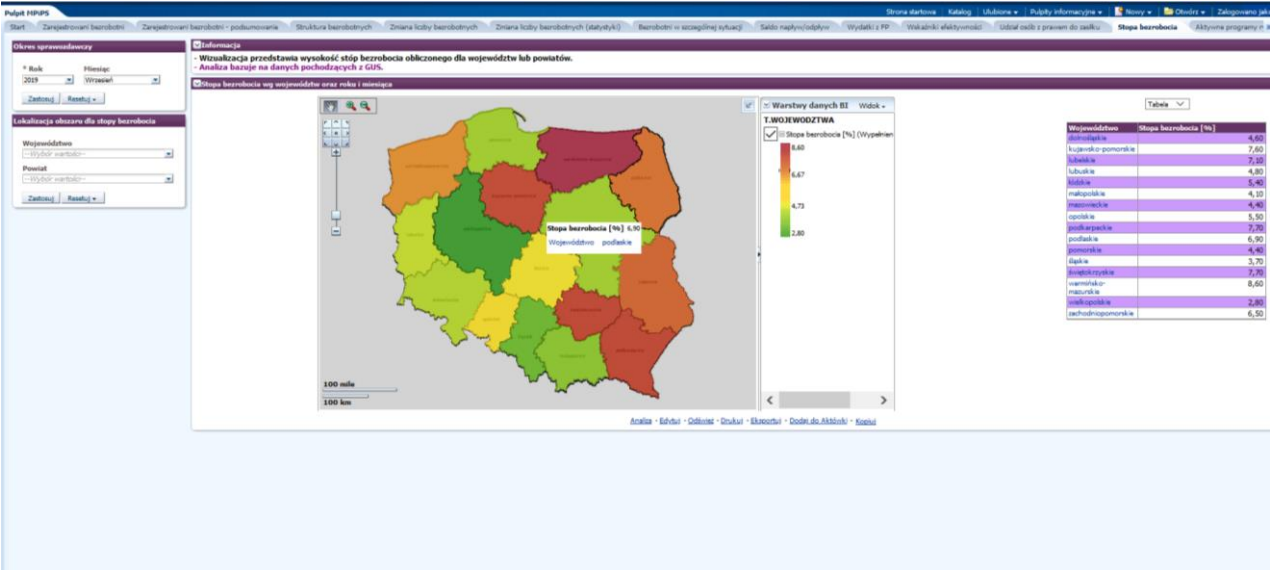

Rys. 10 Zakładka "Stopa bezrobocia" "Pulpitu MRPiPS".

 Aktywne programy rynku pracy - wskaźnik udziału w aktywnych formach aktywizacji osób z grup defaworyzowanych na rynku pracy oraz średnie 12-miesięczne wskaźniki zarejestrowanych bezrobotnych w końcu miesięcy sprawozdawczych.
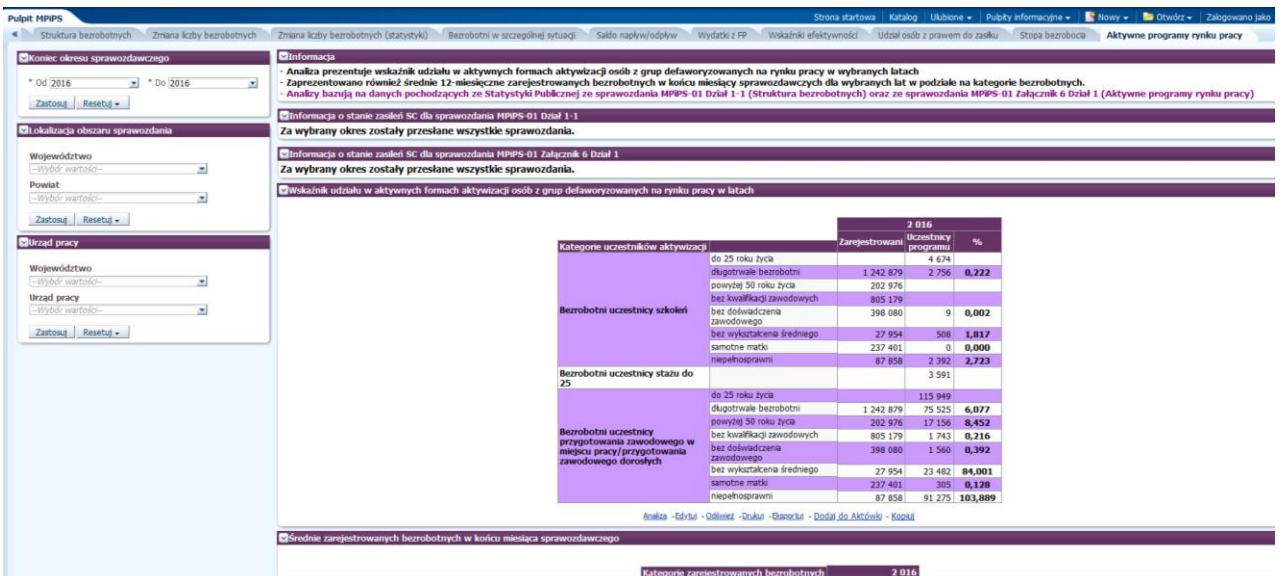

Rys. 11 Zakładka "Aktywne programy rynku pracy" "Pulpitu MRPiPS".

Pulpit pozwala na zawężenie danych za pomocą następujących filtrów:

- Okres sprawozdawczy zawiera pola "Okres od" i "Okres do" pozwalający ustawić rok początkowy i końcowy okresu, którego będą dotyczyć dane prezentowane na zakładce.
- Powiat rejestracji osoby.
- Urząd pracy zawiera pola "Województwo" oraz "Urząd Pracy" pozwalający ograniczyć zakres przeliczanych danych do wybranych urzędów pracy lub urzędów pracy z wybranych województw.
- Miejsce zamieszkania osoby.
- Lokalizacja obszaru sprawozdania zawiera pola "Województwo" i "Powiat" pozwalający ograniczyć terytorialnie dane, które będą przeliczane na stronie pulpitu informacyjnego.
- Lokalizacja obszaru wskaźnika.
- Lokalizacja obszaru dla stopy bezrobocia.

## **3.4.5.2. Pulpit , Brexit**"

Pulpit ten umożliwia analizę osób zarejestrowanych w powiatowych urzędach pracy, którzy zakończyli pracę w Wielkiej Brytanii w okresie związanym z Brexitem. Zawiera on informację na poziomie kraju, województw i powiatów.

 Zakładka PL napływ/odpływ - analiza rejestracji i wyrejestrowań osób bezrobotnych i poszukujących pracy posiadających obywatelstwo Polskie na poziomie kraju, województw i powiatów, którzy w wskazanym okresie przed Brexitem zakończyli pracę w Wielkiej Brytanii i poszukują pracy w kraju.

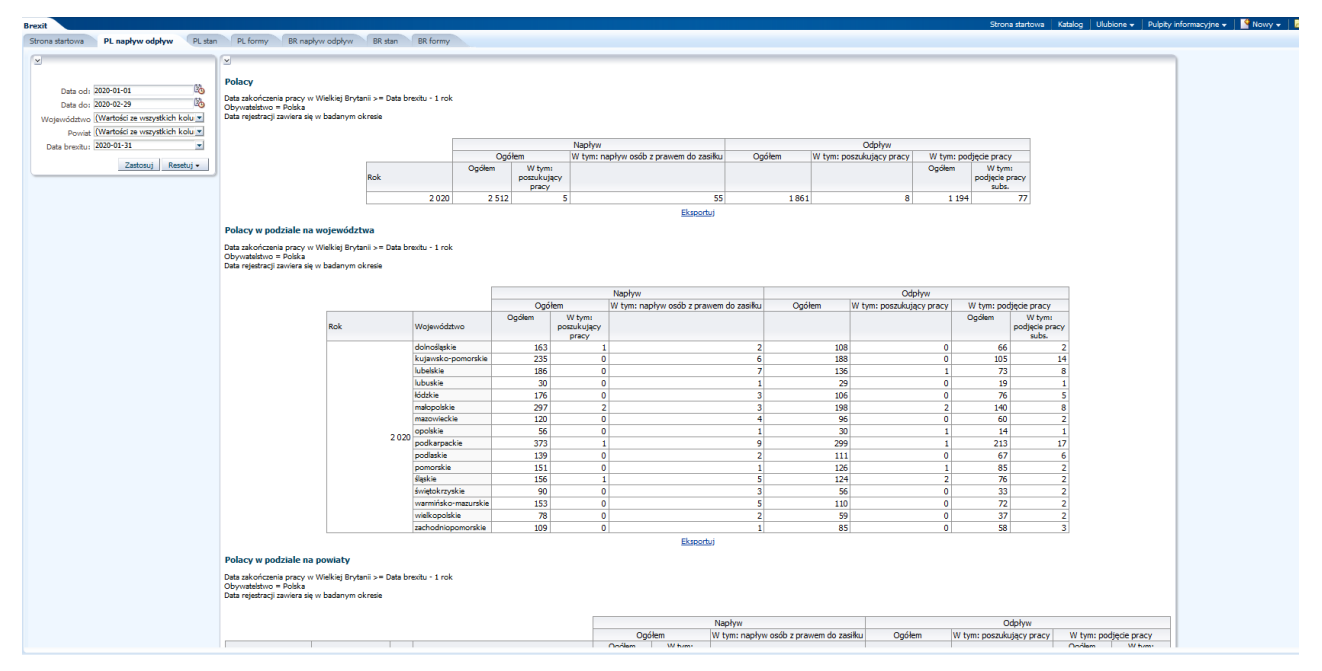

Rys. 12 Zakładka "PL napływ odpływ" pulpitu "Brexit".

 Zakładka PL stan - liczba Polaków zarejestrowanych w PUP, którzy mają ostatni okres zaliczany jako zatrudnienie w Wielkiej Brytanii.

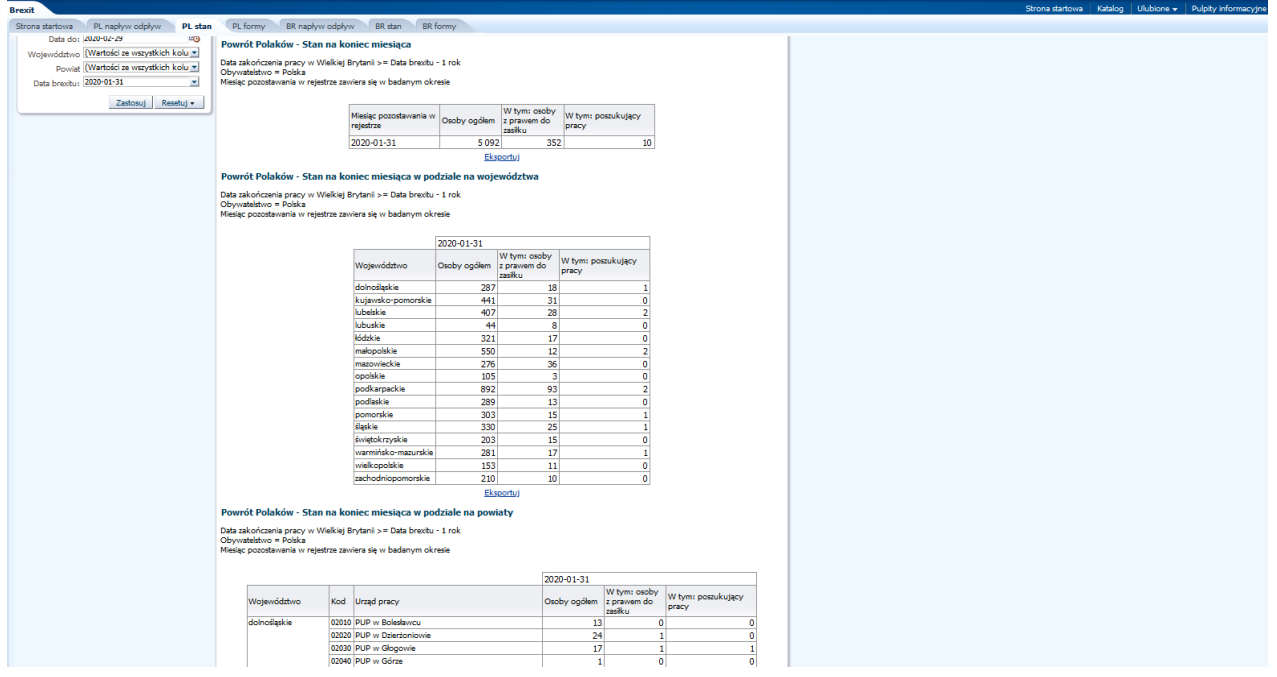

Rys. 13 Zakładka "PL stan" pulpitu "Brexit".

 Zakładka PL formy – analiza form wsparcia ofertowanych przez urzędy pracy dla Polaków powracających do kraju w związku z Brexitem, na poziomie kraju, województw i powiatów.

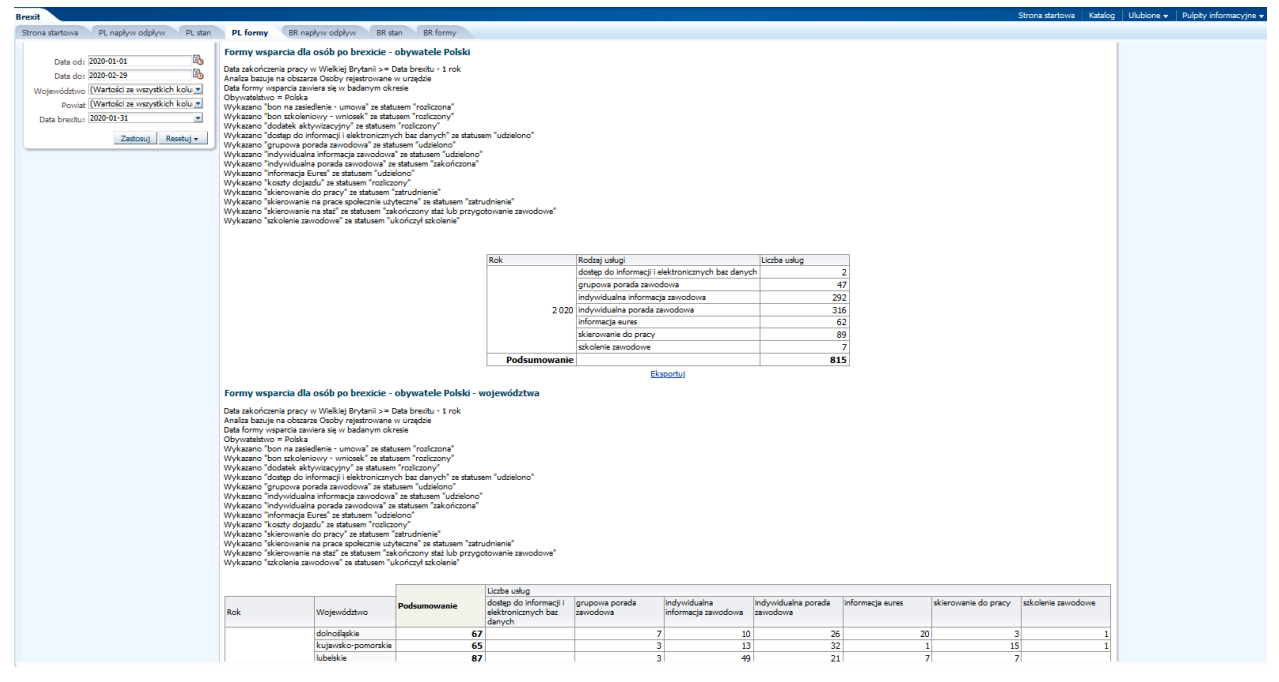

Rys. 14 Zakładka "PL formy" pulpitu "Brexit".

Pulpit obejmuje również komplet analiz o analogicznym zakresie, ale przygotowanych w odniesieniu do obywatelii Wielkiej Brytanii, w szczególności:

- Zakładka BR napływ/odpływ,
- Zakładka BR stan,
- Zakładka BR formy.

#### **3.4.5.3.** Pulpit informacyjny "Program za życiem".

Program za życiem jest skierowany do osób w szczególnej sytuacji na rynku pracy, w tym do opiekunów osób niepełnosprawnych. Pulpit informacyjny "Program za Życiem" składa się z 6 działów. Poniżej zaprezentowano przykładowe analizy dotyczące przedmiotowego programu.

| Program za życiem                                               |                                                                                                    |                 |                         |                               |                    |                      |                                   |                | Strona startowa   Katalog   Ulubione +   Pulpity informacyjne +     Nowy +   B Otwórz + |  |
|-----------------------------------------------------------------|----------------------------------------------------------------------------------------------------|-----------------|-------------------------|-------------------------------|--------------------|----------------------|-----------------------------------|----------------|-----------------------------------------------------------------------------------------|--|
| Strona startowa Dział 1 Dział 2 Dział 3 Dział 4 Dział 5 Dział 6 |                                                                                                    |                 |                         |                               |                    |                      |                                   |                |                                                                                         |  |
| <b>R</b>                                                        | $\times$ Sekcia 2                                                                                                    |                 |                         |                               |                    |                      |                                   |                |                                                                                         |  |
|                                                                 |                                                                                                    |                 |                         |                               |                    |                      |                                   |                |                                                                                         |  |
| 的<br>Data od: 2019-07-01                                        | Opiekunowe osób niepełnosprawnych                                                                                                    |                 |                         |                               |                    |                      |                                   |                |                                                                                         |  |
| ίЪ,<br>Data do: 2019-12-31                                      |                                                                                                    |                 |                         |                               |                    |                      |                                   |                |                                                                                         |  |
|                                                                 |                                                                                                    |                 |                         |                               |                    |                      |                                   |                |                                                                                         |  |
| Zastosuj Resetuj -                                              | Wyszczególnienie                                                                                                    | LoAV            | Liczba osób             | Liczba osób<br><b>Kobiety</b> | Zamieszkali na wsi | $25$                 | Wg wieku z liczby ogółem<br>25-50 |                | >50                                                                                     |  |
|                                                                 |                                                                                                    | 00 <sub>1</sub> | $\mathbf{r}$            | $\mathbf{z}$                  | $\mathbf{R}$       | $\blacktriangleleft$ | -5                                |                | 6                                                                                       |  |
|                                                                 | Liczba osób zarejestrowanych w okresie sprawozdawczym                                                                                                | 01              | 183                     | 123                           | $\circ$            | s.                   |                                   | 144            | 34                                                                                      |  |
|                                                                 | Liczba osób zarejestrowanych od początku roku do końca okresu sprawozdawczego                                                                        | 02 <sup>7</sup> | 317                     | 205                           | $\sim$             | $\overline{7}$       |                                   | 257            | 53                                                                                      |  |
|                                                                 | Liczba osób, które skorzystały z usług i instrumentów rynku pracy, od początku roku do końca okresu spr.                                             | 03              | 306                     | 220                           | 78                 | $\overline{9}$       |                                   | 267            | 30 <sup>°</sup>                                                                         |  |
|                                                                 | Liczba usług i instrumentów rynku pracy, od początku roku do końca okresu spr. (suma wierszy od 4 do 30, bez 6, 8, 16, 25, 27)                       | 03a             | 375                     | 273                           | 101                | 11                   |                                   | 318            | 46                                                                                      |  |
|                                                                 | Pośrednictwo pracy i poradnictwo zawodowe                                                                                                    | 04              | 115                     | 84                            | 38                 | s.                   |                                   | 85             | 25                                                                                      |  |
|                                                                 | <b>State</b>                                                                                                    | OS.             | $\overline{4}$          | <b>B</b>                      | $\bullet$          | $\bullet$            |                                   | $\Delta$       | $\bullet$                                                                               |  |
|                                                                 | w tym: bon statowe                                                                                                    | 06              | $\bullet$               | $\bullet$                     | $\bullet$          | $\bullet$            |                                   | $\Omega$       | $\bullet$                                                                               |  |
|                                                                 | Szkolenia (w tym szkolenia na podstawie umów trójstronnych)                                                                                          | 07              | $\overline{\mathbf{3}}$ | $\mathbf{a}$                  | $\mathbf{I}$       | $\Omega$             |                                   | $\sim$         | $\Omega$                                                                                |  |
|                                                                 | w tym: bon szkoleniowy                                                                                                    | $\infty$        | $\bullet$               | $\alpha$                      | $\overline{0}$     | $\mathbf{0}$         |                                   | $\Omega$       | $\bullet$                                                                               |  |
|                                                                 | Prace interwencyjne                                                                                                    | 09              | s.                      |                               | $\mathbf{1}$       | $\bullet$            |                                   | A              | и                                                                                       |  |
|                                                                 | Roboty publiczne                                                                                                    | $10-10$         | $\overline{2}$          | $\overline{2}$                | $\overline{2}$     | $\mathbf{a}$         |                                   | $\overline{2}$ | $\mathbf{a}$                                                                            |  |
|                                                                 | Prace spokecznie użyteczne (bez PAI)                                                                                                    | 11              | $\overline{7}$          | $\overline{z}$                | $\circ$            | $\Omega$             |                                   | 6              | 1                                                                                       |  |
|                                                                 | Program Aktywizacja i Integracja                                                                                                    | 12              | $\Omega$                | $\alpha$                      | $\circ$            | $\circ$              |                                   | $\mathbf{a}$   | $\bullet$                                                                               |  |
|                                                                 | Zatrudnienie wspierane                                                                                                    | 13 <sup>°</sup> | $\circ$                 | $\Delta$                      | $\bullet$          | $\circ$              |                                   | $\Omega$       | $\ddot{\phantom{0}}$                                                                    |  |
|                                                                 | Przygotowanie zawodowe dorosłych                                                                                                    | 14              | $\bullet$               | n                             | $\bullet$          | $\bullet$            |                                   | $\sim$         | $\bullet$                                                                               |  |
|                                                                 | Stypendia za okres kontynuowania nauki                                                                                                    | 15              | $\bullet$               | $\Omega$                      | $\bullet$          | $\bullet$            |                                   | $\Omega$       | $\bullet$                                                                               |  |
|                                                                 | Refundacia składek na ubezpieczenia społeczne                                                                                                    | 16 <sup>7</sup> | $\Omega$                | n.                            | $\Omega$           | $\mathbf{0}$         |                                   | $\Omega$       | $\alpha$                                                                                |  |
|                                                                 | Studia podvplomowe                                                                                                    | 17 <sup>°</sup> | $\bullet$               | n.                            | $\overline{0}$     | $\bullet$            |                                   | $\mathbf{a}$   | $\bullet$                                                                               |  |
|                                                                 | Bon zatrudnieniowy                                                                                                    | 18              | $\bullet$               | n.                            | $\bullet$          | $\mathbf{a}$         |                                   | $\Omega$       | $\bullet$                                                                               |  |
|                                                                 | Bon na zasiedlenie                                                                                                    | 19              | $\mathbf{a}$            | n                             | $\bullet$          | $\bullet$            |                                   | $\Omega$       | $\bullet$                                                                               |  |
|                                                                 | Dofinansowanie wynagrodzenia skierowanych bezrob, powyżej 50 r.ż.                                                                                    | 20              | $\Omega$                | $\Omega$                      | $\Omega$           | $\Omega$             |                                   | $\Omega$       | $\bullet$                                                                               |  |
|                                                                 | Świadczenia aktywizacyjne                                                                                                    | 21              | $\sim$                  | $\Delta$                      | $\bullet$          | $\circ$              |                                   | $\sim$         | $\bullet$                                                                               |  |
|                                                                 | Wynagrodzenia i koszty osobowe członków spółdzielni socjaln.                                                                                         | 22 <sup>°</sup> | $\mathbf{a}$            | $\sqrt{2}$                    | $\mathbf{0}$       | $\mathbf{0}$         |                                   | $\Omega$       | $\overline{0}$                                                                          |  |
|                                                                 | Grant na teleprace                                                                                                    | 23              | $\bullet$               | -n.                           | $\bullet$          | $\overline{0}$       |                                   | $\Omega$       | $\bullet$                                                                               |  |
|                                                                 | Dofinansowanie podejmowania działalności gospodarczej                                                                                                | 24              | $\mathbf{3}$            | $\Omega$                      | n.                 | $\bullet$            |                                   | 3              | $\bullet$                                                                               |  |
|                                                                 | w tym: w ramach spółdzielni socialnej                                                                                                    | $25 -$          | $\overline{0}$          | n.                            | $\Omega$           | $\circ$              |                                   | $\Omega$       | $\ddot{\mathbf{0}}$                                                                     |  |
|                                                                 | Refundacia kosztów wyposażenia i doposażenia stanowiska pracy                                                                                        | 26 <sub>2</sub> | $\overline{\mathbf{3}}$ | $\overline{2}$                | $\bullet$          | $\overline{0}$       |                                   | $\mathbf{r}$   | $\overline{0}$                                                                          |  |
|                                                                 | Programy specjalne (wszystkie rodzaje usług)                                                                                                    | 27              | $\bullet$               | $\mathbf{a}$                  | $\overline{0}$     | $\mathbf{a}$         |                                   | $\Omega$       | $\ddot{\phantom{0}}$                                                                    |  |
|                                                                 | Refundacja wynagrodzeń osób do 30 rż (w tym ref. składek)                                                                                            | 28              | $\bullet$               | $\bullet$                     | $\bullet$          | $\bullet$            |                                   | $\Omega$       | $\bullet$                                                                               |  |
|                                                                 | Koszty wynagrodzenia dla pracowników spółdzielni socjalnej                                                                                           | 29              | $\Omega$                | $\alpha$                      | $\circ$            | $\Omega$             |                                   | $\Omega$       | $\bullet$                                                                               |  |
|                                                                 | Jednorazowe środki na utworzenie stanowiska pracy (liczone skierowania)                                                                              | 30 <sub>2</sub> | $\circ$                 | $\alpha$                      | $\circ$            | $\circ$              |                                   | $\circ$        | $\bullet$                                                                               |  |
|                                                                 |                                                                                                    |                 | Odśwież - Eksportuj     |                               |                    |                      |                                   |                |                                                                                         |  |
|                                                                 |                                                                                                    |                 |                         |                               |                    |                      |                                   |                |                                                                                         |  |
|                                                                 | R                                                                                                    |                 |                         |                               |                    |                      |                                   |                |                                                                                         |  |
|                                                                 | Filtry:<br>Czy opiekun osoby niepełnosprawnej = Tak                                                                                                  |                 |                         |                               |                    |                      |                                   |                |                                                                                         |  |
|                                                                 | Data początkowa udzielonej usługi mieści się w analizowanym okresie                                                                                  |                 |                         |                               |                    |                      |                                   |                |                                                                                         |  |
|                                                                 | Analizowany okres powinien zawierać się w jednym roku kalendarzowym                                                                                  |                 |                         |                               |                    |                      |                                   |                |                                                                                         |  |
|                                                                 |                                                                                                    |                 |                         |                               |                    |                      |                                   |                |                                                                                         |  |
|                                                                 | Warunki dla poszczególnych wierszy:                                                                                                    |                 |                         |                               |                    |                      |                                   |                |                                                                                         |  |
|                                                                 | 2) Wszystkie osoby lub usługi w badanym okresie od początku roku do daty: 2019-12-31<br>3) Suma wierszy od 4 do 30 (z wyłączeniem 6, 8 i 25 wiersza) |                 |                         |                               |                    |                      |                                   |                |                                                                                         |  |
|                                                                 | 4) Rodzai usługi:                                                                                                    |                 |                         |                               |                    |                      |                                   |                |                                                                                         |  |
|                                                                 |                                                                                                    |                 |                         |                               |                    |                      |                                   |                |                                                                                         |  |

Rys. 15 Zakładka "Dział 2" pulpitu "Program za życiem".

|                                                                                                    |                              |                      |                                                                                |                        |                                  |        |                            |        |             | Strona startowa   Katalog   Ulubione +   Pulpity informacyjne +     Nowy +   B Otwórz + |
|----------------------------------------------------------------------------------------------------|------------------------------|----------------------|--------------------------------------------------------------------------------|------------------------|----------------------------------|--------|----------------------------|--------|-------------|-----------------------------------------------------------------------------------------|
| Strona startovia Dział 1 Dział 2 Dział 3 Dział 5 Dział 6                                                                                                    |                              |                      |                                                                                |                        |                                  |        |                            |        |             |                                                                                         |
|                                                                                                    |                              |                      |                                                                                |                        |                                  |        |                            |        |             |                                                                                         |
| E                                                                                                    |                              |                      |                                                                                |                        |                                  |        |                            |        |             |                                                                                         |
| Program Za życiem wg form wsparcia<br>Filtry:<br>Czy opiekun osoby niepełnosprawnej (kod znakowy) = T<br>Status usługi = w trakcie realizacji, podpisana dwustronnie, rozliczona, rozliczony, rozliczona niekompletnie, rozp. pozytywnie, udzielono,<br>obecny na spotkaniu, przeprowadzona, zakończona, przyznane, ukończył, ukończył szkolenie, rozpoczęta,<br>zatrudnienie, zatrudniony, udział w projekcie ops, zakończono udział w pai, zakończony staż lub przygotowanie zawodowe; przerwano zatrudnienie<br>Rodzaj usługi <> prace interwencyjne, roboty publiczne, prace społecznie użyteczne |                              |                      |                                                                                |                        |                                  |        |                            |        |             |                                                                                         |
| Data początkowa udzielonej usługi/wsparcia mieści się w analizowanym okresie                                                                                                    |                              |                      |                                                                                |                        |                                  |        |                            |        |             |                                                                                         |
|                                                                                                    |                              |                      |                                                                                |                        |                                  |        |                            |        |             |                                                                                         |
|                                                                                                    |                              |                      |                                                                                |                        |                                  |        |                            |        |             |                                                                                         |
|                                                                                                    |                              |                      | Liczba usług                                                                   |                        | Liczba osób<br>W tym poszukujący |        |                            |        |             |                                                                                         |
| Rodzaj usługi                                                                                                    | <b>Status usługi</b>         | Ogółem               | W tym poszukujący<br>pracy                                                     | Ogólem                 | pracy                            |        |                            |        |             |                                                                                         |
| dodatek aktywizacyjny                                                                                                    | regligzony                   | п                    | lo.<br>$\mathbf{1}$                                                            |                        | ln.                              |        |                            |        |             |                                                                                         |
| dodatek aktywizacyjny                                                                                                    | rozp. pozytywnie             | 13                   | lo.<br>13                                                                      |                        | 'n                               |        |                            |        |             |                                                                                         |
| grupowa informacja zawodowa                                                                                                    | obecny na spotkaniu          | $\vert$ 4            | $\overline{4}$<br>lo.                                                          |                        | ln.                              |        |                            |        |             |                                                                                         |
| grupowa porada zawodowa                                                                                                    | udzielono                    | 11                   | lo.<br>10                                                                      |                        | lo.                              |        |                            |        |             |                                                                                         |
| Indvwidualna Informacia zawodowa                                                                                                    | udzielono                    | 28                   | 24<br>lo.                                                                      |                        | ln.                              |        |                            |        |             |                                                                                         |
| indvwidualna porada zawodowa                                                                                                    | zakończona                   | 25                   | 23<br>lo.                                                                      |                        | 'n                               |        |                            |        |             |                                                                                         |
| informacja eures                                                                                                    | udzielono                    | 13                   | lo.<br>12                                                                      |                        | 'n                               |        |                            |        |             |                                                                                         |
| koszty dotazdu                                                                                                    | rozp. pozytywnie             | 10                   | 17<br>lo.                                                                      |                        | ln.                              |        |                            |        |             |                                                                                         |
| opieka nad dzieckiem lub osoba zależna - umowa                                                                                                    | w trakcje realizacji         | и                    | lo.<br>$\mathbf{1}$                                                            |                        | lo                               |        |                            |        |             |                                                                                         |
| rozmova doradeza                                                                                                    | przeprowadzona               | 36                   | 28<br>lo.                                                                      |                        | ln.                              |        |                            |        |             |                                                                                         |
| skierowanie do pracy                                                                                                    | przerwano zatrudnienie 2     |                      | $\overline{2}$<br>lo.                                                          |                        | 'n                               |        |                            |        |             |                                                                                         |
| skierowanie do pracy                                                                                                    | zatrudnienie                 | 19                   | lo.<br>18                                                                      |                        | lo.                              |        |                            |        |             |                                                                                         |
| skierowanie na prace społecznie użyteczne                                                                                                    | przerwano zatrudnienie 1     |                      | lo.<br>$\mathbf{L}$                                                            |                        | lo                               |        |                            |        |             |                                                                                         |
| skierowanie na prace społecznie użyteczne                                                                                                    | zatrudnienie                 |                      | lo.<br>6                                                                       |                        | 'n                               |        |                            |        |             |                                                                                         |
| staż - stypendium                                                                                                    | przyznane                    | k                    | lo.<br>6                                                                       |                        | ln.                              |        |                            |        |             |                                                                                         |
| szkolenie zawodowe                                                                                                    | ukończył szkolenie           | $\vert$ <sub>3</sub> | 3<br>lo.                                                                       |                        | n                                |        |                            |        |             |                                                                                         |
| środki na działalność gospodarczą (zasady ogólne) - umowa w trakcie realizacji                                                                                                    |                              | ls.                  | ls.<br>lo.                                                                     |                        | <b>In</b>                        |        |                            |        |             |                                                                                         |
| Odśwież - Eksportuj                                                                                                    |                              |                      |                                                                                |                        |                                  |        |                            |        |             |                                                                                         |
| $\overline{v}$                                                                                                    |                              |                      |                                                                                |                        |                                  |        |                            |        |             |                                                                                         |
|                                                                                                    |                              |                      |                                                                                |                        |                                  |        |                            |        |             |                                                                                         |
|                                                                                                    |                              |                      |                                                                                |                        |                                  |        |                            |        |             |                                                                                         |
| Program Za życiem wg kategorii ofert (skierowanie na PSU)                                                                                                    |                              |                      |                                                                                |                        |                                  |        |                            |        |             |                                                                                         |
| Filtry:<br>Status usługi = w trakcie realizacji, podpisana dwustronnie, rozliczona, rozliczony, rozliczona niekompletnie, rozp. pozytywnie, udzielono,<br>obecny na spotkaniu, przeprowadzona, zakończona, przyznane, ukończył, ukończył szkolenie, rozpoczeta,<br>zatrudnienie, zatrudniony, udział w projekcie ops, zakończono udział w pai, zakończony staż lub przygotowanie zawodowe; przerwano zatrudnienie<br>Rodzaj usługi = skierowanie na prace społecznie użyteczne<br>Data początkowa udzielonej usługi/wsparcia mieści się w analizowanym okresie                                        |                              |                      |                                                                                |                        |                                  |        |                            |        |             |                                                                                         |
|                                                                                                    |                              |                      |                                                                                |                        |                                  |        |                            |        |             |                                                                                         |
|                                                                                                    |                              |                      |                                                                                |                        |                                  |        | Liczba usług               |        | Liczba osób |                                                                                         |
| Rodzaj usługi<br>Status usługi                                                                                                    | Kategoria oferty pracy (kod) |                      |                                                                                | Kategoria oferty pracy |                                  | Ogólem | W tym poszukujący<br>pracy | Ogółem |             | W tym poszukujący<br>pracy                                                              |
| skierowanie na prace społecznie użyteczne orzerwano zatrudnienie 0A1                                                                                                    |                              |                      | Oferta prac spolecznie użytecznych                                             |                        | 358                              |        | lo.                        |        | 358         |                                                                                         |
| skierowanie na prace społecznie użyteczne przerwano zatrudnienie 0A2                                                                                                    |                              |                      | Oferta prac społecznie użytecznych na rzecz opiekunów osób niepełnosprawnych 1 |                        |                                  |        | $\overline{0}$             |        | -1          |                                                                                         |
| skierowanie na prace społecznie użyteczne zatrudnienie                                                                                                    | <b>0A1</b>                   |                      | Oferta prac społecznie użytecznych                                             |                        |                                  | 3671   | lo.                        |        | 3047        | n<br>$\theta$<br>$\theta$                                                               |

Rys. 16 Zakładka "Dział 5" pulpitu "Program za życiem".

# **3.4.5.4. Oferty pracy EURES**

Zaimplementowany pulpit informacyjny pozwala na analizę krajowych i zagranicznych ofert pracy obsługiwanych w ramach sieci EURES.

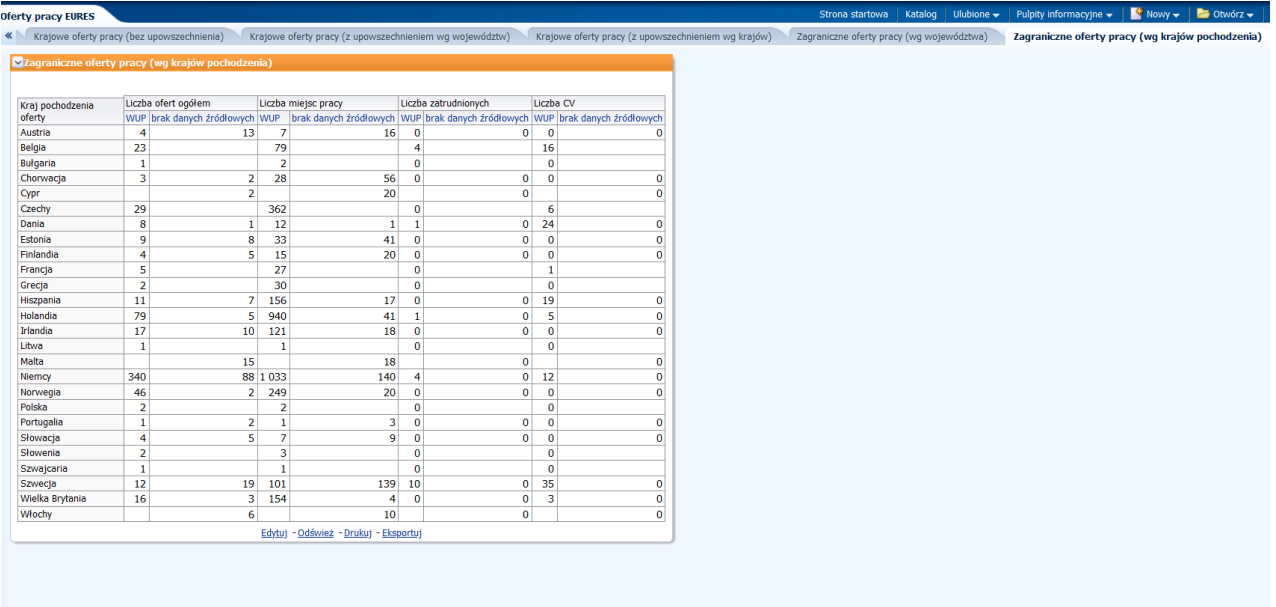

Rys. 17 Zakładka "Zagraniczne oferty pracy (wg krajów pochodzenia)" pulpitu "Oferty pracy EURES".

Pulpit zawiera następujące analizy:

- Krajowe oferty pracy (bez upowszechnienia),
- Krajowe oferty pracy (z upowszechnieniem wg województw),
- Krajowe oferty pracy (z upowszechnieniem wg krajów),
- Zagraniczne oferty pracy (wg województwa),
- Zagraniczne oferty pracy (wg krajów pochodzenia),

Raport szczegółowy.

Na pulpicie istnieje możliwość zawężenia danych wg następujących kryteriów:

- Data rozpoczęcia ważności,
- Data przyjęcia zgłoszenia,
- Jednostka zasilająca,
- Województwo,
- Powiat,
- Zawód,
- Czy oferta otwarta,
- Liczba miejsc pracy w ramach ofert,
- Liczba zatrudnionych cudzoziemców,
- Liczba otrzymanych CV od cudzoziemców.

#### **3.4.5.5. Pulpit RP i ZSiR**

Pulpit jest przekrojowym pulpitem zawierającym dane zarówno z obszaru Rynku Pracy, jak i obszaru Zabezpieczenia Społecznego i Rodziny. Zawiera informacje o bezrobotnych w szczególnej sytuacji na rynku pracy, strukturze bezrobotnych ogółem, wskaźnikach efektywności, wydatkach z Funduszu Pracy, strukturze rodzin i dodatków.

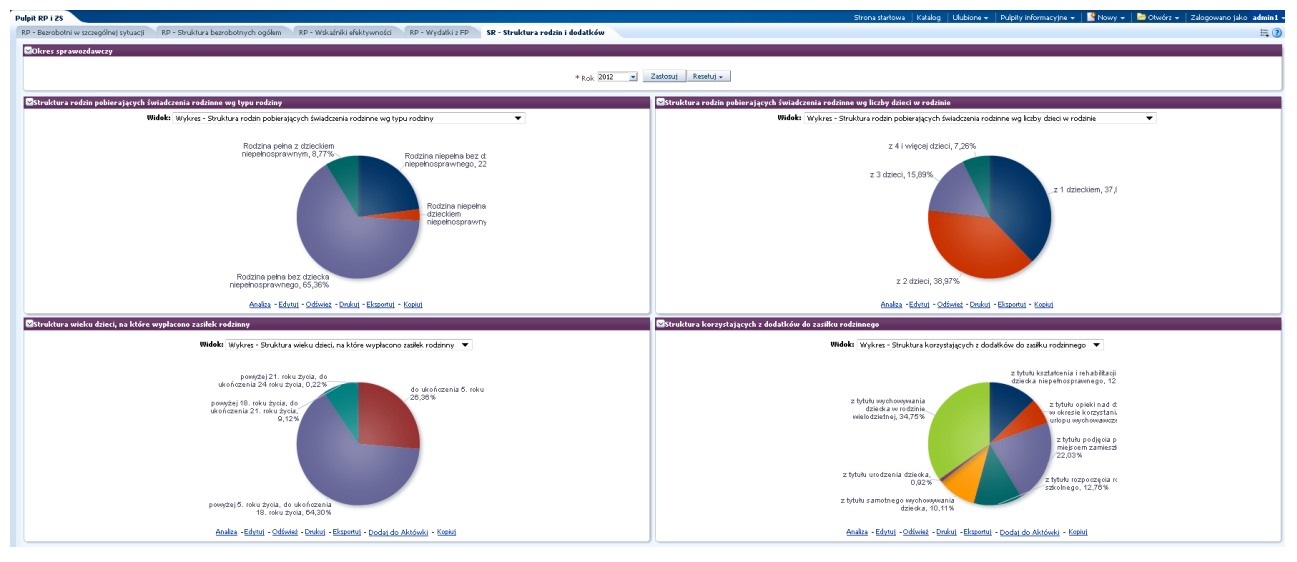

Rys. 18 Zakładka "SR – Struktura rodzin i dodatków" "Pulpitu RP i ZS".

Pulpit składa się z następujących analiz:

- Bezrobotni w szczególnej sytuacji na rynku pracy,
- Struktura bezrobotnych ogółem wg czasu pozostawania bez pracy,
- Struktura bezrobotnych ogółem wg wieku,
- Struktura bezrobotnych wg poziomu wykształcenia,
- Struktura bezrobotnych ogółem wg stażu pracy ogółem,
- Wskaźniki efektywności,
- Wydatki z Funduszu Pracy,
- Struktura rodzin pobierających świadczenia rodzinne wg typu rodziny,
- Struktura rodzin pobierających świadczenia rodzinne wg liczby dzieci w rodzinie,
- Struktura wieku dzieci, na które wypłacono zasiłek rodzinny,
- Struktura korzystających z dodatków do zasiłku rodzinnego.

#### **3.4.5.6. Wartości komórek sprawozdań**

Pulpit informacyjny umożliwia analizę wybranych komórek sprawozdawczych wchodzących w skład sprawozdań "Struktura bezrobotnych", "Aktywne formy przeciwdziałania bezrobociu", "Bilans bezrobotnych", "Pośrednictwo pracy i wybrane formy aktywizacji", "Szkolenia bezrobotnych i poszukujących pracy", "Bilans wybranych kategorii bezrobotnych, będących w szczególnej sytuacji na rynku pracy", "Sprawozdanie o przychodach i wydatkach Funduszu Pracy".

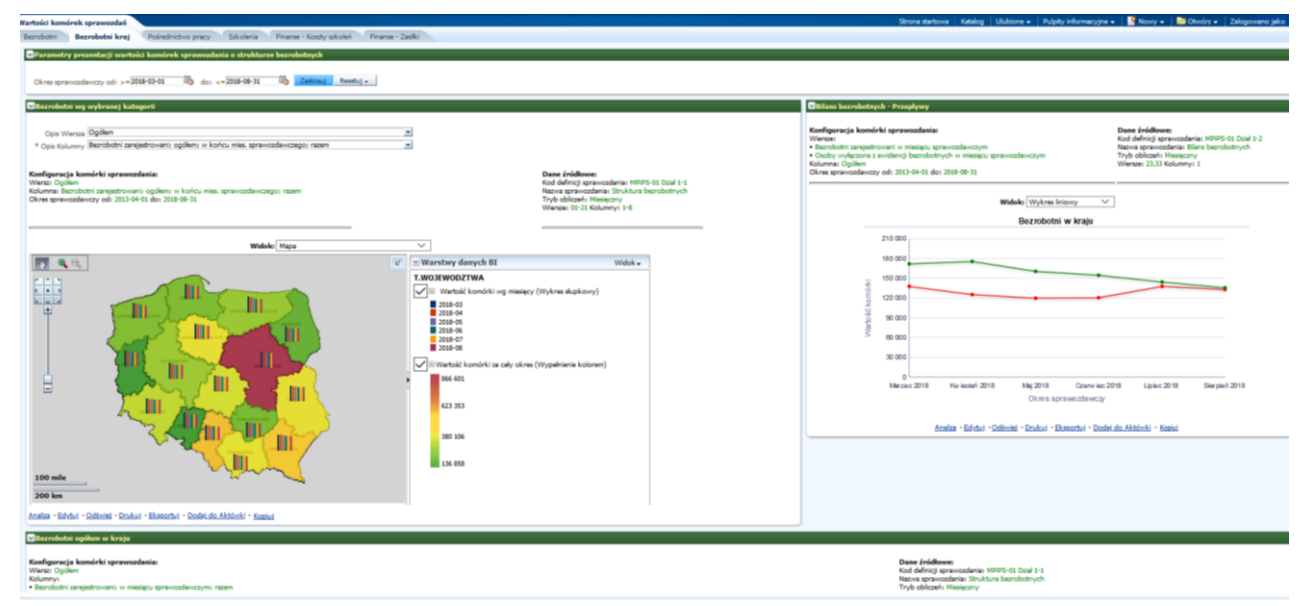

Rys. 19 Zakładka "Bezrobotni kraj" pulpitu "Wartości komórek sprawozdań".

Pulpit składa się z następujących analiz:

- Osoby długotrwale bezrobotne,
- Osoby do 25 roku życia,
- Aktywne formy przeciwdziałania bezrobociu,
- Bezrobotni w końcu mies. spr. województwa,
- Bezrobotni wg wybranej kategorii,
- Bilans bezrobotnych przepływy,
- Bezrobotni ogółem w kraju,
- Wolne miejsca pracy zgłoszone w miesiącu sprawozdawczym kategorie cz.1,
- Wolne miejsca pracy zgłoszone w miesiącu sprawozdawczym kategorie cz.2,
- Wolne miejsca pracy zgłoszone w miesiącu sprawozdawczym wg województw,
- Szkolenia bezrobotnych rozpoczęcia, zakończenia, podjęcia Pracy,
- Szkolenia bezrobotnych bezrobotni/ niepełnosprawni,
- Osoby, które ukończyły szkolenia wg wieku,
- Osoby, które ukończyły szkolenie wg poziomu wykształcenia,
- Rozp. szkolenia wybrane kategorie,
- Osoby, które ukończyły szkolenie wg wieku i poziomu wykształcenia,
- Prezentacja wartości komórek sprawozdania o przychodach i wydatkach Funduszu Pracy w zakresie kosztów szkoleń,

#### **3.4.5.7.** Pulpit informacyjny "Pośrednictwo pracy"

Pulpit informacyjny "Pośrednictwo pracy" umożliwia analizę ofert pracy oraz miejsc pracy.

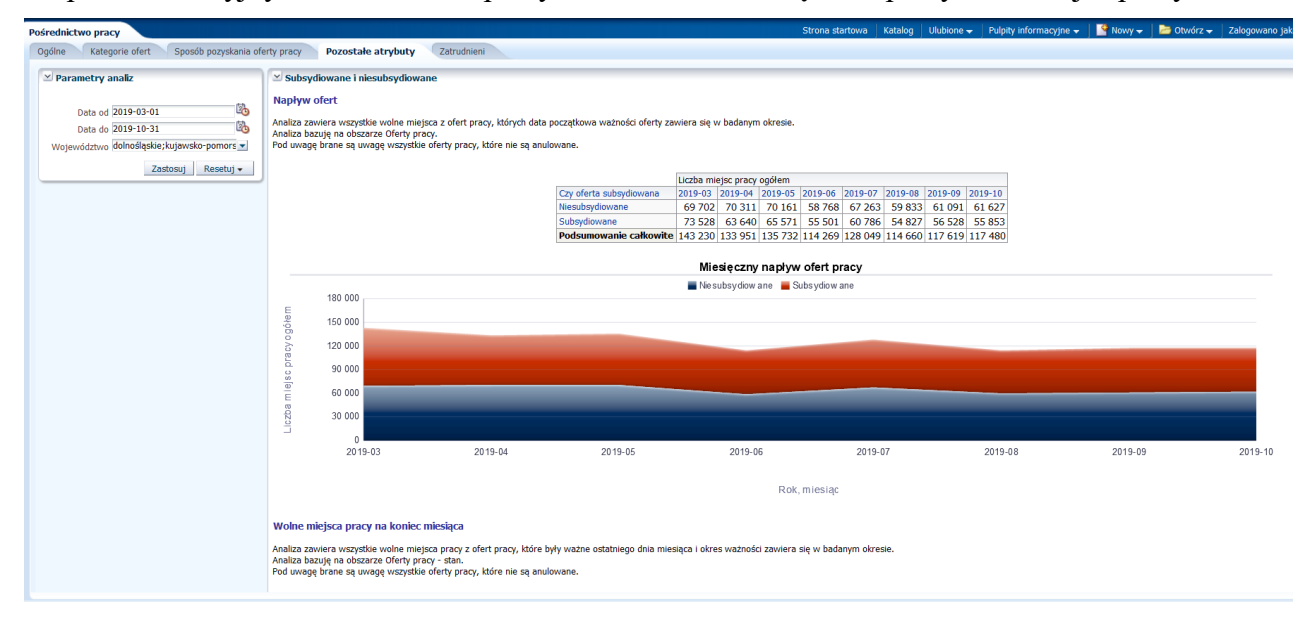

Rys. 20 Zakładka "Pozostałe atrybuty" pulpitu "Pośrednictwo pracy".

Pulpit składa się z następujących zakładek i analiz:

- Ogólne:
	- ₋ Napływ ofert (Miesięczny napływ ofert pracy),
	- ₋ Zmiana w napływie (Miesięczna zmiana napływu ofert pracy),
	- ₋ Wolne stanowiska pracy na koniec miesiąca (Stan na koniec miesiąca ofert pracy),
	- ₋ Zmiana wolnych stanowisk pracy na koniec miesiąca (Zmiana stanu na koniec miesiąca),
	- ₋ Oferty pracy w województwach (Oferty pracy wg miejsca pracy),
- Kategorie ofert:
	- ₋ Zestawienie ogólne (Liczba ofert pracy według kategorii, Liczba innych ofert według kategorii),
	- Kategorie ofert pracy (Napływ ofert, Napływ ofert wykres),
	- ₋ Wolne miejsca pracy na koniec miesiąca,
- Przeznaczenie ofert pracy (Napływ ofert).
- Sposób pozyskania oferty pracy:
	- Napływ ofert,
	- ₋ Wolne miejsca pracy na koniec miesiąca,
	- Napływ ofert wykres,
	- ₋ Wolne miejsca pracy na koniec miesiąca wykres.
- Pozostałe atrybuty:
	- ₋ Subsydiowane i niesubsydiowane (Napływ ofert, Wolne miejsca pracy na koniec miesiąca),
	- ₋ Otwarte i zamknięte (Napływ ofert, Wolne miejsca pracy na koniec miesiąca),
	- Publiczne i Prywatne (Napływ ofert).
- Zatrudnieni:
	- ₋ Efektywność skierowań (Efektywność skierowań w poszczególnych miesiącach),
	- ₋ Liczba skierowań zakończonych zatrudnieniem (Skierowania zakończone zatrudnieniem),
	- Liczba wydanych skierowań dla ofert (Wydane skierowania dla ofert pracy)
	- ₋ Liczba miejsc pracy ogółem (Liczba miejsc pracy).

#### **3.4.5.8.** Pulpit informacyjny "STOR - Raport dla aktywnych instytucji szkoleniowych"

Pulpit informacyjny "STOR - Raport dla aktywnych instytucji szkoleniowych" umożliwia analizę instytucji szkoleniowych.

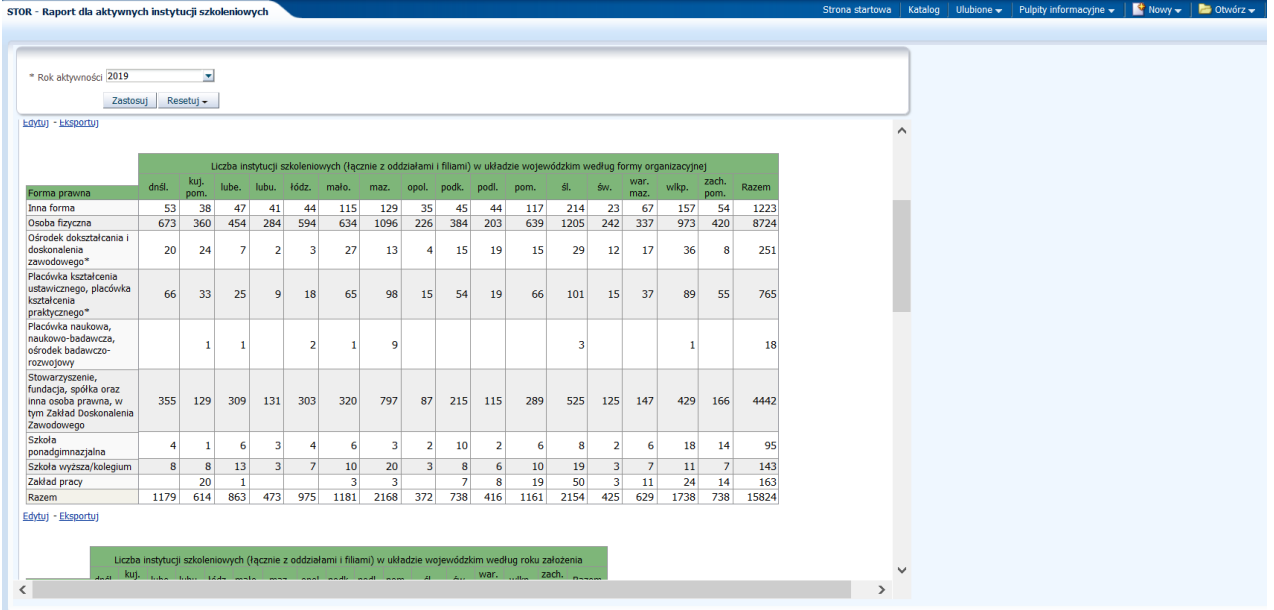

Rys. 21 Pulpit "STOR - Raport dla aktywnych instytucji szkoleniowych".

## **3.4.5.9. Pulpit informacyjny "Wywiady z bezrobotnymi i poszukującymi pracy"**

Pulpit informacyjny "Wywiady z bezrobotnymi i poszukującymi pracy" umożliwia badanie przyczyn rejestracji osób bezrobotnych i poszukujących pracy w oparciu o odpowiedzi z kwestionariuszy wypełniane przez osoby rejestrowane w powiatowych urzędach pracy.

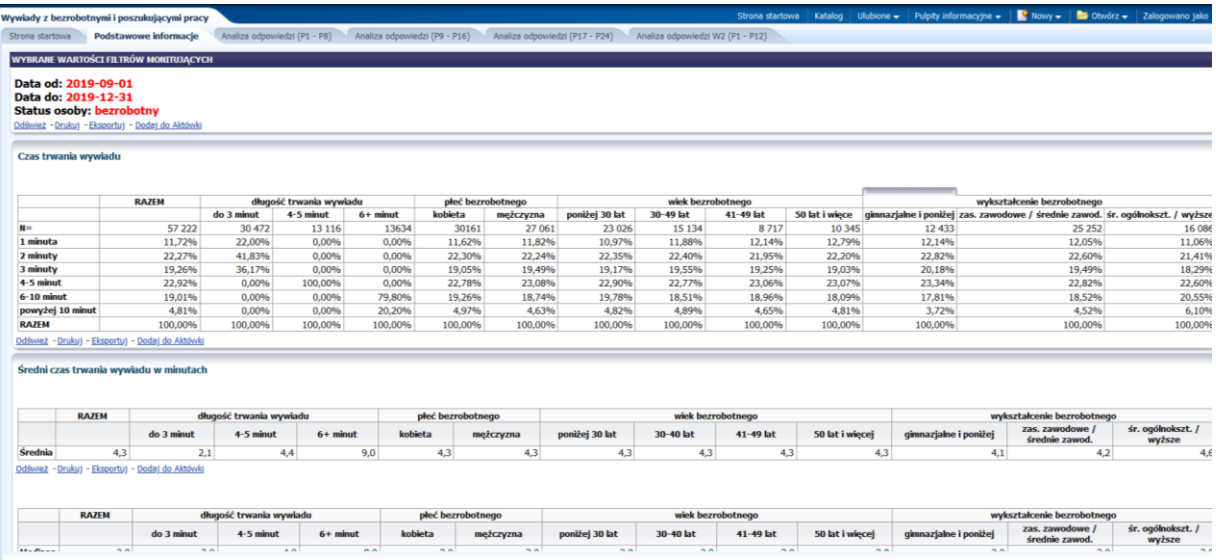

Rys. 22 Zakładka "Podstawowe informacje" pulpitu "Wywiady z bezrobotnymi i poszukującymi pracy". Pulpit składa się z następujących zakładek:

- Strona startowa,
- Podstawowe informacje,
- Analiza odpowiedzi  $(P1 P8)$ ,
- Analiza odpowiedzi ( $P9 P16$ ),
- Analiza odpowiedzi (P17 P24),
- Analiza odpowiedzi W2 (P1 P12).

#### **3.4.5.10.** Pulpit informacyjny "MPiPS-04"

Pulpit informacyjny "MPiPS-04" umożliwia analizę zatrudnienia cudzoziemców na podstawie zezwoleń na pracę, w szczególności w zakresie liczby: wniosków o wydanie zezwoleń na pracę, zezwoleń na pracę, odmów.

| MPIPS-04                                                                                         |                                      |                                                  |                    |                                   |                |                                                                         |                         |                                        |                | Strona startowa   Katalog   Ulubione $\star$   Pulpity informacyjne $\star$   $\blacksquare$ Nowy $\star$   $\blacksquare$ |                |
|--------------------------------------------------------------------------------------------------|--------------------------------------|--------------------------------------------------|--------------------|-----------------------------------|----------------|-------------------------------------------------------------------------|-------------------------|----------------------------------------|----------------|----------------------------------------------------------------------------------------------------|----------------|
| Dział 1<br>Strona startowa                                                                       | Dział 2<br>Dział 3                   | Dział 4<br>Dział 5                               | Dział 6<br>Dział 7 |                                   |                |                                                                         |                         |                                        |                |                                                                                                    |                |
| ZEZWOLENIA NA PRACE DLA CUDZOZIEMCÓW                                                             |                                      |                                                  |                    |                                   |                |                                                                         |                         |                                        |                |                                                                                                    |                |
| <b>Wybrane filtry:</b>                                                                           |                                      |                                                  |                    |                                   |                |                                                                         |                         |                                        |                |                                                                                                    |                |
| • Data od: 2019-07-01<br>• Data do: 2019-12-31<br>· Województwo: (Wartości ze wszystkich kolumn) |                                      |                                                  |                    |                                   |                |                                                                         |                         |                                        |                |                                                                                                    |                |
| Obywatelstwo                                                                                     | <b>Typ</b><br>wydanego<br>zezwolenia | Liczba wniosków o wydanie zezwolenia<br>na prace |                    | Liczba wydanych zezwoleń na pracę |                | Liczba wydanych przedłużeń zezwoleń na<br>prace (z poprzedniej kolumny) |                         | Liczba odmów wydania zezwoleń na prace |                | Liczba uchylonych zezwoleń                                                                                                 |                |
|                                                                                                  |                                      | razem                                            | kobiety            | razem                             | kobiety        | razem                                                                   | kobiety                 | razem                                  | kobiety        | razem                                                                                                    | kobiety        |
| Podsumowanie                                                                                     | Razem                                | 244 074                                          | 63 263             | 234 347                           | 60 882         | 6 7 2 4                                                                 | 1418                    | 3 3 9 4                                | 852            | 11 670                                                                                                    | 2 4 6 9        |
|                                                                                                  | A                                    | 234 562                                          | 61 244             | 225 956                           | 59 139         | 6 5 0 5                                                                 | 1 4 0 2                 | 3 2 6 1                                | 837            | 11 452                                                                                                    | 2 4 1 9        |
|                                                                                                  | B                                    | 647                                              | 167                | 401                               | 89             | 21                                                                      | $\overline{\mathbf{3}}$ | 24                                     | $\overline{9}$ | 5                                                                                                    | $\overline{1}$ |
|                                                                                                  | c                                    | 5 6 4 7                                          | 1611               | 5 180                             | 1478           | 181                                                                     | 13                      | 45                                     | $\mathbf{1}$   | 121                                                                                                    | 49             |
|                                                                                                  | D                                    | 1843                                             | 45                 | 1431                              | 48             | 15                                                                      | $\mathbf{0}$            | 60                                     | 5              | 46                                                                                                    | $\theta$       |
|                                                                                                  | E                                    | 1 3 7 5                                          | 196                | 1 3 7 9                           | 128            | $\overline{2}$                                                          | $\mathbf{a}$            | $\overline{a}$                         | $\bullet$      | 46                                                                                                    | $\theta$       |
| Afganistan                                                                                       | Razem                                | 29                                               | 4                  | 21                                | $\overline{2}$ | $\mathbf{1}$                                                            | $\Omega$                | $\mathbf{a}$                           | $\Omega$       | $\Omega$                                                                                                    | $\theta$       |
|                                                                                                  | A                                    | 27                                               | $\overline{4}$     | 20                                | $\overline{2}$ | $\mathbf{1}$                                                            | $\mathbf{0}$            | $\mathbf{0}$                           | $\bullet$      | $\mathbf{0}$                                                                                                    | $\mathbf{0}$   |
|                                                                                                  | в                                    | $\blacksquare$                                   | $\Omega$           | $\mathbf{1}$                      | $\Omega$       | $\bullet$                                                               | $\Omega$                | $\Omega$                               | $\Omega$       | $\bullet$                                                                                                    | $\theta$       |
|                                                                                                  | c                                    | $\mathbf{1}$                                     | $\mathbf{0}$       | $\mathbf{0}$                      | $\theta$       | $\mathbf{0}$                                                            | $\mathbf{0}$            | $\mathbf{a}$                           | $\mathbf{0}$   | $\mathbf{0}$                                                                                                    | $\bf{0}$       |
|                                                                                                  | D                                    | $\bullet$                                        | $\mathbf{0}$       | $\mathbf{0}$                      | $\mathbf{0}$   | $\mathbf{a}$                                                            | $\Omega$                | n                                      | $\mathbf{0}$   | $\mathbf{a}$                                                                                                    | $\theta$       |
|                                                                                                  | E                                    | $\mathbf{a}$                                     | $\mathbf{0}$       | $\mathbf{0}$                      | $\Omega$       | $\Omega$                                                                | $\mathbf{a}$            | $\mathbf{0}$                           | $\mathbf{0}$   | $\Omega$                                                                                                    | $\Omega$       |
| Abania                                                                                           | Razem                                | 191                                              | 20                 | 160                               | 11             | $\mathbf{0}$                                                            | $\mathbf{0}$            | ٠                                      | $\mathbf{0}$   | $\mathbf{1}$                                                                                                    | $\theta$       |
|                                                                                                  | $\overline{A}$                       | 190                                              | 20                 | 159                               | 11             | $\mathbf{0}$                                                            | $\Omega$                | 1                                      | $\bullet$      | $\mathbf{1}$                                                                                                    | $\mathbf{0}$   |
|                                                                                                  | $\overline{B}$                       | $\bullet$                                        | $\bullet$          | $\bullet$                         | $\overline{0}$ | $\bullet$                                                               | $\bullet$               | $\mathbf{a}$                           | $\bullet$      | $\bullet$                                                                                                    | $\theta$       |
|                                                                                                  | c                                    | $\mathbf{0}$                                     | $\bullet$          | $\mathbf{0}$                      | $\overline{0}$ | $\Omega$                                                                | $\mathbf{0}$            | $\Omega$                               | $\bullet$      | $\mathbf{0}$                                                                                                    | $\Omega$       |
|                                                                                                  | D                                    | $\mathbf{0}$                                     | $\mathbf{0}$       | $\mathbf{0}$                      | $\mathbf{0}$   | $\mathbf{0}$                                                            | $\Omega$                | $\mathbf{0}$                           | $\bullet$      | $\mathbf{0}$                                                                                                    | $\mathbf{0}$   |
|                                                                                                  | E                                    | 1                                                | $\bullet$          | -1                                | $\Omega$       | $\theta$                                                                | $\Omega$                | $\mathbf{a}$                           | $\bullet$      | $\overline{0}$                                                                                                    | $\theta$       |
| Algieria                                                                                         | Razem                                | 102                                              | 10 <sup>1</sup>    | 65                                | $\overline{z}$ | $\mathbf{0}$                                                            | $\mathbf{0}$            | 9                                      | 1              | $\overline{\mathbf{3}}$                                                                                                    | $\mathbf{0}$   |
|                                                                                                  | $\overline{A}$                       | 102                                              | 10 <sup>1</sup>    | 65                                | $\overline{z}$ | $\Omega$                                                                | $\Omega$                | ٠                                      | $\mathbf{1}$   | 3                                                                                                    | $\Omega$       |
|                                                                                                  | B                                    | $\bullet$                                        | $\bullet$          | $\mathbf{0}$                      | $\mathbf{0}$   | $\Omega$                                                                | $\mathbf{a}$            | $\mathbf{a}$                           | $\bullet$      | $\mathbf{0}$                                                                                                    | $\sqrt{2}$     |
|                                                                                                  | $\mathsf{C}$                         | $\theta$                                         | $\mathbf{0}$       | $\mathbf{0}$                      | $\Omega$       | $\mathbf{0}$                                                            | $\mathbf{0}$            | $\Omega$                               | $\mathbf{0}$   | $\mathbf{0}$                                                                                                    | $\mathbf{0}$   |
|                                                                                                  | D                                    | $\mathbf{0}$                                     | $\bullet$          | $\mathbf{0}$                      | $\bullet$      | $\bullet$                                                               | $\mathbf{0}$            | $\mathbf{0}$                           | $\bullet$      | $\bullet$                                                                                                    | $\mathbf{0}$   |
|                                                                                                  | E                                    | $\bullet$                                        | $\bullet$          | $\bullet$                         | $\bullet$      | $\theta$                                                                | $\bullet$               | $\mathbf{0}$                           | $\bullet$      | $\bullet$                                                                                                    | $\theta$       |
| Angola                                                                                           | Razem                                | 36                                               | 12                 | 34                                | 10             | $\Omega$                                                                | $\Omega$                | $\mathbf{a}$                           | $\mathbf{0}$   | $\mathbf{0}$                                                                                                    | $\theta$       |
|                                                                                                  | A                                    | 36                                               | 12                 | 34                                | 10             | $\mathbf{0}$                                                            | $\mathbf{0}$            | $\mathbf{0}$                           | $\mathbf{0}$   | $\mathbf{0}$                                                                                                    | $\mathbf{0}$   |
|                                                                                                  | B                                    | $\bullet$                                        | $\bullet$          | $\bullet$                         | $\overline{0}$ | $\bullet$                                                               | $\theta$                | $\bullet$                              | $\bullet$      | $\bullet$                                                                                                    | $\bullet$      |
|                                                                                                  | c                                    | $\mathbf{0}$                                     | $\mathbf{0}$       | $\mathbf{0}$                      | $\Omega$       | $\Omega$                                                                | $\mathbf{0}$            | $\mathbf{0}$                           | $\bullet$      | $\mathbf{0}$                                                                                                    | $\overline{0}$ |

Rys. 23 Zakładka "Dział 1" pulpitu "MPiPS-04".

Pulpit składa się z następujących analiz:

- Strona startowa,
- Dział 1 Zezwolenia na pracę dla cudzoziemców,
- Dział 2 Zezwolenia na pracę dla cudzoziemców wykonujących pracę na terytorium RP według obywatelstwa, typów danych zezwoleń, wybranych grup zawodów i okresu ważności zezwoleń na pracę,
- Dział 3 Zezwolenia na pracę dla cudzoziemców wykonujących pracę na terytorium RP wg obywatelstwa cudzoziemców o wybranych sekcji PKD,
- Dział 4 Zezwolenia na pracę dla cudzoziemców według obywatelstwa, w układzie wojewódzkim,
- Dział 5 Zezwolenia na pracę dla cudzoziemców według obywatelstwa, wybranych grup zawodów i typu zezwolenia, w układzie wojewódzkim,
- Dział 6 Zezwolenia na pracę dla cudzoziemców według obywatelstwa oraz wybranych sekcji PKD, w układzie wojewódzkim,
- Dział 7 Zezwolenia na pracę według typu, obywatelstwa cudzoziemców, wybranych grup zawodów, okresu ważności zezwolenia na pracę oraz wybranych sekcji PKD, w układzie wojewódzkim.

#### **3.4.5.11. Pulpit informacyjny "Oświadczenia o powierzeniu wyk. prac"**

Pulpit informacyjny "Oświadczenia o powierzeniu wyk. prac" umożliwia analizę cudzoziemców zatrudnionych na podstawie oświadczeń o powierzeniu wykonywania pracy, w szczególności: badanie liczby oświadczeń, odmów i cudzoziemców.

| Oświadczenia o powierzeniu wyk. pracy                                                                                                    |                                                                                                    |                         |          |                  |                     |                                                |     |                     |              |  | Strona startowa   Katalog   Ulubione ~   Pulpity informacyjne ~       Nowy ~   2 Otwórz ~ |  |
|----------------------------------------------------------------------------------------------------|----------------------------------------------------------------------------------------------------|-------------------------|----------|------------------|---------------------|------------------------------------------------|-----|---------------------|--------------|--|-------------------------------------------------------------------------------------------|--|
| Dział 3<br>Dział 1 Dział 2 Dział 2a<br>Strona startowa                                                                                                    | Dział 5 Dział 6 Dział 6a<br>Dział 4                                                                                                    |                         |          |                  |                     |                                                |     |                     |              |  |                                                                                           |  |
| $\overline{\mathbf{v}}$<br>C <sub>o</sub><br>Data od: 2020-01-01<br>C6<br>Data do: 2020-02-29<br>Wolewództwo urzedu pracy (Wartości ze wszysti »<br>Zastosuj<br>Resetui - | 4) Dział 4 - Liczba oświadczeń wpisanych do ewidencji przez powiatowe urzędy pracy w poszczególnych województwach według obywatelstwa<br><b>Wybrane filtry:</b><br>• Data od: 2020-01-01<br>· Data do: 2020-02-29<br>· Województwo: (Wartości ze wszystkich kolumn) |                         |          |                  |                     |                                                |     |                     |              |  |                                                                                           |  |
|                                                                                                    | $\checkmark$                                                                                                    |                         |          |                  |                     |                                                |     |                     |              |  |                                                                                           |  |
|                                                                                                    | Dział 4 - Liczba oświadczeń wpisanych do ewidencji przez powiatowe urzedy pracy w poszczególnych województwach według obywatelstwa                                                                                                    |                         |          |                  |                     |                                                |     |                     |              |  |                                                                                           |  |
|                                                                                                    |                                                                                                    |                         |          |                  | <b>Oświadczenia</b> |                                                |     |                     |              |  |                                                                                           |  |
|                                                                                                    |                                                                                                    | Województwo             |          |                  |                     | Armenia Białoruś Gruzja Mołdawia Rosja Ukraina |     |                     | Podsumowanie |  |                                                                                           |  |
|                                                                                                    |                                                                                                    | dolnośląskie            | 59       | 878              | 865                 | 408                                            |     | 338 27 849          | 30 397       |  |                                                                                           |  |
|                                                                                                    |                                                                                                    | kujawsko-pomorskie      | <b>q</b> | 361              | 301                 | 339                                            |     | 62 10 128           | 11 200       |  |                                                                                           |  |
|                                                                                                    |                                                                                                    | lubelskie               | 17       | 794              | 130                 | 172                                            | 63  | 5 5 4 1             | 6 7 1 7      |  |                                                                                           |  |
|                                                                                                    |                                                                                                    | lubuskie                | 17       | 271              | 553                 | 478                                            | 67  | 8 6 2 9             | 10 015       |  |                                                                                           |  |
|                                                                                                    |                                                                                                    | mazowieckie             | 146      | 3 3 8 1          | 1 6 7 3             | 1689                                           | 601 | 46 433              | 53 9 23      |  |                                                                                           |  |
|                                                                                                    |                                                                                                    | małopolskie             | 16       | 390              | 470                 | 615                                            |     | 131 15 756          | 17 378       |  |                                                                                           |  |
|                                                                                                    |                                                                                                    | opolskie                | 15       | 387              | 245                 | 422                                            | 90  | 12827               | 13 986       |  |                                                                                           |  |
|                                                                                                    |                                                                                                    | podkarpackie            | 4        | 77               | 37                  | 57                                             | 24  | 4 0 6 7             | 4 2 6 6      |  |                                                                                           |  |
|                                                                                                    |                                                                                                    | podlaskie               | -8       | 1417             | 85                  | 64                                             | 70  | 4 3 2 9             | 5 9 7 3      |  |                                                                                           |  |
|                                                                                                    |                                                                                                    | pomorskie<br>warmińsko- | 39       | 1 3 8 6          | 670                 | 799                                            | 295 | 19 15 9             | 22 348       |  |                                                                                           |  |
|                                                                                                    |                                                                                                    | mazurskie               | ß        | 333              | 169                 | 94                                             | -77 | 5 2 0 8             | 5890         |  |                                                                                           |  |
|                                                                                                    |                                                                                                    | wiekopolskie            | 18       | 823              | 1 2 7 3             | 876                                            | 158 | 23 677              | 26 825       |  |                                                                                           |  |
|                                                                                                    |                                                                                                    | zachodniopomorskie      | 12       | 404              | 380                 | 360                                            | 96  | 9 0 9 4             | 10 346       |  |                                                                                           |  |
|                                                                                                    |                                                                                                    | łódzkie                 | 58       | 810              | 956                 | 374                                            |     | 112 21 658          | 23 968       |  |                                                                                           |  |
|                                                                                                    |                                                                                                    | ślaskie                 | 15       |                  | 570 1 119           | 407                                            | 171 | 23 048              | 25 330       |  |                                                                                           |  |
|                                                                                                    |                                                                                                    | świętokrzyskie          |          | 88               | 156                 | 285                                            | 11  | 2910                | 3 4 5 0      |  |                                                                                           |  |
|                                                                                                    |                                                                                                    | Podsumowanie            |          | 442 12 370 9 082 |                     |                                                |     | 7 439 2 366 240 313 | 272 012      |  |                                                                                           |  |
|                                                                                                    |                                                                                                    |                         |          |                  |                     | Odśwież - Eksportuj - Kopiuj                   |     |                     |              |  |                                                                                           |  |
|                                                                                                    |                                                                                                    |                         |          |                  |                     |                                                |     |                     |              |  |                                                                                           |  |
|                                                                                                    |                                                                                                    |                         |          |                  |                     |                                                |     |                     |              |  |                                                                                           |  |
|                                                                                                    |                                                                                                    |                         |          |                  |                     |                                                |     |                     |              |  |                                                                                           |  |
|                                                                                                    |                                                                                                    |                         |          |                  |                     |                                                |     |                     |              |  |                                                                                           |  |
|                                                                                                    |                                                                                                    |                         |          |                  |                     |                                                |     |                     |              |  |                                                                                           |  |
|                                                                                                    |                                                                                                    |                         |          |                  |                     |                                                |     |                     |              |  |                                                                                           |  |

Rys. 24 Zakładka "Dział 4" pulpitu "Oświadczenia o powierzeniu wyk. Prac".

Pulpit składa się z następujących analiz:

- Strona startowa,
- Dział 1 Oświadczenia o powierzeniu wyk. pracy informacje ogólne,
- Dział 2 Liczba i struktura oświadczeń wpisanych do ewidencji przez powiatowe urzędy pracy,
- Dział 2a Liczba i struktura oświadczeń wpisanych do ewidencji przez powiatowe urzędy pracy,
- Dział 3 Liczba oświadczeń wpisanych do ewidencji przez powiatowe urzędy pracy w poszczególnych miesiącach według obywatelstwa,
- Dział 4 Liczba oświadczeń wpisanych do ewidencji przez powiatowe urzędy pracy w poszczególnych województwach według obywatelstwa,
- Dział 5 Liczba oświadczeń wpisanych do ewidencji według poszczególnych urzędów pracy,
- Dział 6 Liczba oświadczenia wpisanych do ewidencji wg powiatu wykonywania pracy,
- Dział 6a Liczba oświadczenia wpisanych do ewidencji wg urzędu pracy.

# **3.4.6 Zestawienia generowane dla Komisji Europejskiej**

W ramach systemu CeSAR przygotowywane są pulpity informacyjne na potrzeby Komisji Europejskiej:

## **3.4.6.1 Pulpit informacyjny "KE – Interwencje LMP"**

Pulpit informacyjny "KE – Interwencje LMP" umożliwia generowanie raportów dla Komisji Europejskiej w zakresie badania "LMP - Labour market policy database Methodology". Pulpit umożliwia analizę LMP dla poszczególnych interwencji.

| <b>KE - Interwencje LMP</b>              |                                                    |                      |                                 |                            |                            |                             |                                                                           |                                                                            |             |                           |                                       |                      |                              |                    |                    | Strona startowa   Katalog   Ulubione +   Pulpity informacyjne +     Nowy +   B Otwórz + |                            |
|------------------------------------------|----------------------------------------------------|----------------------|---------------------------------|----------------------------|----------------------------|-----------------------------|---------------------------------------------------------------------------|----------------------------------------------------------------------------|-------------|---------------------------|---------------------------------------|----------------------|------------------------------|--------------------|--------------------|-----------------------------------------------------------------------------------------|----------------------------|
| <b>KE - Interwencje LMP</b>              | Szczeoólowe stany Metryka                          |                      |                                 |                            |                            |                             |                                                                           |                                                                            |             |                           |                                       |                      |                              |                    |                    |                                                                                         |                            |
| ×                                        |                                                    |                      |                                 |                            |                            |                             |                                                                           |                                                                            |             |                           |                                       |                      |                              |                    |                    |                                                                                         |                            |
|                                          |                                                    |                      |                                 |                            |                            |                             |                                                                           |                                                                            |             |                           |                                       |                      |                              |                    |                    |                                                                                         |                            |
|                                          |                                                    |                      |                                 |                            |                            |                             |                                                                           | <b>Parametry weiściowe analizy</b>                                         |             |                           |                                       |                      |                              |                    |                    |                                                                                         |                            |
|                                          |                                                    |                      |                                 |                            |                            | * Rok referency inv 2016    |                                                                           |                                                                            |             |                           |                                       |                      |                              |                    |                    |                                                                                         |                            |
|                                          |                                                    |                      |                                 |                            |                            |                             | * Interwencia LMP 15 - Prace interwencyine                                |                                                                            |             |                           | ۸                                     |                      |                              |                    |                    |                                                                                         |                            |
|                                          |                                                    |                      |                                 |                            |                            |                             | 18 - Roboty publicane<br>19 - Podiecie działalności gospodarczej          |                                                                            |             |                           |                                       |                      |                              |                    |                    |                                                                                         |                            |
|                                          |                                                    |                      |                                 |                            |                            |                             | 21 - Szkolenie zawodowe                                                   | 20 - Refundacja kosztów zatrudnienia bezrobotnego (doposażenie stanowiska) |             |                           |                                       |                      |                              |                    |                    |                                                                                         |                            |
|                                          |                                                    |                      |                                 |                            |                            |                             |                                                                           | 24 - Indywidualne poradnictwo zawodowe                                     |             |                           |                                       |                      |                              |                    |                    |                                                                                         |                            |
|                                          |                                                    |                      |                                 |                            |                            |                             | 27 - Dodatek aktywizacyjny<br>30 - Stypendium na kontynuowanie nauki      |                                                                            |             |                           |                                       |                      |                              |                    |                    |                                                                                         |                            |
|                                          |                                                    |                      |                                 |                            |                            |                             | 34 - Prace społecznie użyteczne<br>35 - Zasiek dla bezrobotnych           |                                                                            |             |                           |                                       |                      |                              |                    |                    |                                                                                         |                            |
|                                          |                                                    |                      |                                 |                            |                            |                             | 38 - Bezrobotni                                                           |                                                                            |             |                           |                                       |                      |                              |                    |                    |                                                                                         |                            |
|                                          |                                                    |                      |                                 |                            |                            |                             | 39 - Poszukujący pracy                                                    | 44 - Finansowanie kosztów studiów podyplomowych                            |             |                           |                                       |                      |                              |                    |                    |                                                                                         |                            |
|                                          |                                                    |                      |                                 |                            |                            |                             | 50 - Finansowanie kosztów egzaminów                                       |                                                                            |             |                           |                                       |                      |                              |                    |                    |                                                                                         |                            |
|                                          |                                                    |                      |                                 |                            |                            |                             | 51 - Przygotowanie zawodowe dorosłych<br>52 - Indywidualny Plan Działania |                                                                            |             |                           |                                       |                      |                              |                    |                    |                                                                                         |                            |
|                                          |                                                    |                      |                                 |                            |                            |                             | $53 - Star$<br>56 - Świadczenie aktywizacyjne                             |                                                                            |             |                           |                                       |                      |                              |                    |                    |                                                                                         |                            |
|                                          |                                                    |                      |                                 |                            |                            |                             |                                                                           | 57 - Refundacia składek na ubezpieczenie społeczne osób do 30 r.ż.         |             |                           |                                       |                      |                              |                    |                    |                                                                                         |                            |
|                                          |                                                    |                      |                                 |                            |                            |                             | 59 - Bon zatrudnieniowy                                                   | 58 - Grant na stanowisko w formie telepracy                                |             |                           |                                       |                      |                              |                    |                    |                                                                                         |                            |
|                                          |                                                    |                      |                                 |                            |                            |                             | 60/67 - Bon na zasiedlenie                                                |                                                                            |             |                           | $\checkmark$                          |                      |                              |                    |                    |                                                                                         |                            |
|                                          |                                                    |                      |                                 |                            |                            |                             | 61 - Bon stażowy                                                          |                                                                            |             |                           |                                       |                      |                              |                    |                    |                                                                                         |                            |
|                                          |                                                    |                      |                                 |                            |                            |                             |                                                                           |                                                                            |             | Zastosui Resetui -        |                                       |                      |                              |                    |                    |                                                                                         |                            |
|                                          |                                                    |                      |                                 |                            |                            |                             |                                                                           |                                                                            |             |                           |                                       |                      |                              |                    |                    |                                                                                         |                            |
|                                          | Wybrana Interwencia: 0 - Wszystkie Interwencie     |                      |                                 |                            |                            |                             |                                                                           |                                                                            |             |                           |                                       |                      |                              |                    |                    |                                                                                         |                            |
|                                          | Uczestnicy                                         | Stan                 | Stan                            | Welścia                    |                            |                             |                                                                           |                                                                            |             |                           | Wylócia                               |                      |                              |                    |                    |                                                                                         |                            |
| Rok referencyjny: 2016<br>Grupa podziału |                                                    | Stan (opólem)        | (pelnowymiarowy)<br>cras pracy) | Wejścia (ogółem)           | Rejestracje (ogólem)       | Rejestracje<br>bezrobotnych | Rejestracje<br>poszukujących pracy                                        | Niezarelestrowani                                                          | Zatrudnieni | Nieznane                  | Wyjścia (ogółem)                      | Zatrudnienie         | Zatrudnienie<br>subsydiowane | Inna interwencia   | Bezrobocie         | Nieaktywność                                                                            | Nieznane                   |
|                                          | 19. & 20. Pleč/wiek   Ogółem (kobiety i mężczyźni) | 3 147 863            |                                 | 5 491 191                  | 5 478 102                  | 5 427 238                   | 50 864                                                                    | 13 089                                                                     |             | $\Omega$                  | 6 021 465                             | 2 675 518            | 515 435                      | 1 095 654          | 823 787            |                                                                                         | 1 426 50                   |
|                                          | ponižej 25                                         | 544 829              |                                 | 1 220 106                  | 1 215 865                  | 1 209 355                   | 6 510                                                                     | 4 241                                                                      |             | $\mathbf{a}$              | 1 367 794                             | 627 216              | 137 248                      | 262 061            | 145 907            |                                                                                         | 332 61                     |
|                                          | 25-54                                              | 2 142 852            |                                 | 3 604 986                  | 3 597 396                  | 3 561 645                   | 35 751                                                                    | 7590                                                                       |             | $\mathbf{a}$              | 3 946 899                             | 1824381              | 332 189                      | 709 975            | <b>547 050</b>     |                                                                                         | 865 49                     |
|                                          | 55 i więcej                                        | 460 182              |                                 | 666 099                    | 664 841                    | 656 238                     | 8 603                                                                     | 1 258                                                                      |             |                           | $\bullet$<br>706 771                  | 223 921              | 45 998                       | 123 617            | 130 830            |                                                                                         | 228 40                     |
|                                          | Mężczyźni (ogółem)                                 | 1 472 600            |                                 | 2 733 409                  | 2 727 873                  | 2 697 375                   | 30 498                                                                    | 5 5 3 6                                                                    |             | $\Omega$                  | 3 007 103                             | 1317374              | 276 495                      | 489 470            | 405 086            |                                                                                         | 795 17                     |
|                                          | poniżej 25<br>25-54                                | 229 800<br>934 206   |                                 | 606 511<br>1694 123        | 604 829<br>1 691 036       | 601 237<br>1 669 909        | 3 5 9 2<br>21 127                                                         | 1682<br>3 0 8 7                                                            |             | $\circ$                   | 681 423<br>1865184<br>$\bullet$       | 311 714<br>848 549   | 75 974<br>166 765            | 114 404<br>294 273 | 69 291<br>248 002  |                                                                                         | 186 01<br>474.36           |
|                                          | 55   powyżej                                       | 308 594              |                                 | 432 775                    | 432 008                    | 426 229                     | 5779                                                                      | 767                                                                        |             | $\mathbf{a}$              | 460 496                               | 157 111              | 33 756                       | 80 793             | 87 793             |                                                                                         | 13479                      |
|                                          | Kobiety (ogółem)                                   | 1675 263             |                                 | 2 757 782                  | 2 750 229                  | 2 729 863                   | 20 36 6                                                                   | 7553                                                                       |             |                           | 3 014 362<br>$\bullet$                | 1358 144             | 238 940                      | 606 184            | 418 701            |                                                                                         | 63133                      |
|                                          | ponižel 25                                         | 315 029              |                                 | 613 595                    | 611 036                    | 608 118                     | 2918                                                                      | 2 5 5 9                                                                    |             |                           | 686 371<br>$\bullet$                  | 315 502              | 61 274                       | 147 657            | 76 616             |                                                                                         | 146 55                     |
|                                          | 25-54                                              | 1 208 646            |                                 | 1910 863                   | 1 906 360                  | 1891736                     | 14 624                                                                    | 4 5 0 3                                                                    |             | $\Omega$                  | 2 081 715                             | 975 832              | 165 424                      | 415 702            | 299 048            |                                                                                         | 391 13                     |
|                                          | 55 i powyżej                                       | 151 588              |                                 | 233 324                    | 232 833                    | 230 009                     | 2824                                                                      | 491                                                                        |             |                           | 246 275<br>$\bullet$                  | 66 810               | 12 24 2                      | 42 824             | 43 037             |                                                                                         | 93.60                      |
|                                          | 21. Okres bezrobocia Ooólem (kobiety i meżczyźni)  | 3 113 762            |                                 | 5 427 238                  | 5 427 238                  | 5 427 238                   | -al                                                                       | $\circ$<br>$\overline{\phantom{a}}$                                        |             | $\circ$                   | 5 953 563                             | 2 675 049            | 515 349                      | 1 090 129          | 823 650            |                                                                                         | 1 364 73                   |
|                                          | Ogółem <25 r.ż.<br><6 miesięcy                     | 541 809<br>1 532 050 |                                 | 1 209 355<br>4 3 8 1 1 2 2 | 1 209 355<br>4 3 8 3 1 2 2 | 1 209 355<br>4 383 122      | $\circ$<br>-al                                                            | $\bullet$                                                                  |             | $\bullet$                 | 1 356 461<br>$\circ$<br>4 186 102     | 627 145<br>2 116 876 | 137 236<br>425 291           | 261 311<br>699 408 | 145 886<br>516 161 |                                                                                         | 322 11<br>853 65           |
|                                          | z tego w wieku <25                                 | 342 489              |                                 | 1 108 012                  | 1 108 012                  | 1 108 012                   | $\Omega$                                                                  | ۰                                                                          |             | $\alpha$                  | 1 125 954                             | 544,307              | 122 851                      | 211853             | 121 662            |                                                                                         | 248 13                     |
|                                          | 6-12 miesiecy                                      | 553 858              |                                 | 523 154                    | 523 154                    | 523 154                     | -al                                                                       | $\alpha$                                                                   |             | $\Omega$                  | 807 736                               | 292 921              | 44 948                       | 192 379            | 80 036             |                                                                                         | 242 40                     |
|                                          | z tego w wieku <25                                 | 76 653               |                                 | 66 723                     | 66 723                     | 66 723                      | -al                                                                       | $\circ$                                                                    |             | $\Omega$                  | 122 093                               | 48 34 3              | 8 3 3 7                      | 27 146             | 8 804              |                                                                                         | 3780                       |
|                                          | >12 missiery                                       | 1027854              |                                 | 520 962                    | 520 962                    | 520 962                     | $\Omega$                                                                  | $\bullet$                                                                  |             | $\Omega$                  | 959 725                               | 265 252              | 45 110                       | 198 342            | 227 453            |                                                                                         | 268.67                     |
|                                          | z tego w wieku <25                                 | 122 667              |                                 | 34 620                     | 34 620                     | 34 620                      | -al                                                                       | $\circ$                                                                    |             |                           | $\Omega$<br>108 414                   | 34 495               | 6 048                        | 22 312             | 15 4 20            |                                                                                         | 36 18                      |
|                                          | Koblety                                            | 1 661 033            |                                 | 2 729 863                  | 2 729 863                  | 2 729 863                   | $\Omega$                                                                  | ٥                                                                          |             | $\alpha$                  | 2924 546                              | 1 357 932            | 238,894                      | <b>603 648</b>     | 418,638            |                                                                                         |                            |
|                                          | Koblety w wieku <25                                | 313 638              |                                 | 608 118                    | 608 118                    | 608 118                     | -al                                                                       | $\alpha$                                                                   |             |                           | 680 608<br>$\bullet$                  | 315 475              | 61 270                       | 147 276            | 76 605             |                                                                                         |                            |
|                                          | <6 miesięcy<br>z tego w wieku <25                  | 782 614<br>182 470   |                                 | 2 151 412<br>546 606       | 2 151 412<br>546 606       | 2 151 412<br>546 606        | $\alpha$<br>-al                                                           | $\circ$<br>٠                                                               |             | $\circ$<br>$\overline{a}$ | 2 039 157<br>550 298                  | 1 065 780<br>272 640 | 197 540<br>54 837            | 379 880<br>116 647 | 245 963<br>59 895  |                                                                                         | 604 32<br>141 25<br>347.53 |
|                                          | 6-12 miesiecy                                      | 290 851              |                                 | 280 404                    | 280 404                    | 280 404                     | -al                                                                       | ۰                                                                          |             |                           | $\circ$<br>412 344                    | 147 456              | 20 312                       | 105 025            | 43 546             |                                                                                         | 101 11<br>116 31           |
|                                          | z tego w wieku <25                                 | 43 350               |                                 | 38 685                     | 38 685                     | 38 685                      |                                                                           | ۰                                                                          |             | $\Omega$                  | 62 124                                | 23 428               | 3 606                        | 15 584             | 5 791              |                                                                                         | 1732                       |
|                                          | >12 miesiecy<br>+ tenn or origins >>>              | 587 568<br>07.010    |                                 | 298 047<br>77.077          | 298 047<br>77.877          | 298 047<br>77.877           | -al                                                                       | $\bullet$                                                                  |             | $\Delta$                  | 533 045<br>$\bullet$<br><b>481.84</b> | 144 696<br>19.407    | 21 04 2<br>2.822             | 118 743<br>15 nac  | 129 129<br>10.919  |                                                                                         | 140.47<br>77.81            |

Rys. 25 Zakładka "KE – Interwencje LMP" pulpitu "KE – Interwencje LMP".

Pulpit składa się z następujących zakładek:

- $\bullet$  KE interwencje LMP,
- Szczegółowe stany,
- Metryka.

## **3.4.6.2 Pulpit informacyjny "LMP - wskaźniki"**

Pulpit informacyjny "LMP - wskaźniki" umożliwia generowanie raportów dla Komisji Europejskiej w zakresie badania "LMP - Labour market policy database Methodology". Pulpit ten umożliwia wyznaczanie wskaźników rynku pracy na potrzeby badania LMP.

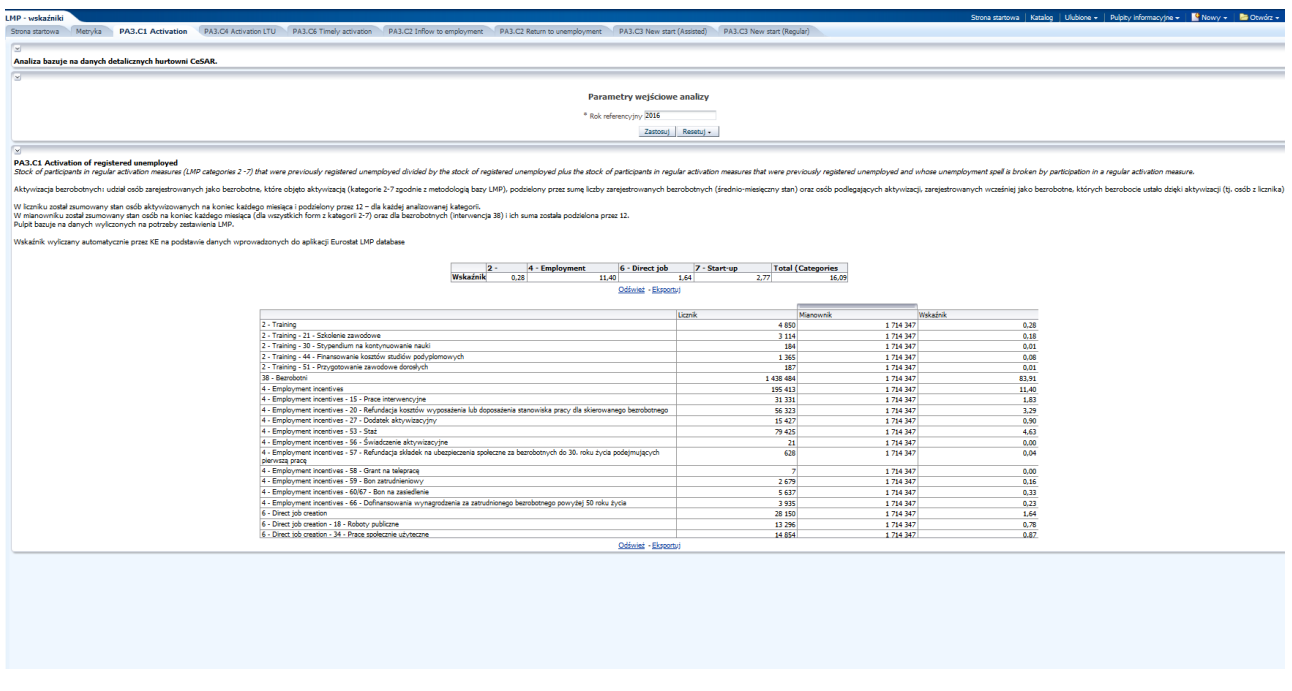

Rys. 26 Zakładka "Activation" pulpitu "LMP - wskaźniki".

Pulpit składa się z następujących zakładek:

- Strona startowa,
- Metryka,
- PA3.C1 Activation,
- PA3.C4 Activation LTU,
- PA3.C6 Timely activation,
- PA3.C2 Inflow to employment,
- PA3.C2 Return to employment,
- PA3.C3 New start (Assisted),
- PA3.C3 New start (Regular).

# **3.4.6.3 Pulpit informacyjny "LTU"**

Na potrzeby raportowania do Komisji Europejskiej w zakresie badania LTU, które przeprowadzane jest zgodnie z założeniami zawartymi w dokumencie "Indicator Framework for monitoring the integration of the long-term unemployed into the labour market - Methodological manual", wykonano pulpity informacyjne dostosowane do wymagań określonych w kolejnych latach: "LTU", "LTU od 2017 r." i "LTU od 2018 r.". Pulpity umożliwiają dokonywanie analiz dotyczących osób dłutrwale bezrobotnych.

| LTU od 2018 roku                                                                                                    |                      |                         |                           |                    |                        |                      |                               |                                 |                           |                |                                 |                      |                                |                             |                      |                           |                 |                 |                  | Strona startowa   Katalog   Ulubione +   Pulpity informacyjne +   <a> Nowy +</a> |  |
|----------------------------------------------------------------------------------------------------|----------------------|-------------------------|---------------------------|--------------------|------------------------|----------------------|-------------------------------|---------------------------------|---------------------------|----------------|---------------------------------|----------------------|--------------------------------|-----------------------------|----------------------|---------------------------|-----------------|-----------------|------------------|----------------------------------------------------------------------------------|--|
| Strona startowa Metryka §35 Wejścia LTU §34 Średnioroczny stan LTU z IPD §34 Średnioroczny stan LTU §37 Wyjścia z LTU §37 Wyjścia z LTU z IPD §47 Sytuacja po 6 12 m. LTU §47 Sytuacja po 6 12 m. LTU §47 Sytuacja po 6 12 m.                                                                                                    |                      |                         |                           |                    |                        |                      |                               |                                 |                           |                |                                 |                      |                                |                             |                      |                           |                 |                 |                  |                                                                                  |  |
|                                                                                                    |                      |                         |                           |                    |                        |                      |                               |                                 |                           |                |                                 |                      |                                |                             |                      |                           |                 |                 |                  |                                                                                  |  |
| Średnioroczny stan zarejestrowanych LTU posiadających IPD (§34)                                                                                                    |                      |                         |                           |                    |                        |                      |                               |                                 |                           |                |                                 |                      |                                |                             |                      |                           |                 |                 |                  |                                                                                  |  |
| Dane odnoszą się do roku referencyjnego: 2018                                                                                                    |                      |                         |                           |                    |                        |                      |                               |                                 |                           |                |                                 |                      |                                |                             |                      |                           |                 |                 |                  |                                                                                  |  |
| Odśwież - Eksportuj                                                                                                    |                      |                         |                           |                    |                        |                      |                               |                                 |                           |                |                                 |                      |                                |                             |                      |                           |                 |                 |                  |                                                                                  |  |
|                                                                                                    |                      |                         |                           |                    |                        |                      |                               |                                 |                           |                |                                 |                      |                                |                             |                      |                           |                 |                 |                  |                                                                                  |  |
| Uwaga: Znak "X" oznacza brak danych. Wartość "zero" oznacza, że dane nie wystąpiły.                                                                                                    |                      |                         |                           |                    |                        |                      |                               |                                 |                           |                |                                 |                      |                                |                             |                      |                           |                 |                 |                  |                                                                                  |  |
| ST1: Średnioroczny stan zarejestrowanych LTU posiadających IPD wg wykształcenia i czasu trwania bezrobocia (bez osób objętych GdM)                                                                                                    |                      |                         |                           |                    |                        |                      |                               |                                 |                           |                |                                 |                      |                                |                             |                      |                           |                 |                 |                  |                                                                                  |  |
|                                                                                                    |                      |                         |                           |                    |                        |                      |                               |                                 |                           |                |                                 |                      |                                |                             |                      |                           |                 |                 |                  |                                                                                  |  |
|                                                                                                    |                      |                         |                           |                    |                        |                      |                               |                                 |                           |                |                                 |                      |                                |                             |                      |                           |                 |                 |                  |                                                                                  |  |
| Pogrupowanie wg płci, wieku i<br><b>ISCED</b>                                                                                                    |                      |                         | Bezrobotni >= 12 miesięcy |                    |                        |                      |                               | Bezrobotni >= 12 miesięcy <18   |                           |                |                                 |                      | Bezrobotni >= 18 miesięcy <24  |                             |                      | Bezrobotni >= 24 miesięcy |                 |                 |                  |                                                                                  |  |
|                                                                                                    |                      |                         |                           |                    |                        |                      |                               |                                 |                           |                |                                 |                      |                                |                             |                      |                           |                 |                 |                  |                                                                                  |  |
| Poziom wykształcenia (ISCED)                                                                                                    | Ogółem               | Niski                   | Średni                    | Wysoki             | Nieznany               | Ogółem               | Niski                         | Sredni                          | Wysoki                    | Nieznany       | Opółem                          | Niski                | Średni                         | Wysoki                      | Nieznany             | Ogółem                    | Niski           | Średni          | Wysoki           | Nieznany                                                                         |  |
| Ogółem (meżczyźni i kobiety)                                                                                                    |                      |                         |                           |                    |                        |                      |                               |                                 |                           |                |                                 |                      |                                |                             |                      |                           |                 |                 |                  |                                                                                  |  |
| Ogółem w wieku od 25 do 64 lat<br>25-54                                                                                                    | 267 270              | 83 684                  | 151 813                   | 31 773             | ۰ı                     | 67 285               | 19 45 6                       | 38 388                          | 9 4 4 1                   | $\alpha$<br>٥  | 45 092                          | 13 472               | 25 5 97                        | 6 0 2 3                     | $\Omega$<br>$\Omega$ | 154893                    | 50756           | 87828           | 16309            | ٥<br>٥                                                                           |  |
| 55-64                                                                                                    | 191 863<br>75 407    | 54 710<br>28 974        | 109 183<br>42 630         | 27970<br>3803      | $\bullet$<br>$\bullet$ | 50 663<br>16 622     | 13 411<br>6 0 4 5             | 28 749<br>9 6 3 9               | 8 5 0 3<br>938            | ٠              | 33 643<br>11 449                | 9 120<br>4352        | 19 11 7<br>6 480               | 5 40 6<br>617               | $\bullet$            | 107557<br>47336           | 32179<br>18577  | 61317<br>26511  | 14061<br>2248    | ٥                                                                                |  |
| Meżczyźni                                                                                                    |                      |                         |                           |                    |                        |                      |                               |                                 |                           |                |                                 |                      |                                |                             |                      |                           |                 |                 |                  |                                                                                  |  |
| Ogółem w wieku od 25 do 64 lat                                                                                                    | 116 858              | 44 793                  | 62 712                    | 9 3 5 3            | ۰                      | 30 853               | 11 038                        | 16 989                          | 2826                      | ٥              | 19 801                          | 7396                 | 10 715                         | 1 690                       | $\circ$              | 66204                     | 26359           | 35008           | 4837             |                                                                                  |  |
| 25-54                                                                                                    | 65 707               | 23 957                  | 35 053                    | 6 697              | $\circ$                | 19 345               | 6597                          | 10557                           | 2 191                     | $\circ$        | 11871                           | 4 209                | 6 405                          | 1 2 5 7                     | $\circ$              | 34491                     | 13151           | 18091           | 3249             | ۰                                                                                |  |
| 55-64<br><b>Kobiety</b>                                                                                                    | 51 151               | 20 836                  | 27 659                    | 2 6 5 6            | $\alpha$               | 11 508               | 4 4 4 1                       | 6 4 3 2                         | 635                       | $\overline{a}$ | 7930                            | 3 187                | 4 3 1 0                        | 433                         | $\Omega$             | 31713                     | 13208           | 16917           | 1588             | $\bullet$                                                                        |  |
| Ogółem w wieku od 25 do 64 lat                                                                                                    | 150 412              | 38 891                  | 89 101                    | 22 420             | ٥                      | 36 432               | 8418                          | 21 399                          | 6 6 15                    | ٥              | 25 291                          | 6 0 7 6              | 14882                          | 4 3 3 3                     | $\Omega$             | 88689                     | 24397           | 52820           | 11472            | ۰                                                                                |  |
|                                                                                                    |                      |                         |                           |                    |                        |                      |                               |                                 |                           | $\Omega$       | 21 772                          | 4911                 | 12712                          | 4 1 4 9                     | $\Omega$             | 73066                     | 19028           | 43226           | 10812            | ٠                                                                                |  |
|                                                                                                    | 126 156              | 30 753                  | 74 130                    | 21 273             | ۰ı                     | 31 318               | 6814                          | 18 192                          | 6312                      |                |                                 |                      |                                |                             |                      |                           |                 |                 |                  |                                                                                  |  |
|                                                                                                    | 24 25 6              | 8 1 3 8                 | 14 971                    | 1 147              | $\bullet$              | 5 1 1 4              | 1 604                         | 3 207                           | 303<br>Odśwież - Eksportu | $\circ$        | 3 5 1 9                         | 1 1 6 5              | 2.170                          | 184                         | $\bullet$            | 15623                     | 5369            | 9594            | 660              | ۰                                                                                |  |
|                                                                                                    |                      |                         |                           |                    |                        |                      |                               |                                 |                           |                |                                 |                      |                                |                             |                      |                           |                 |                 |                  |                                                                                  |  |
|                                                                                                    |                      |                         | Bezrobotni >= 12 miesięcy |                    |                        |                      |                               | Bezrobotni >= 12 - <18 miesięcy |                           |                |                                 |                      | Bezrobotni >= 18 miesięcy < 24 |                             |                      | Bezrobotni >= 24 miesięcy |                 |                 |                  |                                                                                  |  |
| Poziom wykształcenia (ISCED)                                                                                                    | Ogółem               | Niski                   | Średni                    | Wysoki             | Nieznany               | Ogółem               | Niski                         | Średni                          | Wysoki                    | Nieznany       | Opółem                          | Niski                | Średni                         | Wysoki                      | Nieznany             | Ogółem                    | Niski           | Średni          | Wysoki           | Nieznany                                                                         |  |
|                                                                                                    |                      |                         |                           |                    |                        |                      |                               |                                 |                           |                |                                 |                      |                                |                             |                      |                           |                 |                 |                  |                                                                                  |  |
|                                                                                                    | 332 629              | 101 437                 | 192 360                   | 38 832             | ۰                      | 87871                | 24 5 84                       | 51 084                          | 12 203                    | n              | 58 392                          | 16 928               | 33 845                         | 7619                        | $\circ$              | 186366                    | 59925           | 107431          | 19010            |                                                                                  |  |
|                                                                                                    | 22 269               | 7491                    | 14 419                    | 359                | ۰                      | 8 2 2 1              | 2521                          | 5 5 1 6                         | 184                       | ٥              | 5 0 6 2                         | 1635                 | 3 3 4 4                        | 83                          | $\Omega$             | 8986                      | 3335            | 5559            | 92               | ٥                                                                                |  |
|                                                                                                    | 40 828<br>191 863    | 9 280<br>54 710         | 25 003<br>109 183         | 6545<br>27970      | ۰<br>$\circ$           | 11889<br>50 663      | 2414<br>13 411                | 6933<br>28 749                  | 2542<br>8 5 0 3           | $\circ$<br>٥   | 7928<br>33 643                  | 1683<br>9 1 20       | 4752<br>19 117                 | 1493<br>5 40 6              | $\Omega$<br>$\circ$  | 21011<br>107557           | 5183<br>32179   | 13318<br>61317  | 2510<br>14061    | ٥<br>۰                                                                           |  |
|                                                                                                    | 75 407               | 28 974                  | 42 630                    | 3803               | $\circ$                | 16 622               | 6 0 4 5                       | 9 6 3 9                         | 938                       | ۵              | 11 449                          | 4 3 5 2              | 6 480                          | 617                         | $\circ$              | 47336                     | 18577           | 26511           | 2248             | ۰                                                                                |  |
|                                                                                                    | 2 2 6 2              | 982                     | 1 1 2 5                   | 155                | $\bullet$              | 476                  | 193                           | 247                             | 36                        | ٥              | 310                             | 138                  | 152                            | 20                          | $\bullet$            | 1476                      | 651             | 726             | 99               | ۰                                                                                |  |
|                                                                                                    |                      |                         |                           |                    |                        |                      |                               |                                 |                           |                |                                 |                      |                                |                             |                      |                           |                 |                 |                  |                                                                                  |  |
|                                                                                                    | 130 776<br>4 4 8 6   | 48 758                  | 71 219                    | 10 799<br>61       | $\circ$<br>$\circ$     | 35 992               | 12 3 68<br>478                | 20 173<br>1 460                 | 3 4 5 1                   | $\Omega$<br>۵  | 22 476                          | 8 1 2 8<br>233       | 12 3 67                        | 1981                        | $\Omega$<br>$\circ$  | 72308<br>1544             | 28262<br>444    | 38679<br>1083   | 5367<br>17       | $\bullet$<br>۰                                                                   |  |
|                                                                                                    | 7170                 | 1 1 5 5<br>1828         | 3 270<br>4 112            | 1 230              | $\circ$                | 1971<br>2 6 9 2      | 659                           | 1477                            | 33<br>556                 | $\Omega$       | 971<br>1394                     | 361                  | 727<br>773                     | 11<br>260                   | $\circ$              | 3084                      | 808             | 1862            | 414              | $\bullet$                                                                        |  |
|                                                                                                    | 65 707               | 23 957                  | 35 053                    | 6 697              | $\bullet$              | 19 345               | 6 5 9 7                       | 10 557                          | 2 191                     | ۵              | 11871                           | 4 209                | 6 4 0 5                        | 1 2 5 7                     | $\Omega$             | 34491                     | 13151           | 18091           | 3249             | ۰                                                                                |  |
|                                                                                                    | 51 151               | 20 836                  | 27 659                    | 2 6 5 6            | $\circ$                | 11 508               | 4 4 4 1                       | 6 4 3 2                         | 635                       | ۰              | 7930                            | 3 187                | 4310                           | 433                         | $\circ$              | 31713                     | 13208           | 16917           | 1588             | ٥                                                                                |  |
|                                                                                                    | 2 2 6 2              | 982                     | 1 1 2 5                   | 155                | $\bullet$              | 476                  | 193                           | 247                             | 36                        | $\circ$        | 310                             | 138                  | 152                            | 20                          | $\bullet$            | 1476                      | 651             | 726             | 99               | ۰                                                                                |  |
|                                                                                                    | 201 853              | 52 679                  | 121 141                   | 28 033             | ۰                      | 51 879               | 12 216                        | 30 911                          | 8752                      | o              | 35 916                          | 8800                 | 21 478                         | 5 6 3 8                     | $\bullet$            | 114058                    | 31663           | 68752           | 13643            | ۰                                                                                |  |
|                                                                                                    | 17 783               | 6 3 3 6                 | 11 149                    | 298                | $\circ$                | 6 250                | 2043                          | 4 0 5 6                         | 151                       | ٠              | 4 0 9 1                         | 1 402                | 2617                           | $\overline{2}$              | $\circ$              | 7442                      | 2891            | 4476            | 75               | $\overline{0}$                                                                   |  |
|                                                                                                    | 33 658               | 7452                    | 20 891                    | 5 3 1 5            | $\bullet$              | 9 1 9 7              | 1755                          | 5 4 5 6                         | 1986                      | ö              | 6 5 3 4                         | 1 3 2 2              | 3 979                          | 1 2 3 3                     | $\sim$               | 17927                     | 4375            | 11456           | 2096             | ö                                                                                |  |
|                                                                                                    | 126 156              | 30 753                  | 74 130                    | 21 273             | ۰                      | 31 318               | 6814                          | 18 192                          | 6 3 1 2                   | ٨              | 21 772                          | 4911                 | 12712                          | 4 1 4 9                     | $\Omega$             | 73066                     | 19028           | 43226           | 10812            | ٥                                                                                |  |
| 25-54<br>55-64<br>Średnioroczny stan zarejestrowanych LTU posiadających IPD wg wykształcenia i czasu trwania bezrobocia (razem z osobami objętymi GdM)<br>Pogrupowanie wg płci, wieku i<br><b>ISCED</b><br>Ogółem (mężczyźni i kobiety)<br>Ogólen<br>do <sub>24</sub><br>25-29<br>30-54<br>55-64<br>od 65<br>Meżczyźni<br>Ogólen<br>do <sub>24</sub><br>25-29<br>30-54<br>55-64<br><b>od 65</b><br>Kobiety<br>Ogółem<br>do 24<br>25-29<br>30-54<br>55-64<br><b>od 65</b> | 24 25 6<br>$\bullet$ | 8 1 3 8<br>$\mathbf{0}$ | 14 971<br>$\sim$          | 1 147<br>$\bullet$ | $\circ$<br>٥           | 5 1 1 4<br>$\bullet$ | 1 604<br>$\ddot{\phantom{a}}$ | 3 207<br>$\bullet$              | 303<br>$\bullet$          | ۰<br>n         | 3 5 1 9<br>$\ddot{\phantom{0}}$ | 1 1 6 5<br>$\bullet$ | 2.170<br>$\bullet$             | 184<br>$\ddot{\phantom{0}}$ | $\circ$<br>$\bullet$ | 15623<br>$\mathbf{0}$     | 5369<br>$\circ$ | 9594<br>$\circ$ | 660<br>$\bullet$ | $\bullet$<br>ö                                                                   |  |

Rys. 27 Zakładka "Średnioroczny stan LTU z IPD" pulpitu "LTU – od 2018 r.".

Pulpity: "LTU", "LTU od 2017 r." i "LTU od 2018 r." składają się z następujących analiz:

• Strona startowa,

- Metryka,
- §35 Wejścia LTU,
- §34 Średnioroczny stan LTU z IPD,
- §34 Średnioroczny stan LTU z IPD,
- §37 Wyjścia z LTU,
- §37 Wyjścia z LTU z IPD,
- §47 Sytuacja po 6 12 m. LTU,
- §47 Sytuacja po 6 12 m. IPD.

#### **3.4.6.4 Pulpit informacyjny "Gwarancje dla Młodzieży"**

Na potrzeby raportowania do Komisji Europejskiej w zakresie badania "Gwarancje dla młodzieży" (GDM), które przeprowadzane jest zgodnie z założeniami zawartymi w dokumencie "Indicator Framework for Monitoring the Youth Guarantee (YG) - Methodological manual", wykonano pulpit informacyjny "Gwarancje dla Młodzieży". Pulpit ten umożliwia analizę osób w szczególnej sytuacji na rynku pracy, czyli osób do 30 roku życia.

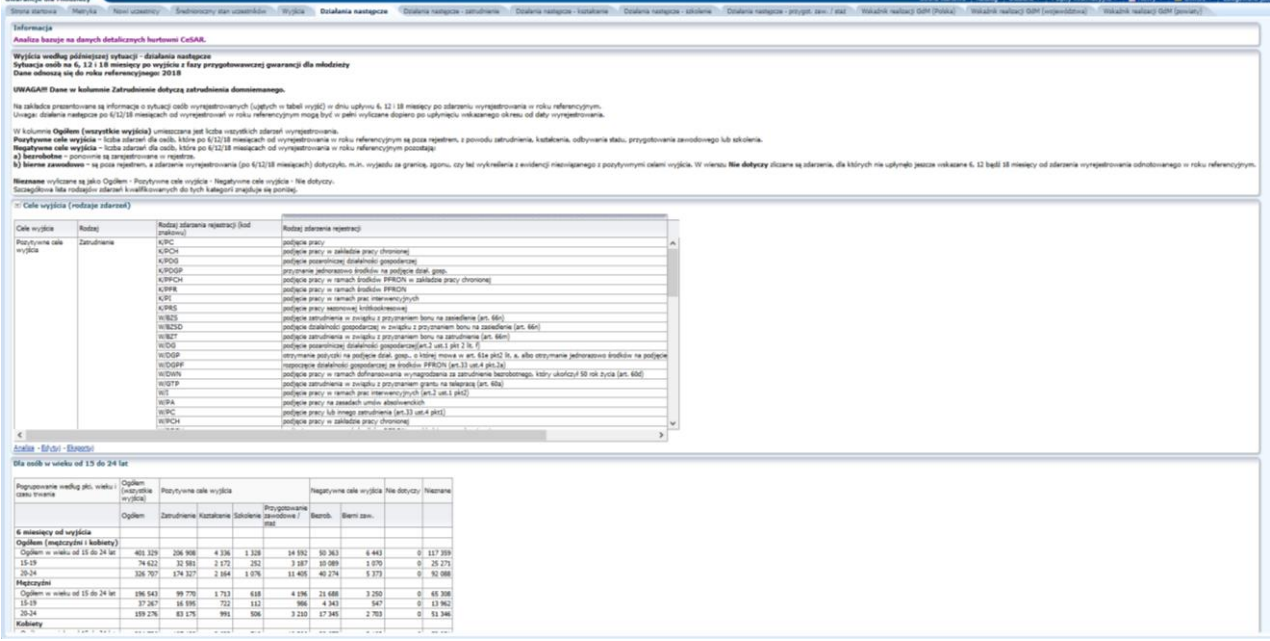

Rys. 28 Zakładka "Działania następcze" pulpitu "Gwarancje dla Młodzieży".

Pulpit składa się z następujących analiz:

- Metryka,
- Nowi uczestnicy,
- Średnioroczny stan uczestników,
- Wyjścia,
- Działania następcze,
- Działania następcze zatrudnienie,
- Działania następcze kształcenie,
- Działania następcze szkolenie,
- Działania następcze przygot. zaw. / staż,
- Wskaźnik realizacji GdM (Polska),
- Wskaźnik realizacji GdM (województwa),
- Wskaźnik realizacji GdM (powiaty).

#### **3.4.6.5 Pulpit informacyjny "Gwarancje dla Młodzieży (Sprawozdawczość)"**

Na potrzeby raportowania do Komisji Europejskiej w zakresie badania "Gwarancje dla młodzieży" (GDM), które przeprowadzane jest zgodnie z założeniami zawartymi w dokumencie "Indicator Framework for Monitoring the Youth Guarantee (YG) - Methodological manual", wykonano pulpit informacyjny "Gwarancje dla Młodzieży (Sprawozdawczość)". Pulpit ten umożliwia analizę poszczególnych osób w szczególnej sytuacji na rynku pracy, czyli osób do 30 roku życia.

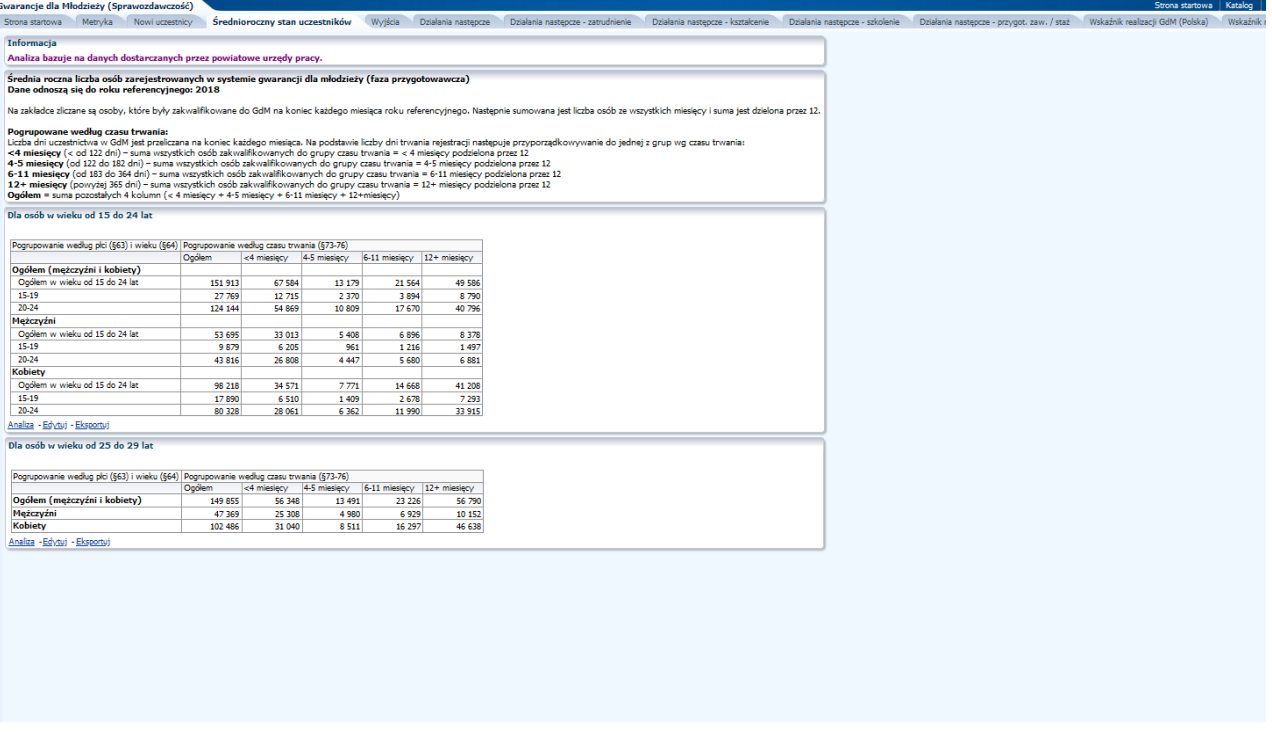

Rys. 29 Zakładka "Średnioroczny stan uczestników" pulpitu "Gwarancje dla Młodzieży (Sprawozdawczość)".

Pulpit składa się z następujących analiz:

- Metryka,
- Nowi uczestnicy,
- Średnioroczny stan uczestników,
- Wyjścia,
- Działania następcze,
- Działania następcze zatrudnienie,
- Działania następcze kształcenie,
- Działania następcze szkolenie,
- Działania następcze przygot. zaw. / staż,
- Wskaźnik realizacji GdM (Polska),
- Wskaźnik realizacji GdM (województwa),
- Wskaźnik realizacji GdM (powiaty).
- Działania następcze T-1,
- Działania następcze zatrudnienie T-1,
- Działania następcze kształcenie T-1,
- Działania następcze szkolenie T-1,
- Działania następcze przygot. zaw. / staż T-1.

#### **3.4.7 Zestawienie OZPS – Ocena Zasobów Pomocy Społecznej**

W ramach systemu CeSAR przygotowywane są zestawienia na potrzeby opracowania zestawień Oceny Zasobów Pomocy Społecznej przez OPS, WPS, PCPR oraz ROPS.

Zestawienia są generowana w oparciu o:

- dane z GUS (demografia i dochody),
- sprawozdań z obszarów:
	- o Opieka nad dzieckiem (RKZ),
	- o WRiSPZ,
	- o Świadczenia wychowawcze,
	- o OZPS,
	- o sprawozdawczości resortowej Pomocy Społecznej,
	- o sprawozdawczości resortowej Funduszu Alimentacyjnego,
	- o sprawozdawczości resortowej Świadczeń Rodzinnych,
- zbiorów centralnych.

Wykaz generowanych raportów (raporty są generowane w kontekście gminy, powiatu oraz województwa):

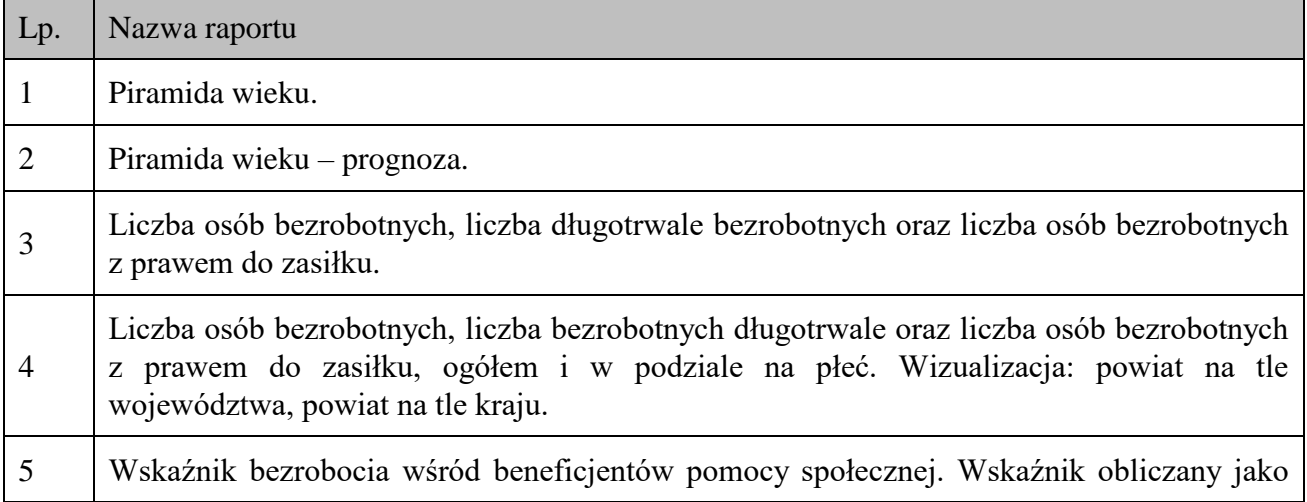

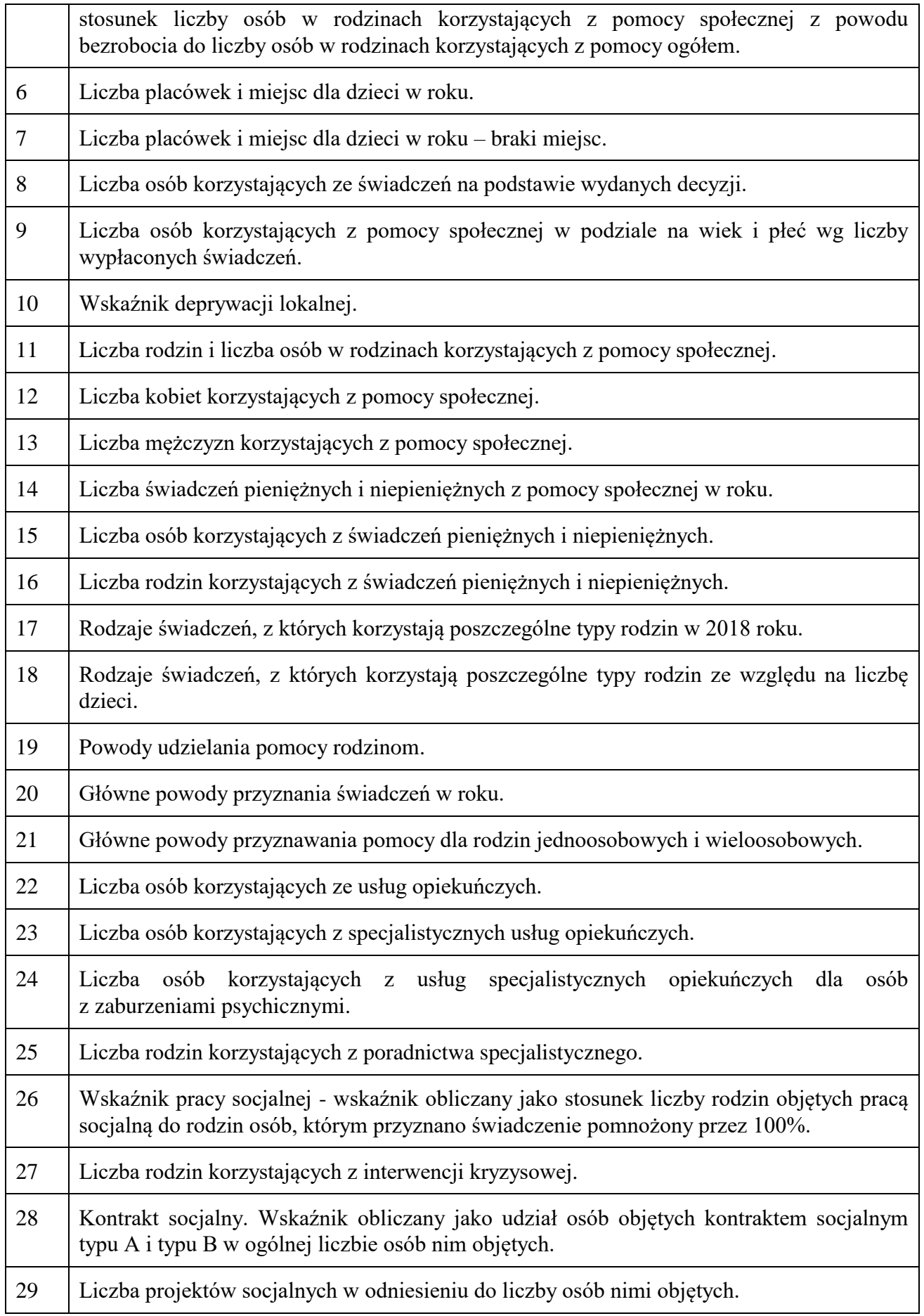

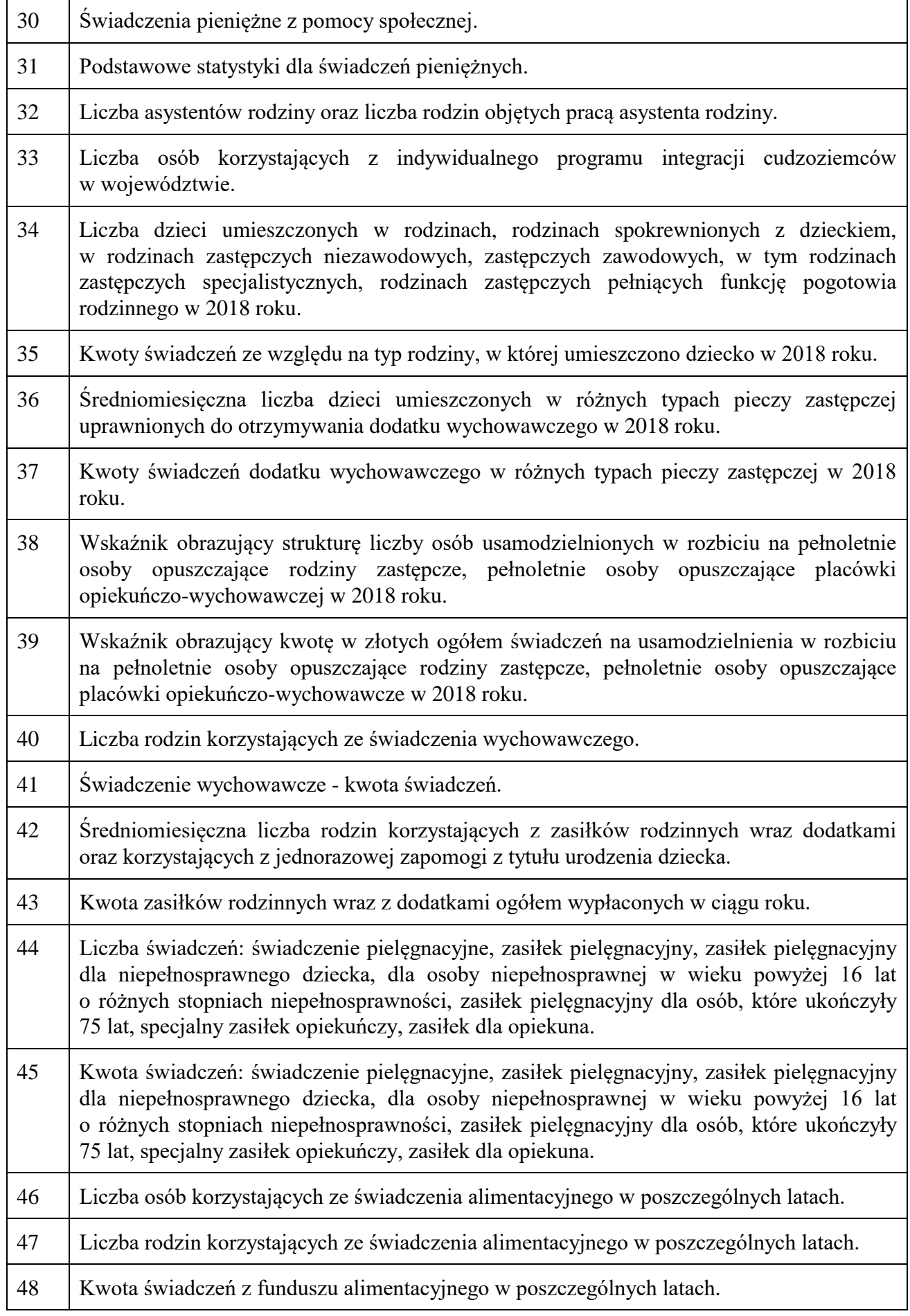

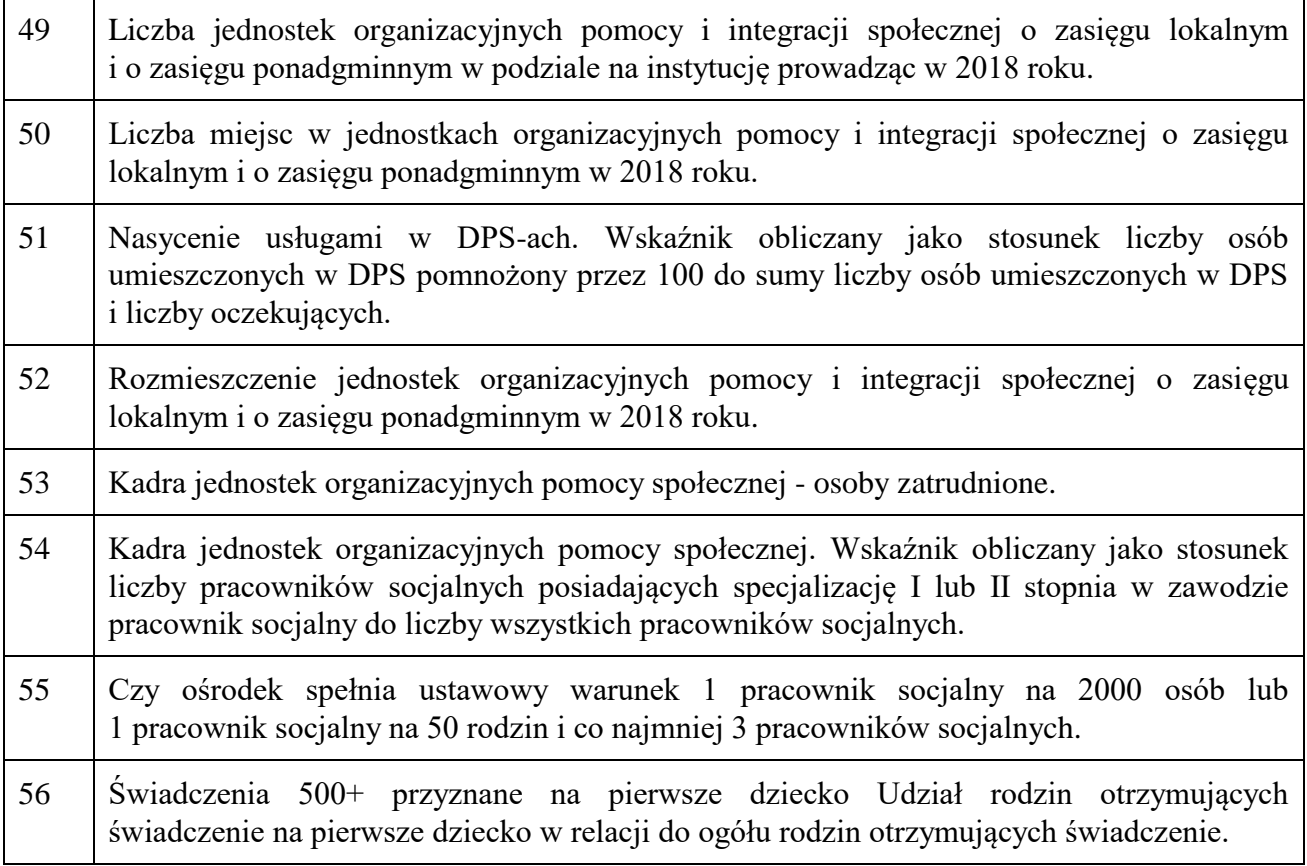

Tab. 6 Analizy OZPS.

# **3.4.8 Komponent Monitoring Zawodów Nadwyżkowych i Deficytowych**

Głównym zadaniem komponentu jest umożliwienie prowadzenia monitoringu zawodów deficytowych i nadwyżkowych zgodnie z zaleceniami zawartymi w dokumencie "Ostateczna wersja metodologii prowadzenia monitoringu zawodów deficytowych i nadwyżkowych na lokalnym rynku pracy" oraz zapewnienie dostępu do informacji o poziomie bezrobocia i popycie na pracę według różnych grup zawodów w poszczególnych obszarach terytorialnych kraju. Komponent pełni funkcje diagnostyczno-prognostyczną, tzn. umożliwia analizowanie i przetwarzanie danych, które urzędy pracy rejestrują w ramach działalności statutowej (informacje o osobach bezrobotnych i ofertach zatrudnienia), a dodatkowo umożliwia przewidywanie zawodów, na które w najbliższym czasie zapotrzebowanie będzie wzrastać oraz takich, w których liczba bezrobotnych może wzrosnąć. Dostęp do komponentu (różny w zależności od nadanych uprawnień) mają pracownicy: Ministerstwa Rodziny, Pracy i Polityki Społecznej, Powiatowe i Wojewódzkie Urzędy Pracy oraz inne uprawnione organizacje i osoby.

## **3.4.8.1 Architektura rozwiązania**

 $\overline{a}$ 

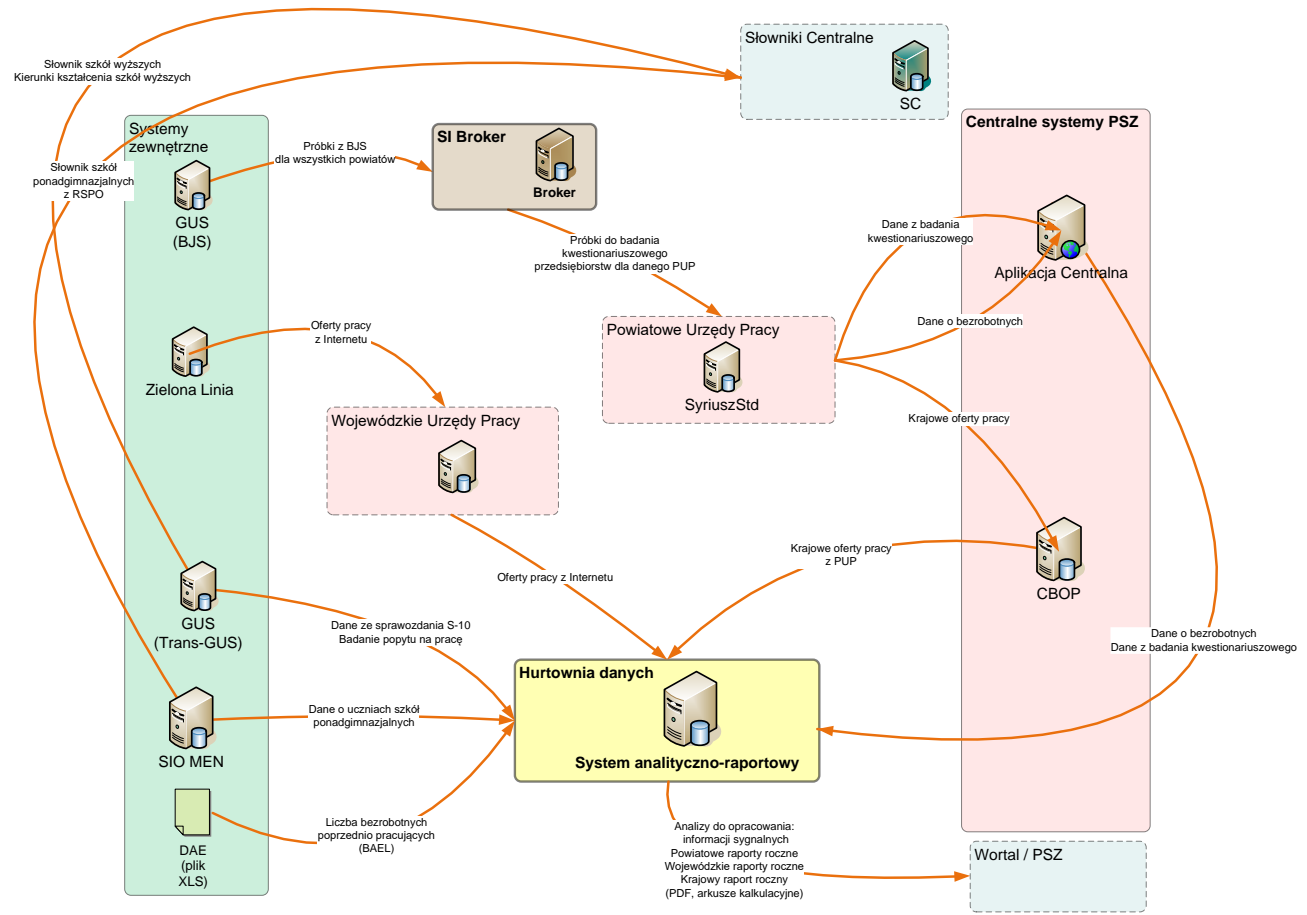

Rys. 30 Architektura komponentu Monitoring Zawodów Nadwyżkowych i Deficytowych.

Poniżej przedstawiono opis architektury komponentu Monitoring Zawodów Nadwyżkowych i Deficytowych.

Systemy dziedzinowe PSZ zasilające komponent Monitoring Zawodów Nadwyżkowych i Deficytowych<sup>1</sup>:

- Oprogramowanie Syriusz<sup>Std</sup> system zasila Aplikację Centralną danymi o beneficjentach Rynku Pracy, w szczególności danymi osób bezrobotnych i poszukujących pracy oraz danymi pracodawców. Ponadto system umożliwia dokonanie importu próbek z BJS oraz przeprowadzenie badania kwestionariuszowego przedsiębiorstw,
- WUP-Viator umożliwia m.in. dokonanie importu i przetwarzanie danych ofert pracy opublikowanych w Internecie,
- Aplikacja Centralna przechowuje m.in. dane o osobach bezrobotnych i poszukujących pracy, pracodawcach, w szczególności wyniki badania kwestionariuszowego przedsiębiorstw,
- CBOP udostępnia dane o ofertach pracy zarejestrowanych w powiatowych i wojewódzkich urzędach pracy,

<sup>1</sup> W zakresie próbek BJS, badania kwestionariuszowego przedsiębiorstw, słowników szkół wyższych i kierunków kształcenia szkół wyższych, danych o studniach wyższych (S-10) – dane do 2017 r.

- Słowniki Centralne zawiera słowniki centralne dystrybuowane do systemów dziedzinowych PSZ, w szczególności: słownik predyspozycji osoby, słownik szkół ponadgimnazjalnych i wyższych oraz słownik kierunków kształcenia szkół wyższych,
- Broker SI PSZ obsługuje wymianę danych pomiędzy ww. systemami.

Zewnętrzne źródła danych dla komponentu Monitoring Zawodów Nadwyżkowych i Deficytowych:

- GUS (Trans-GUS) udostępnia dane o studiach wyższych S-10 oraz dane z badania popytu na pracę,
- GUS (BJS) udostępnia próby danych o przedsiębiorcach niezbędne do przeprowadzenia badania kwestionariuszowego przedsiębiorstw,
- SIO MEN udostępnia dane dotyczące uczniów szkół ponadgimnazjalnych,
- Zielona Linia udostępnia dane ofert pracy opublikowanych w Internecie,
- DAE udostępnia dane o liczbie bezrobotnych poprzednio pracujących pochodzące z BAEL.

System analityczno-raportowy CeSAR (Hurtownia danych):

- gromadzi odpersonalizowane dane z Aplikacji Centralnej dotyczące osób bezrobotnych, poszukujących pracy i pracodawców,
- dane z CBOP o ofertach pracy,
- pozostałe ww. dane niezbędne do wykonania monitoringu.

Raporty monitoringu zawodów nadwyżkowych i deficytowych są generowane przez MRPiPS i udostępniane Powiatowym i Wojewódzkim Urzędom Pracy w celu przygotowania na ich podstawie opracowań zgodnych z "Ostateczną wersją metodologii prowadzenia monitoringu zawodów deficytowych i nadwyżkowych na lokalnym rynku pracy". Na potrzeby MZDiN wykonanych zostało ok. 150 analiz.

W przypadku gdy dla zadanych kryteriów wyszukiwania (np. dla zadanego roku i powiatu) dla określonego raportu analiza zwróciła pusty zbiór, w wygenerowanych plikach pojawi się odpowiedni komunikat, bądź zostaje wygenerowany pusty plik.

#### **3.4.8.2 System analityczno-raportowy**

Na potrzeby przygotowania analiz i raportów w systemie analityczno-raportowym została zmodyfikowana struktura bazy danych oraz został przygotowany proces wczytujący dane.

Na potrzeby analiz i raportów opisanych w dokumencie "Ostateczna wersja metodologii prowadzenia monitoringu zawodów deficytowych i nadwyżkowych na lokalnym rynku pracy" zostały dodane tabele faktów oraz powiązane z nimi wymiary. Obszary, które bazują na dodanych tabelach faktów są dostępne tylko dla wskazanego użytkownika systemu.

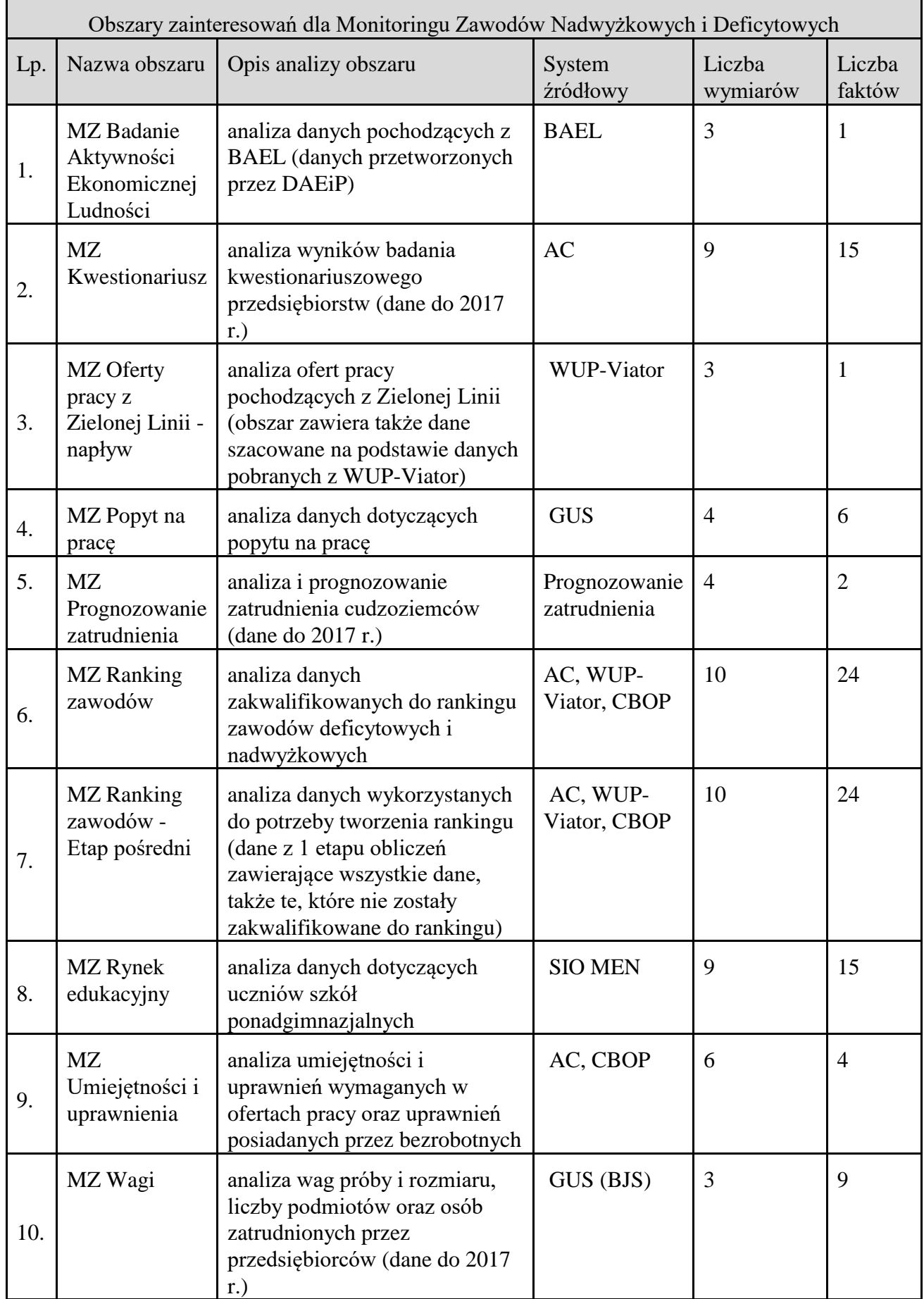

Tab. 7 Obszary zainteresowań dla Monitoringu Zawodów Nadwyżkowych i Deficytowych.

Na potrzeby sporządzenia raportów rocznych wykorzystywane są także obszary ogólnodostępne, tj. Osoby posiadające status. Dodatkowo, na potrzeby sporządzenia raportów rocznych wykorzystywane są tabele faktów, dla których nie sporządzono obszarów zainteresowań:

- Oferty pracy z CBOP stan na koniec miesiąca,
- Oferty pracy z Zielonej Linii stan na koniec miesiąca.

Wykonawca jest zobowiązany do szacowania ofert pracy na podstawie danych pochodzących z systemu WUP-Viator.

## **3.4.8.3 Informacja sygnalna**

Informacja sygnalna jest tworzona w ujęciu półrocznym oraz w rocznym raporcie z monitoringu. Zawiera ranking zawodów deficytowych i nadwyżkowych, którego konstrukcja opiera się na zestawieniu popytowej strony rynku pracy (liczby wolnych miejsc pracy) z jego stroną podażową (liczbą bezrobotnych zarejestrowanych w urzędzie pracy).

Wykonawca jest zobowiązany do generacji informacji sygnalnej półrocznej oraz rocznej zgodnie z "Ostateczną wersją metodologii prowadzenia monitoringu zawodów deficytowych i nadwyżkowych na lokalnym rynku pracy".

Ranking zawiera:

- wszystkie elementarne grupy zawodów (maksymalnie) deficytowych według rosnącego wskaźnika dostępności ofert pracy,
- wszystkie elementarne grupy zawodów zrównoważonych,
- wszystkie elementarne grupy zawodów (maksymalnie) nadwyżkowych według malejącego wskaźnika dostępności ofert pracy.

W informacjach sygnalnych powyższe rankingi są prezentowane w formie tabelarycznej wskazując jedynie nazwę elementarnej grupy zawodu:

#### ZAWODY DEFICYTOWE I NADWYŻKOWE\*

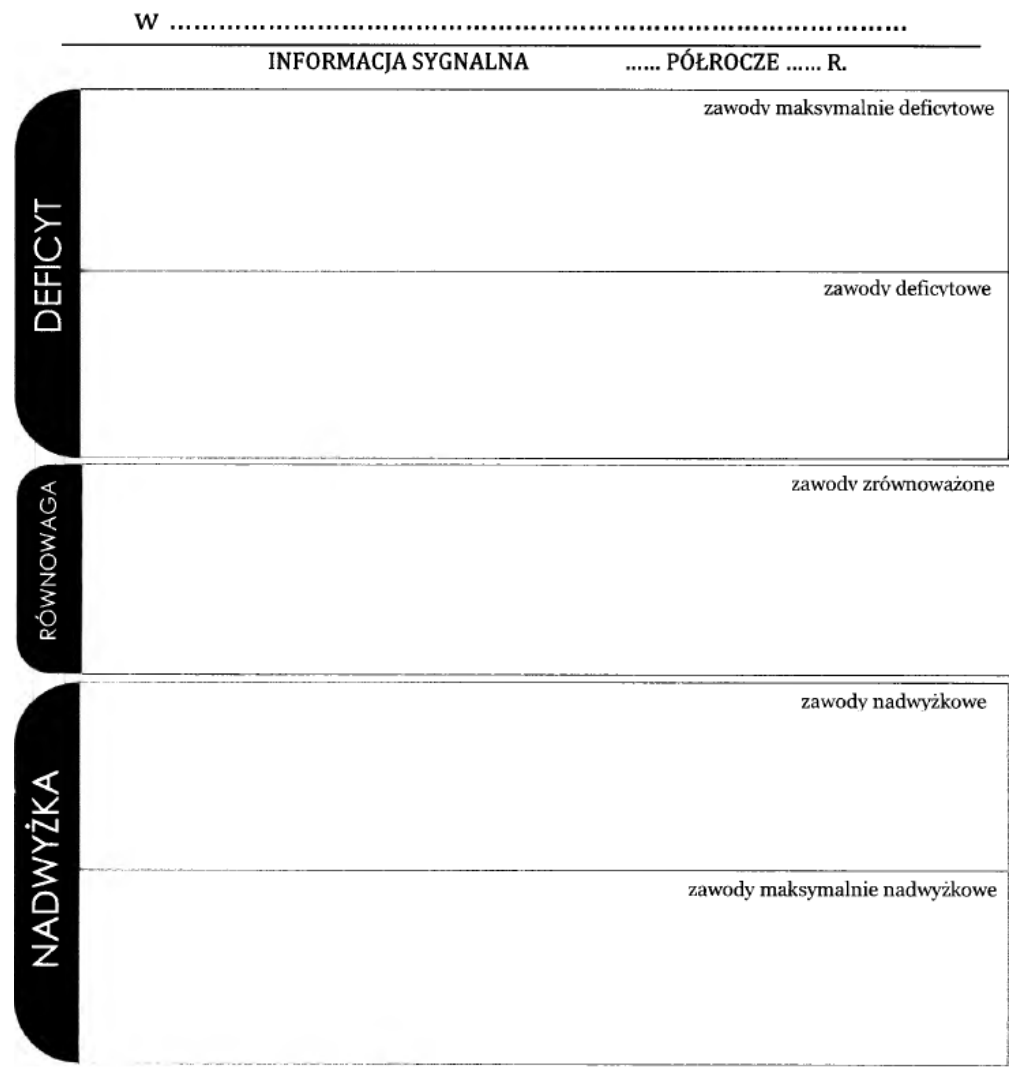

Rys. 31 Ranking zawodów deficytowych i nadwyżkowych w informacjach sygnalnych.

Szablon zgodnie z zaleceniami zawiera następujące informacje:

- wszystkie elementarne grupy zawodów maksymalnie deficytowych od największej średniomiesięcznej liczby dostępnych oferty pracy,
- wszystkie elementarne grupy zawodów deficytowych od najmniejszej wartości wskaźnika dostępności ofert pracy,
- wszystkie elementarne grupy zawodów zrównoważonych wg wartości wskaźnika dostępności oferty pracy,
- wszystkie elementarne grupy zawodów nadwyżkowych od największej wartości wskaźnika dostępności oferty pracy,
- wszystkie elementarne grupy zawodów maksymalnie nadwyżkowych od największej średniomiesięcznej liczby bezrobotnych.

Dodatkowo w raportach rocznych przedstawione są wartości mierników stosowanych w monitoringu oraz dane dotyczące liczby bezrobotnych, ofert pracy, odsetek ofert subsydiowanych, odsetek wolnych miejsc pracy i miejsc aktywizacji zawodowej, a zawartość utworzonych w komponencie Monitoring Zawodów analiz jest wyliczana w oparciu o dostępne źródła danych.

## **3.4.8.4 Powiatowy raport roczny**

Zgodnie z załącznikiem nr 5 do "Ostatecznej wersji metodologii prowadzenia monitoringu zawodów deficytowych i nadwyżkowych na lokalnym rynku pracy" roczny raport powiatowy "Monitoring zawodów deficytowych i nadwyżkowych w powiecie… w 20.. roku" zawiera następujące elementy:

- 1. Analiza ogólnej sytuacji na rynku pracy:
	- Oferty pracy w ... roku Porównanie struktury ofert pracy zgłaszanych do PUP ze strukturą ofert pracy zamieszczanych na internetowych portalach rekrutacyjnych - analiza wskaźnika zróżnicowania według wielkich grup zawodów.
- 2. Ranking zawodów deficytowych i nadwyżkowych:
	- Ranking elementarnych grup zawodów deficytowych w ... roku Przedstawienie rankingu elementarnych grup zawodów deficytowych wraz z opisem - według rosnącego wskaźnika dostępności ofert pracy,
	- Grupy zawodów zrównoważonych w ... roku Przedstawienie wszystkich elementarnych grup zawodów zrównoważonych wraz z opisem,
	- Ranking elementarnych grup zawodów nadwyżkowych w ... roku Przedstawienie rankingu elementarnych grup zawodów nadwyżkowych wraz z opisem - według malejącego wskaźnika dostępności ofert pracy.
- 3. Analiza umiejętności i uprawnień:
	- Umiejętności i uprawnienia według wielkich grup zawodów w ... roku Porównanie umiejętności i uprawnień wymaganych w ofertach pracy (zgłaszanych do PUP, zamieszczanych w Internecie oraz w BIP) z uprawnieniami posiadanymi przez bezrobotnych (zgłaszanych do PUP) z uwzględnieniem wielkich grup zawodów - analiza opisowa. Uprawnienia agregowane są wg Katalogu uprawnień (Załącznik 2 do "Ostatecznej wersji metodologii prowadzenia monitoringu zawodów deficytowych i nadwyżkowych na lokalnym rynku pracy"), a umiejętności wg Katalogu umiejętności (Załącznik 3 do "Ostatecznej wersji metodologii prowadzenia monitoringu zawodów deficytowych i nadwyżkowych na lokalnym rynku pracy"),
	- Bezrobotni bez zawodu opis grupy bezrobotnych bez zawodu według poziomu wykształcenia, posiadanych uprawnień oraz typu ukończonej szkoły.
- 4. Analiza rynku edukacyjnego, w tym:
	- Analiza uczniów ostatnich klas szkół ponadgimnazjalnych:
		- Uczniowie ostatnich klas szkół ponadgimnazjalnych według elementarnych grup zawodów deficytowych, zrównoważonych oraz nadwyżkowych w ... roku - Przeprowadzona analiza uczniów ostatnich klas szkół ponadgimnazjalnych powinna umożliwiać wskazanie, czy deficyt bądź nadwyżka w zawodach uzyskanych z dotychczas przeprowadzonych analiz zwiększy się lub zmniejszy w kolejnym roku

- przy uwzględnieniu liczby uczniów ostatnich klas szkół ponadgimnazjalnych, będących potencjalnym zasobem siły roboczej.

- Analiza absolwentów szkół ponadgimnazjalnych:
	- Liczba absolwentów oraz bezrobotnych absolwentów według typu szkoły w ... roku.
- 5. Analiza lokalnego rynku pracy na bazie badania kwestionariuszowego (dane dostępne do roku 2017 r.):
	- Struktura badanych przedsiębiorstw pod względem liczby zatrudnionych pracowników – prezentacja struktury podmiotów według wyszczególnionych grup zatrudnieniowych,
	- Struktura badanych przedsiębiorstw według rodzaju działalności prezentacja struktury podmiotów według rodzaju działalności,
	- Odsetek przedsiębiorstw deklarujących zmiany w zatrudnieniu w ... roku prezentacja struktury odpowiedzi podmiotów według wyodrębnionych w kwestionariuszu przedziałów zmian zatrudnienia w bieżącym roku,
	- Wskaźnik zatrudnienia netto ogółem i według wielkich grup zawodów w ... roku - prezentacja wartości wskaźnika zatrudnienia netto ogółem oraz według wielkich grup zawodów w bieżącym roku,
	- Struktura odpowiedzi przedsiębiorstw deklarujących problemy z pozyskiwaniem nowych pracowników w ... roku - prezentacja rozkładu odpowiedzi na pytanie P9 badania kwestionariuszowego - wskaźniki struktury,
	- Zawody, w jakich najtrudniej znaleźć odpowiednich kandydatów do pracy,
	- Struktura odpowiedzi przedsiębiorstw dotyczących sposobu poszukiwania nowych pracowników - prezentacja struktury odpowiedzi przedsiębiorstw według sposobu poszukiwania nowych pracowników,
- 6. Prognoza lokalnego rynku pracy (dane dostępne do 2017 r.):
	- Odsetek przedsiębiorstw przewidujących zmiany w zatrudnieniu w ... roku,
	- Prognozowany wskaźnik zatrudnienia netto ogółem oraz dla wielkich grup zawodów w ... roku.
- 7. Informacja sygnalna:
	- Rynek pracy:
		- Bezrobotni, oferty pracy oraz mierniki stosowane w monitoringu w ... roku według wielkich grup zawodów,
		- Bezrobotni, oferty pracy oraz mierniki stosowane w monitoringu w ... roku według elementarnych grup zawodów.
	- Rynek edukacyjny:
		- Liczba absolwentów oraz bezrobotnych absolwentów według ostatnio ukończonej szkoły w ... roku,
		- Liczba absolwentów oraz bezrobotnych absolwentów według elementarnej grupy zawodów w ... roku.

#### **3.4.8.5 Wojewódzki raport roczny**

Zgodnie z załącznikiem nr 6 do "Ostatecznej wersji metodologii prowadzenia monitoringu zawodów deficytowych i nadwyżkowych na lokalnym rynku pracy" roczny raport wojewódzki "Monitoring zawodów deficytowych i nadwyżkowych w województwie ... w 20.. roku" zawiera następujące elementy:

11. Analiza ogólnej sytuacji na rynku pracy:

- Bezrobotni i oferty pracy:
	- Bezrobotni w ... roku Porównanie struktury bezrobotnych zarejestrowanych w PUP ze strukturą bezrobotnych wg BAEL - analiza wskaźnika zróżnicowania według wielkich grup zawodów,
	- Oferty pracy w ... roku Porównanie struktury ofert pracy zgłaszanych do PUP ze strukturą ofert pracy zamieszczanych na internetowych portalach rekrutacyjnych - analiza wskaźnika zróżnicowania według wielkich grup zawodów,
- Popyt na pracę:
	- Podstawowe charakterystyki rynku pracy (w tys. osób) według wielkich grup zawodów w ... roku (stan na koniec kwartału) - Ogólna analiza popytu zrealizowanego (liczby pracujących) oraz popytu niezrealizowanego (liczby wolnych miejsc pracy) według wielkich grup zawodów w zestawieniu ze wskaźnikiem wykorzystania wolnych miejsc pracy — na podstawie Badania Popyt na pracę GUS zawodów,
	- Zlikwidowane i nowo utworzone miejsca pracy (w tys.) w ... roku (stan w okresie sprawozdawczym),
- 12. Ranking zawodów deficytowych i nadwyżkowych:
	- Ranking elementarnych grup zawodów deficytowych w ... roku Przedstawienie rankingu elementarnych grup zawodów deficytowych wraz z opisem - według rosnącego wskaźnika dostępności ofert pracy,
	- Grupy zawodów zrównoważonych w ... roku Przedstawienie wszystkich elementarnych grup zawodów zrównoważonych wraz z opisem,
	- Ranking elementarnych grup zawodów nadwyżkowych w ... roku Przedstawienie rankingu elementarnych grup zawodów nadwyżkowych wraz z opisem - według malejącego wskaźnika dostępności ofert pracy.

13. Analiza umiejętności i uprawnień

- Umiejętności i uprawnienia według wielkich grup zawodów w ... roku Porównanie umiejętności i uprawnień wymaganych w ofertach pracy (zgłaszanych do PUP, zamieszczanych w Internecie oraz w BIP) z uprawnieniami posiadanymi przez bezrobotnych (zgłaszanych do PUP) z uwzględnieniem wielkich grup zawodów - analiza opisowa. Uprawnienia agregowane są wg Katalogu uprawnień (Załącznik 2 do "Ostatecznej wersji metodologii prowadzenia monitoringu zawodów deficytowych i nadwyżkowych na lokalnym rynku pracy"), a umiejętności wg Katalogu umiejętności (Załącznik 3 do "Ostatecznej wersji metodologii prowadzenia monitoringu zawodów deficytowych i nadwyżkowych na lokalnym rynku pracy"),
- Bezrobotni bez zawodu w ... roku Opis grupy bezrobotnych bez zawodu według poziomu wykształcenia, posiadanych uprawnień oraz typu ukończonej szkoły.
- 14. Analiza rynku edukacyjnego, w tym:
	- Analiza uczniów ostatnich klas szkół ponadgimnazjalnych oraz studentów ostatniego roku studiów (dane do 2017 r.),
		- Uczniowie ostatnich klas szkól ponadgimnazjalnych według elementarnych grup zawodów deficytowych i nadwyżkowych w roku szkolnym... - Przeprowadzona analiza uczniów ostatnich klas szkół ponadgimnazjalnych powinna umożliwiać wskazanie, czy deficyt bądź nadwyżka w zawodach uzyskanych z dotychczas przeprowadzonych analiz zwiększy się lub zmniejszy w kolejnym roku — przy uwzględnieniu liczby uczniów ostatnich klas szkół ponadgimnazjalnych, będących potencjalnym zasobem siły roboczej,
	- Studenci na ostatnim roku studiów wyższych według kierunku kształcenia w roku akademickim … (dane do 2017 r.),
		- Analiza absolwentów szkół ponadgimnazjalnych,
	- Liczba absolwentów oraz bezrobotnych absolwentów według typu szkoły w ... roku,
- 15. Analiza lokalnych rynków pracy na bazie badania kwestionariuszowego (dane dostępne do 2017 r.):
	- Wskaźnik zatrudnienia netto (ogółem) według powiatów ... roku,
	- Wskaźnik prognozy zatrudnienia netto (ogółem) według powiatów w ... roku.

16. Prognoza wojewódzkiego rynku pracy (dane do 2017 r.):

- Pracujący ogółem w latach ... prognoza liczby pracujących ogółem okres historyczny oraz prognoza na najbliższe 5 lat,
- Struktura pracujących według wielkich grup zawodów w latach ... prognozy struktury pracujących w Polsce według wielkich grup zawodów w ostatnim roku historycznym i ostatnim roku prognozy,
- Grupy zawodów o szacowanym największym wzrośnie wskaźnika struktury pracujących w latach.

17. Informacja sygnalna:

- Rynek pracy:
	- Bezrobotni, oferty pracy oraz mierniki stosowane w monitoringu w ... roku według wielkich grup zawodów,
	- Bezrobotni, oferty pracy oraz mierniki stosowane w monitoringu w ... roku według elementarnych grup zawodów.
- Rynek edukacyjny:
	- Liczba absolwentów oraz bezrobotnych absolwentów według ostatnio ukończonej szkoły w ... roku,
	- Liczba absolwentów oraz bezrobotnych absolwentów według elementarnej grupy zawodów w ... roku.

#### **3.4.8.6 Krajowy raport roczny**

Zgodnie z załącznikiem nr 7 do "Ostatecznej wersji metodologii prowadzenia monitoringu zawodów deficytowych i nadwyżkowych na lokalnym rynku pracy" roczny raport "Monitoring zawodów deficytowych i nadwyżkowych w 20.. roku" zawiera następujące elementy:

- 1. Analiza ogólnej sytuacji na rynku pracy:
	- Bezrobotni i oferty pracy,
		- Bezrobotni w ... roku Porównanie struktury bezrobotnych zarejestrowanych w PUP ze strukturą bezrobotnych wg BAEL - analiza wskaźnika zróżnicowania według wielkich grup zawodów,
		- Oferty pracy w ... roku Porównanie struktury ofert pracy zgłaszanych do PUP ze strukturą ofert pracy zamieszczanych na internetowych portalach rekrutacyjnych - analiza wskaźnika zróżnicowania według wielkich grup zawodów.
	- Popyt na pracę:
		- Pracujący oraz wolne miejsca pracy w ... roku (stan na koniec kwartału) Ogólna analiza popytu zrealizowanego (liczba pracujących) oraz popytu niezrealizowanego (liczba wolnych miejsc pracy) według wielkich grup zawodów w zestawieniu ze wskaźnikiem wykorzystania wolnych miejsc pracy – na podstawie Badania Popytu na pracę GUS,
		- Wskaźnik wolnych miejsc pracy według wielkich grup zawodów w ... roku Analiza wskaźnika wykorzystanie wolnych miejsc pracy (wg definicji GUS) według wielkich grup zawodów,
		- Wskaźnik wykorzystania wolnych miejsc pracy według województw w ... roku,
		- Wolne oraz wolne nowo utworzone miejsca pracy (w tys.) według wielkich grup zawodów w ... roku,
		- Zlikwidowane i nowo utworzone miejsca pracy (w tys.) według województw w ... roku (stan w okresie sprawozdawczym).
- 2. Ranking zawodów deficytowych i nadwyżkowych:
	- Ranking elementarnych grup zawodów deficytowych w ... roku Przedstawienie rankingu elementarnych grup zawodów deficytowych wraz z opisem - według rosnącego wskaźnika dostępności ofert pracy,
	- Grupy zawodów zrównoważonych w ... roku Przedstawienie wszystkich elementarnych grup zawodów zrównoważonych wraz z opisem,
	- Ranking elementarnych grup zawodów nadwyżkowych w ... roku Przedstawienie rankingu elementarnych grup zawodów nadwyżkowych wraz z opisem - według malejącego wskaźnika dostępności ofert pracy.
- 3. Analiza umiejętności i uprawnień:
	- Umiejętności i uprawnienia według wielkich grup zawodów w ... roku Porównanie umiejętności i uprawnień wymaganych w ofertach pracy (zgłaszanych do PUP, zamieszczanych w Internecie oraz w BIP) z uprawnieniami posiadanymi przez bezrobotnych (zgłaszanych do PUP) z uwzględnieniem wielkich grup zawodów - analiza opisowa. Uprawnienia agregowane są wg Katalogu uprawnień (Załącznik 2 do "Ostatecznej wersji metodologii prowadzenia monitoringu zawodów deficytowych

i nadwyżkowych na lokalnym rynku pracy"), a umiejętności wg Katalogu umiejętności (Załącznik 3 do "Ostatecznej wersji metodologii prowadzenia monitoringu zawodów deficytowych i nadwyżkowych na lokalnym rynku pracy"),

- Bezrobotni bez zawodu w ... roku Opis grupy bezrobotnych bez zawodu według poziomu wykształcenia, posiadanych uprawnień oraz typu ukończonej szkoły.
- 4. Analiza rynku edukacyjnego, w tym:
	- Analiza uczniów ostatnich klas szkół ponadgimnazjalnych oraz studentów ostatniego roku studiów wyższych (dane do 2017 r.):
		- Uczniowie ostatnich klas szkól ponadgimnazjalnych według elementarnych grup zawodów w roku szkolnym... - Przeprowadzona analiza uczniów ostatnich klas szkół ponadgimnazjalnych powinna umożliwiać wskazanie, czy deficyt bądź nadwyżka w zawodach uzyskanych z dotychczas przeprowadzonych analiz zwiększy się lub zmniejszy w kolejnym roku — przy uwzględnieniu liczby uczniów ostatnich klas szkół ponadgimnazjalnych, będących potencjalnym zasobem siły roboczej,
		- Studenci na ostatnim roku studiów wyższych według kierunku kształcenia w roku akademickim … (dane do 2017 r.),
	- Analiza absolwentów szkół ponadgimnazjalnych oraz wyższych:
		- Liczba absolwentów oraz bezrobotnych absolwentów według typu szkoły w ... roku,
		- Ranking 15 elementarnych grup zawodów według najwyższego wskaźnika frakcji bezrobotnych absolwentów wśród absolwentów szkół ponadgimnazjalnych w ... roku,
		- Ranking 15 kierunków kształcenia według najwyższego wskaźnika frakcji bezrobotnych absolwentów wśród absolwentów szkół wyższych w ... roku (dane do 2017 r.).
- 5. Prognoza krajowego rynku pracy (dane do 2017 r.):
	- Pracujący ogółem w latach ... prognoza liczby pracujących ogółem okres historyczny oraz prognoza na najbliższe 5 lat,
	- Pracujący ogółem według województw w latach ...,
	- Struktura pracujących według wielkich grup zawodów w latach ... prognoza struktury pracujących w Polsce według wielkich grup zawodów w ostatnim roku historycznym i ostatnim roku prognozy,
	- Pracujący według województw i wielkich grup zawodów w ... roku,
	- Grupy zawodów o szacowanym największym wzrośnie wskaźnika struktury pracujących w latach...
- 6. Informacja sygnalna.
	- Rynek pracy:
		- Bezrobotni, oferty pracy oraz mierniki stosowane w monitoringu w ... roku według wielkich grup zawodów,
		- Bezrobotni, oferty pracy oraz mierniki stosowane w monitoringu w ... roku według elementarnych grup zawodów.
	- Rynek edukacyjny:
- Liczba absolwentów oraz bezrobotnych absolwentów szkól ponadgimnazjalnych według ostatnio ukończonej szkoły w ... roku,
- Liczba absolwentów oraz bezrobotnych absolwentów szkół ponadgimnazjalnych według elementarnej grupy zawodów w ... roku,
- Liczba absolwentów oraz bezrobotnych absolwentów szkół wyższych według ostatnio ukończonej szkoły wyższej w ... roku (dane do 2017 r.),
- Liczba absolwentów oraz bezrobotnych absolwentów szkól wyższych według kierunku kształcenia w ... roku (dane do 2017 r.).

# **3.5 Wolumetria CeSAR**

- 1. Zakres danych obsługiwanych w Centralnym Systemie Analityczno-Raportowym zgodnie z informacjami o bazach systemu CeSAR zawartymi w podrozdziale 4.2.1.1. rozdziału 4 ARCHITEKTURA SYSTEMU CeSAR.
- 2. Wymagania dotyczące wydajności CeSAR:
	- 2.1. CeSAR ma funkcjonować w trybie 24/7, przy czym wymagany poziom dostępności, wyznaczany w ujęciu miesięcznym, wynosi 99%. Okno serwisowe dopuszcza się w godzinach od 22:00 do 06:00;
	- 2.2. Największe obciążenie CeSAR generowane przez Użytkowników będzie występowało w dni robocze w godz. od 7.00 do 17:00.
- 3. CeSAR ma zapewnić obsługę:
	- 3.1. zasileń z systemów zewnętrznych danymi zawartymi w podrozdziale 4.2.3.1. rozdziału 4 ARCHITEKTURA SYSTEMU CeSAR;
	- 3.2. użytkowników zalogowanych do systemu posiadających licencję oraz pozostałych użytkowników korzystających z raportów wewnętrznych, zgodnie z załącznikiem 1 do Umowy "Zestawienie liczb jednostek i użytkowników systemu CeSAR" korzystających z systemu jednocześnie.

# **4 ARCHITEKTURA SYSTEMU CESAR**

# **4.1 Architektura logiczna CeSAR**

System CeSAR składa się z następujących obszarów:

- Centralny System Analityczno-Raportowy dla obszaru Rynku Pracy (RP),
- Centralny System Analityczno-Raportowy dla obszaru Zabezpieczenia Społecznego i Rodziny (ZSiR),
- Centralny System Analityczno-Raportowy dla obszaru Pełnomocnika Rządu ds. Osób Niepełnosprawnych (ON).

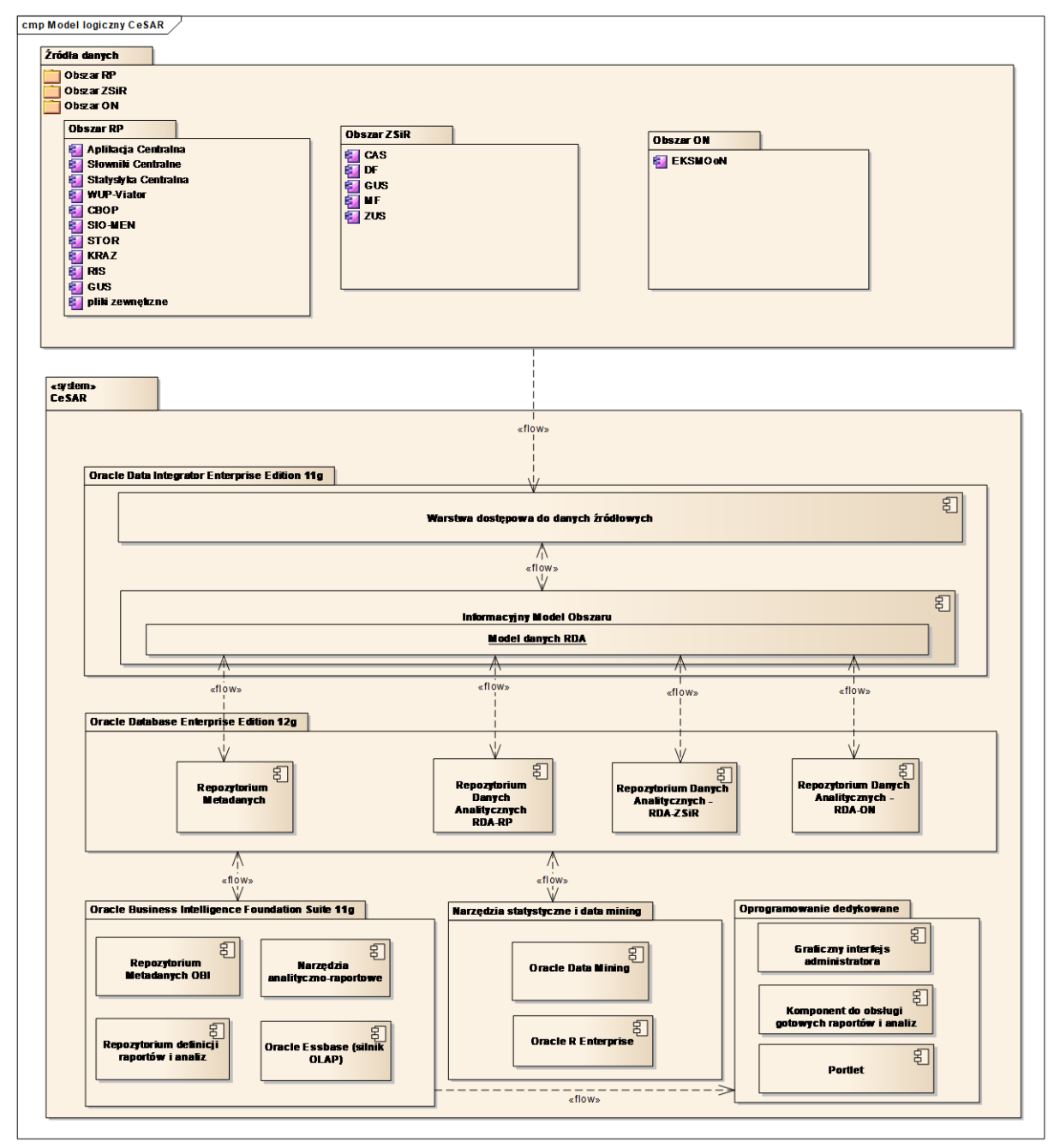

Rys. 32 Model logiczny systemu CeSAR.

Powyższy diagram przedstawia model logiczny systemu CeSAR, tj. komponenty składowe i schemat komunikacji pomiędzy nimi. Całość stanowi komplet narzędzi do integracji danych z różnych źródeł, budowy i dystrybucji raportów, budowy zaawansowanych modeli analitycznych, ekonometrycznych, statystycznych, predykcyjnych oraz Data Mining.

## **4.1.1 Źródłowe bazy danych i inne źródła**

Zewnętrzne w stosunku do CeSAR systemy informatyczne, stanowiące źródła danych, którymi zasilane jest RDA właściwe dla danego obszaru merytorycznego.

# **4.1.2 Oracle Data Integrator**

Oprogramowanie narzędziowe Oracle Data Integrator (ODI) - definicje procesów przetwarzania danych, modele źródeł danych, algorytmy przetwarzania i struktury docelowe, w szczególności:

Warstwa dostępowa do danych źródłowych

Warstwa dostępowa do danych źródłowych zrealizowana poprzez modele źródeł danych - metadane przechowywane w Repozytorium metadanych Oracle Data Integrator (ODI).

• Informacyjny Model Obszaru

Informacyjny model obszaru zrealizowany poprzez modele mapowań i transformacji modeli źródeł danych na model docelowej bazy danych Repozytorium Danych Analitycznych (RDA) - relacyjna baza danych Oracle.

## **4.1.3 Oracle Database Enterprise Edition**

Oprogramowanie narzędziowe Oracle Database Enterprise Edition z wykorzystywanymi opcjami Oracle Partitioning i Oracle Advanced Analytics, w szczególności:

Repozytorium Metadanych

Repozytorium metadanych - przechowuje metadane oprogramowania narzędziowego warstwy pośredniej Oracle Fusion Middleware - Oracle Business Intelligence i Oracle Data Integrator.

• Repozytorium Danych Analitycznych

Miejsce integrowania danych pozyskanych z baz źródłowych, przechowywanych w celu ich dalszej obróbki lub udostępniania - hurtownia danych detalicznych w postaci relacyjnej bazy danych Oracle.

## **4.1.4 Oracle Business Intelligence Foundation Suite 11g**

Oprogramowanie narzędziowe Oracle Business Intelligence Foundation Suite 11g obejmuje m.in. następujące standardowe narzędzia analityczno-raportowe:

• Oracle BI Interactive Dashboards

Zaawansowane, interaktywne pulpity menedżerskie wspierające Analityków w ich codziennej pracy. Dzięki spersonalizowanym widokom danych Analitycy widzą tylko to, co jest dla nich interesujące (w zakresie nadanych im uprawnień). Użytkownicy pracują z dynamicznymi raportami, powiadomieniami, wykresami, tabelami, tabelami przestawnymi, grafikami, mapami i paskami informacyjnymi. Intuicyjna nawigacja pozwala Użytkownikom szybko i łatwo lokalizować potrzebne informacje. Możliwe jest również uszczegółowienie analizy

wybranych elementów, modyfikacja parametrów obliczeń i interakcja z wynikami. Interakcja z wyświetlanymi informacjami obejmuje między innymi wybieranie wartości wskazanych w powiadomieniach, filtrowanie danych, klikanie elementów wykresów lub tabel w celu uzyskania bardziej szczegółowego widoku wybranych informacji, zmianę kryteriów lub porządku sortowania kolumn, przechodzenie do innej analizy w tym samym kontekście, jednym kliknięciem z automatycznym przekazaniem ograniczeń, czy nawet wybieranie innych kolumn do wyświetlania.

Celem przeznaczenia funkcjonalności jest szybki dostęp do aktualnych informacji, od razu po zalogowaniu do systemu; raporty wyświetlane na pulpitach są już wykonane tj. przeliczone i przechowywane w pamięci podręcznej serwera BI, dzięki czemu Analitycy nie czekają, na wyniki zapytań wysyłanych do źródeł danych.

• Oracle BI Analyses (Answers)

Narzędzie do tworzenia zapytań i analiz na żądanie oraz interaktywnych raportów, które operuje na logicznym modelu danych zebranych z wielu źródeł i w środowisku opartym wyłącznie na technikach internetowych. Umożliwia tworzenie nowych lub dokonywanie modyfikacji w istniejących analizach, które wyświetlane są na stronie Pulpitu menedżerskiego. Analitycy pracują na logicznym modelu informacji zawierającym pojęcia biznesowe, bez jakiegokolwiek kontaktu z rzeczywistą, złożoną strukturą danych. Środowisko umożliwia Użytkownikom tworzenie tabel, tabel przestawnych, wykresów, map i mierników, a także dodawanie wartości wyliczanych oraz różnego typu podsumowań. Możliwe jest dowolne formatowanie prezentowanych danych, w tym formatowanie warunkowe. Wszystkie wymienione powyżej elementy są interaktywne i dostępne do głębszej analizy poprzez sortowanie, filtrowanie, drążenie. Utworzone definicje mogą być współużytkowane oraz osadzane w Pulpicie menedżerskim.

Przeznaczenie - pełna analiza ad-hoc (raporty ad-hoc) oraz opracowywanie interaktywnych raportów i analiz w celu osadzenia ich w pulpitach informacyjnych. Jest to narzędzie analityczno-raportowe najczęściej wykorzystywane w pracy Analityków (w szczególności Analityków zaawansowanych).

Oracle BI Publisher

Wysoce skalowalny mechanizm raportowania umożliwiający generowanie raportów na podstawie danych z wielu źródeł i publikowanie ich w różnych formatach oraz za pomocą różnych kanałów publikacji. Za pomocą dobrze znanych narzędzi biurowych (Adobe Acrobat, Microsoft Office), Użytkownicy mogą tworzyć i utrzymywać własne formaty raportów oparte na fragmentach danych pozyskiwanych z różnorodnych źródeł. BI Publisher daje twórcom raportów pełną kontrolę nad formatem (w tym formatowanie warunkowe), układem i postacią wyjściową raportów, umożliwiając tworzenie i dystrybucję raportów dopracowanych w najdrobniejszych szczegółach, niezależnie od złożoności grafiki. Moduł jest w pełni zintegrowany z pozostałymi komponentami Oracle BI i wraz z nimi korzysta ze wspólnych usług, metadanych, zabezpieczeń, obliczeń, buforowania i generowania zapytań. BI Publisher pozwala stworzyć definicję raportu, ustalić format danych, postać wyjściową i kanał publikacji raportu oraz opublikować raport w dostępnym on-line repozytorium dokumentów.

Przeznaczenie - raportowanie operacyjne (duża ilość danych) oraz tworzenie raportów o dokładnie określonym układzie – raporty typu "Pixel Perfect".

Oracle BI Delivers

Inteligentny mechanizm śledzenia zdarzeń pozwalający na natychmiastowe reagowanie w przypadku wystąpienia określonych sytuacji i generowanie m.in. wiadomości e-mail do wytypowanych Użytkowników.

Celem przeznaczenia funkcjonalności jest regularne informowanie Użytkowników systemu, poprzez harmonogramowe wysyłanie raportów i analiz w formie wiadomości e-mail (lub jej załączników), bezpośrednio na skrzynkę pocztową osób zainteresowanych, które są użytkownikami Oracle BI.

Oracle Essbase (silnik OLAP)

Serwer kostek OLAP Oracle Essabse zintegrowany z Oracle BI, dostępny w ramach licencji Oracle Business Intelligence Foundation Suite 11g.

Oprogramowanie narzędziowe Oracle Business Intelligence Foundation Suite 11g wykorzystane zostało do przygotowania:

• Repozytorium Metadanych OBI

Repozytorium metadanych oprogramowania narzędziowego Oracle Business Intelligence zorganizowane w trzy warstwy: fizyczną, biznesową i prezentacji. Zarządzanie wszystkimi trzema warstwami odbywa się z poziomu narzędzia Oracle BI Administration Tool.

Repozytorium definicji raportów i analiz

Repozytorium definicji raportów i analiz zapewnione przez katalog prezentacji (katalog www) oprogramowania narzędziowego Oracle Business Intelligence Foundation Suite 11g. Uwzględnia podział na obszar prywatny (Użytkownika) i obszar współużytkowany. W ramach obszaru współużytkowanego, poprzez zdefiniowanie odpowiedniej struktury katalogów i uprawnień dostępu rozróżniane są obszary: korporacyjny (dla każdej z merytorycznych grup Użytkowników), publiczny zamknięty (dla czytelników z grupy RP oraz ZSiR), publiczny otwarty (ogólnodostępne raporty i analizy) i tymczasowy (raporty i analizy przeznaczone do udostępnienia w pozostałych obszarach po weryfikacji i akceptacji analityka koordynatora pełniącego rolę moderatora).

## **4.1.5 Narzędzia statystyczne i data mining**

Oprogramowanie narzędziowe dostępne w ramach Oracle Advanced Analytics – opcja bazy danych Oracle, która zmienia ją w zaawansowaną platformę analizy danych dzięki rozwiązaniom Oracle R Enterprise i Oracle Data Mining, zapewniając tym samym kompleksowe środowisko analizy danych. Przeznaczeniem komponentu jest tworzenie zaawansowanych modeli analitycznych, ekonometrycznych, statystycznych, predykcyjnych oraz Data Mining.

• Oracle Data Mining

Oracle Data Mining udostępnia zaawansowane algorytmy eksploracji danych, które działają jak macierzyste funkcje SQL w przypadku tworzenia i wdrażania modeli w bazie danych. Dostęp do tego narzędzia zapewnia rozszerzenie Oracle Data Miner dla programu SQL Developer, które pozwala na tworzenie, sprawdzanie, udostępnianie i wdrażanie metod w zakresie analizy predykcyjnej. Jednocześnie właściwe dla Oracle wydajne algorytmy eksploracji danych są dostępne z poziomu języka R.

• Oracle R Enterprise

Oracle R Enterprise udostępnia zintegrowany z bazą danych otwarty język programowania R i rozszerza bazę danych Oracle o bibliotekę funkcji statystycznych oraz o funkcje obliczeniowe.

## **4.1.6 Oprogramowanie dedykowane**

Oprogramowanie dedykowane systemu CeSAR zapewnia obsługę wymagań funkcjonalnych, których spełnienie nie jest możliwe przez standardowe oprogramowanie narzędziowe i obejmuje:

Graficzny interfejs administratora

Graficzny interfejs administratora to komponent reprezentujący centralne narzędzie administracyjne systemu. Ponieważ system składa się z wielu komponentów, z których każdy ma własne, odrębne narzędzia do zarządzania, wytworzony został graficzny interfejs dedykowany dla użytkowników pełniących rolę Administratora, który zapewnia dostęp do wszystkich pozostałych narzędzi administracyjnych.

• Komponent do obsługi gotowych raportów i analiz

Komponent do obsługi gotowych raportów i analiz (zwany również Komponentem Analityczno-Raportowym lub Komponentem AR) realizuje funkcjonalność interfejsu systemowego (funkcja udostępnienia), w ramach którego możliwe jest generowanie raportów i analiz gotowych do udostępniania w publicznej sieci teleinformatycznej w ramach zewnętrznych serwisów internetowych.

Poniżej wymieniono funkcjonalności "Komponentu do obsługi gotowych raportów i analiz":

- 4. Umożliwienie wskazania na poziomie Administratora lokalizacji, do której mają być zapisywane raporty i analizy przeznaczone do cyklicznego udostępniania w publicznej sieci teleinformatycznej (repozytorium definicji raportów i analiz) w zewnętrznym serwisie internetowym,
- 5. Umożliwienie wskazania na poziomie Administratora lokalizacji, do której mają być zapisywane raporty i analizy przeznaczone do jednorazowego udostępniania przez Analityków merytorycznych, w publicznej sieci teleinformatycznej. Niniejsza lokalizacja może być różna od wskazanej powyżej (repozytorium raportów gotowych),
- 6. Umożliwienie wskazania na poziomie Analityka zaawansowanego zestawu raportów i analiz przeznaczonych do udostępniania w publicznej sieci teleinformatycznej, podlegających harmonogramowemu generowaniu i zapisywaniu we wskazanej wcześniej lokalizacji (upublicznienie),
- 7. Umożliwienie zdefiniowania harmonogramu generowania (na zasadzie wskazania częstotliwości generowania, np. co dwa dni, raz w tygodniu, raz w miesiącu, itd.) każdego raportu lub analizy z zestawu, o którym mowa w pkt 3,
- 8. Umożliwienie zdefiniowania strukturalnej nazwy pliku raportu lub analizy, zawierającej: segment związany z jego nazwą, segment związany z datą wygenerowania i segment związany z numerem wersji raportu lub analizy,
- 9. Umożliwienie jednorazowego wskazania na poziomie Analityka raportu lub analizy proponowanych do publikacji w publicznej sieci teleinformatycznej, wygenerowania jej oraz zapisywania we wskazanej w pkt 3 lokalizacji,
- 10. Format zapisu raportów i analiz zapewniający, że:
- dane zawarte w zapisie są merytorycznie bezstratne w stosunku do źródłowego raportu lub analizy wykorzystywanych przez Analityków na poziomie narzędzi analityczno raportowych BI,
- nie są pogorszone możliwości dynamicznej wizualizacji zawartych w nich danych,
- w zewnętrznym serwisie internetowym, Czytelnik posiada możliwość przeglądania dynamicznej wizualizacji danych raportów gotowych, z możliwością:
	- ustawiania warunków filtrowania danych opublikowanego raportu,
	- wykonywania operacji drążenia danych na opublikowanym raporcie do danych bardziej szczegółowych (ang. drill down),
	- przeglądania opublikowanych raportów z wykorzystaniem standardowych typów widoków danych (tabele, wykresy, tabele przestawne, itd.) z zaznaczeniem, które widoki umożliwiają drążenie danych,
	- wizualizacji danych raportów na mapach podziału administracyjnego, z możliwością drążenia,
	- łączenia w ramach wizualizacji danych raportów o tej samej nazwie, kategorii i wersji według wartości wskazanego parametru jako dodatkowego wymiaru,
	- wydrukowania przeglądanego raportu,
- 11. Umożliwienie zapisu raportu w następujących formatach:
	- w formie wizualizacji statycznej, do przeglądania za pomocą standardowej przeglądarki internetowej, np. z wykorzystaniem plików graficznych,
	- pliku xml (wymagana jest definicja w XML Schema struktury komunikatu zasilającego repozytorium) zawierającego definicje wymiarów oraz dane faktów,
	- portletu zdefiniowanego.
- Portlet

Komponent oprogramowania reprezentujący Portlet A-R instalowany wewnątrz serwera portletowego (np. zewnętrznego serwisu internetowego). Portlet dostarczany jest jako standardowy plik aplikacji portletowej .war. Portlet komunikuje się z "Komponentem do obsługi gotowych raportów i analiz" (Komponent AR) poprzez Web Service.

Po zainstalowaniu (tj. opublikowaniu) portletu w kontenerze portletów administrator zewnętrznego serwisu internetowego ma możliwość osadzania na dowolnej stronie serwisu gotowych raportów z Komponentu AR w formie statycznej lub/ i dynamicznej wizualizacji. Za operacje przetwarzania danych w związku z operacjami wykonywanymi na raporcie opublikowanym na zewnętrznym serwisie internetowym w formie portletu odpowiedzialny jest Komponent AR.

Komponent AR zapewnia również odświeżanie danych raportów gotowych. Jeśli zmienią się dane w Repozytorium Danych Analitycznych (np. dojdą nowe dane źródłowe), zdefiniowany w Komponencie AR harmonogram generowania gotowych raportów utworzy kolejną wersję raportu.

# **4.2 Architektura fizyczna CeSAR**

## **4.2.1 Opis środowiska produkcyjnego**

Bazy danych systemu CeSAR funkcjonują na Oracle Exadata Database Machine X7-2 1/8 (2 węzły po 16 rdzeni każdy). Maszyny wirtualne uruchomione są na środowisku Zamawiającego VMware vSphere.

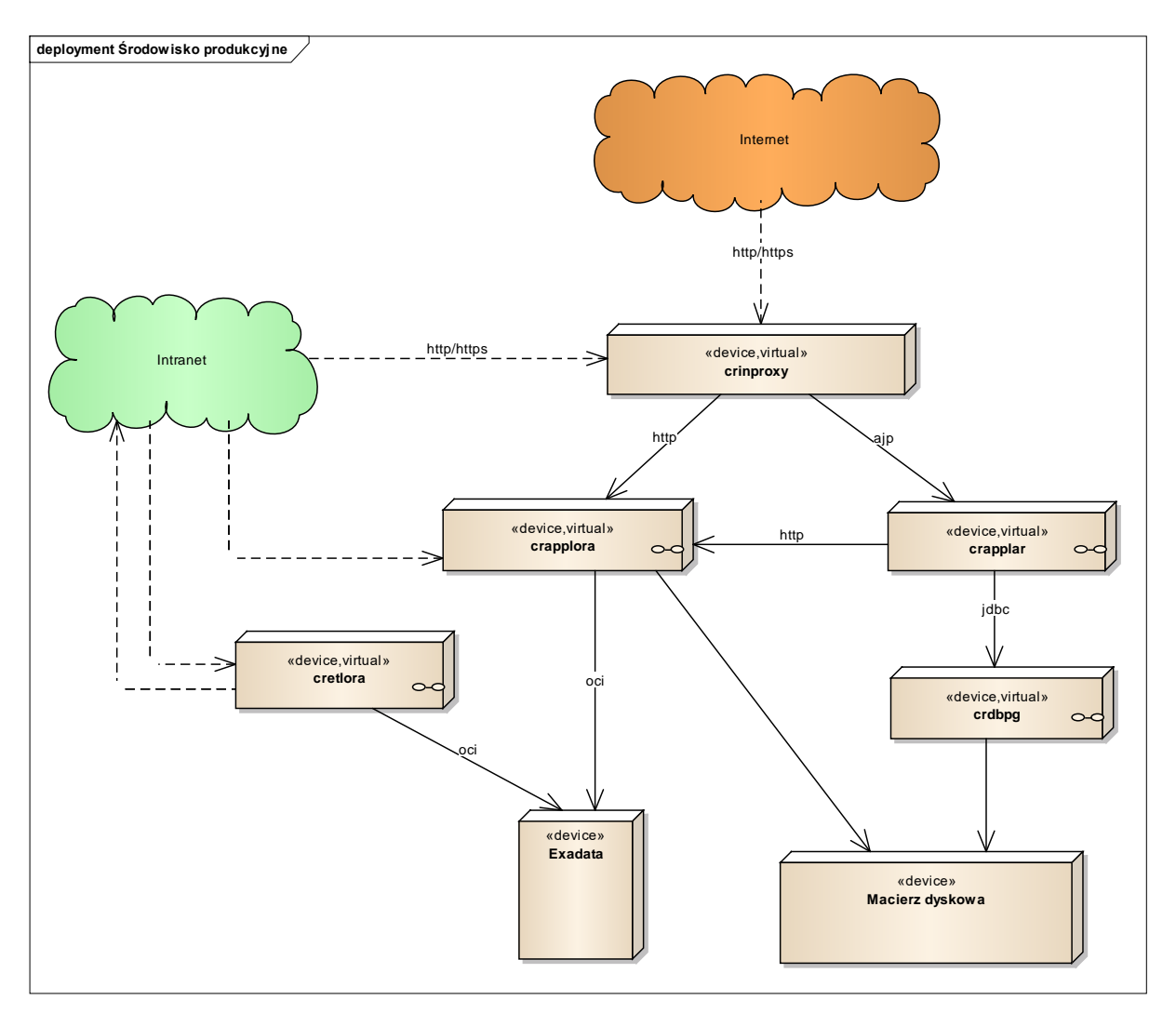

Rys. 33 Model fizyczny systemu CeSAR

System CeSAR został zrealizowany poprzez połączenie gotowego oprogramowania narzędziowego, tj. standardowego rozwiązania obejmującego w szczególności komplet dedykowanych narzędzi do raportowania, analiz, zaawansowanej analityki, integracji danych (ETL) oraz dystrybucji wyników, z oprogramowaniem dedykowanym tj. zestawem komponentów zaimplementowanych oraz zintegrowanych z oprogramowaniem narzędziowym przez wykonawcę systemu CeSAR.

Oprogramowanie narzędziowe wraz z zintegrowanym oprogramowaniem dedykowanym określane jest mianem oprogramowania produkcyjnego systemu CeSAR.

Do budowy systemu wykorzystano gotowe oprogramowanie narzędziowe firmy Oracle:

- Oracle Database Enterprise Edition z opcjami Oracle Partitioning i Oracle Advanced Analytics (dawniej Oracle Data Mining),
- Oracle Data Integrator and Application Adapter for Data Integration 11g,
- Oracle Business Intelligence Foundation Suite 11g.

W zakresie komponentów dedykowanych wykorzystano sprawdzone, bezpłatne technologie i rozwiązania, w tym środowiska programistyczne:

- PostgreSQL 9.1.3,
- $\bullet$  JBoss 7.1.1.
- $\bullet$  JDK 1.6.0.32.

Poniżej zostały opisane poszczególne maszyny wirtualne wraz z parametrami, które znajdują się w środowisku produkcyjnym systemu CeSAR. Na warstwie systemowej wszystkich maszyn zainstalowane są systemy operacyjne Oracle Linux.

#### **4.2.1.1. Exadata**

Oracle Exadata Database Machine X7-2 1/8 (2 węzły po 16 rdzeni każdy) jest kompletną platformą sprzętową stanowiącą środowisko dla baz danych Oracle.

Na Exadata uruchomione są bazy systemu CeSAR stanowiące repozytoria danych analitycznych dla obszarów Rynku Pracy (RP), Zabezpieczenia Społecznego i Rodziny (ZSiR), Osób niepełnosprawnych (ON). Parametry poszczególnych repozytoriów danych CeSAR są następujące:

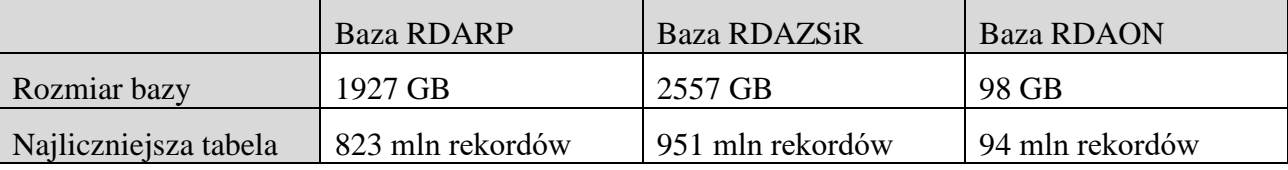

### **4.2.1.2. crinproxy**

Maszyna wirtualna pełniąca rolę reverse proxy oparta o serwer http Apache.

Podstawowe parametry maszyny:

- $\bullet$  RAM 16 GB.
- CPU 4 core,
- HDD system operacyjny 146 GB.

### **4.2.1.3. crapplora**

Serwer aplikacyjny, na którym zainstalowane jest oprogramowanie narzędziowe Oracle Business Intelligence Foundation Suite 11g, w szczególności:

- Oracle BI Interactive Dashboards,
- Oracle BI Analyses (Answers),
- Oracle BI Publisher,
- Oracle BI Delivers,
- Oracle Essbase Server.

Serwer kostek OLAP Oracle Essabse Server zintegrowany z Oracle BI, wykorzystujący ten sam model zabezpieczeń tj. system ról aplikacji i polityk bezpieczeństwa. Oracle Essbase Server zawiera:

- Essbase Agent,
- Essbase Studio,
- Essbase Administration Services,
- Provider Services.

Jego zadaniem jest znaczące przyspieszenie generowania raportów i analiz, skracając czas wykonywania zapytań, dzięki persystentnemu przechowywaniu wartości zagregowanych w postaci kostek OLAP.

Podstawowe parametry maszyny:

- $\bullet$  RAM 32 GB.
- CPU 12 core,
- HDD system operacyjny 146 GB,
- HDD 200 GB pod kostki OLAP.

#### **4.2.1.4. cretlora**

Serwer aplikacyjny, na którym zainstalowane jest oprogramowanie aplikacyjne Oracle Data Integrator – kompleksowe rozwiązanie do obsługi środowisk operacyjnych i analitycznych. Narzędzie to łączy wszystkie elementy wymagane w przypadku integracji danych:

- przenoszenie danych w sposób masowy,
- transformację,
- synchronizację,
- zapewnienie jakości danych,
- zarządzanie danymi i usługami przetwarzania.

Podstawowe parametry maszyny:

- RAM 16 GB,
- $\bullet$  CPU 4.
- HDD system operacyjny 140 GB.

#### **4.2.1.5. crapplar**

Serwer aplikacyjny, na którym zainstalowane jest oprogramowanie aplikacyjne JBoss wraz z osadzonymi Komponentami Analityczno-Raportowymi dla Rynku Pracy i Zabezpieczenia Społecznego i Rodziny. Komponent dostarczany jest w postaci standardowego pliku .war i przeznaczony do uruchamiania w kontenerze aplikacyjnym JBoss Application Server 7.

Podstawowe parametry maszyny:

- $\bullet$  RAM 48 GB.
- $\bullet$  CPU 8,
- HDD system operacyjny 146 GB.

## **4.2.1.6. crdbpg**

Serwer bazodanowy, na którym zainstalowane jest oprogramowanie PostgreSQL na potrzeby przechowywania i przetwarzania danych przez Komponent Analityczno-Raportowy oraz Portlet.

Podstawowe parametry maszyny:

- $\bullet$  RAM 98 GB,
- $\bullet$  CPU 8,
- HDD system operacyjny 146 GB,
- Dane operacyjne 200 GB.

### **4.2.2 Licencje**

MRPiPS zapewnia wsparcie dla niżej wymienionych licencji w ramach odrębnych zamówień.

#### **4.2.2.1. Warstwa bazy danych**

Bazy danych systemu CeSAR funkcjonują na maszynie Oracle Exadata Database Machine X7-2 1/8.8. System CeSAR wykorzystuje licencje dla bazy danych i jej opcji, które MRPiPS zapewniło w ramach odrębnych zamówień. Są to następujące, bezterminowe licencje typu Oracle Full Use:

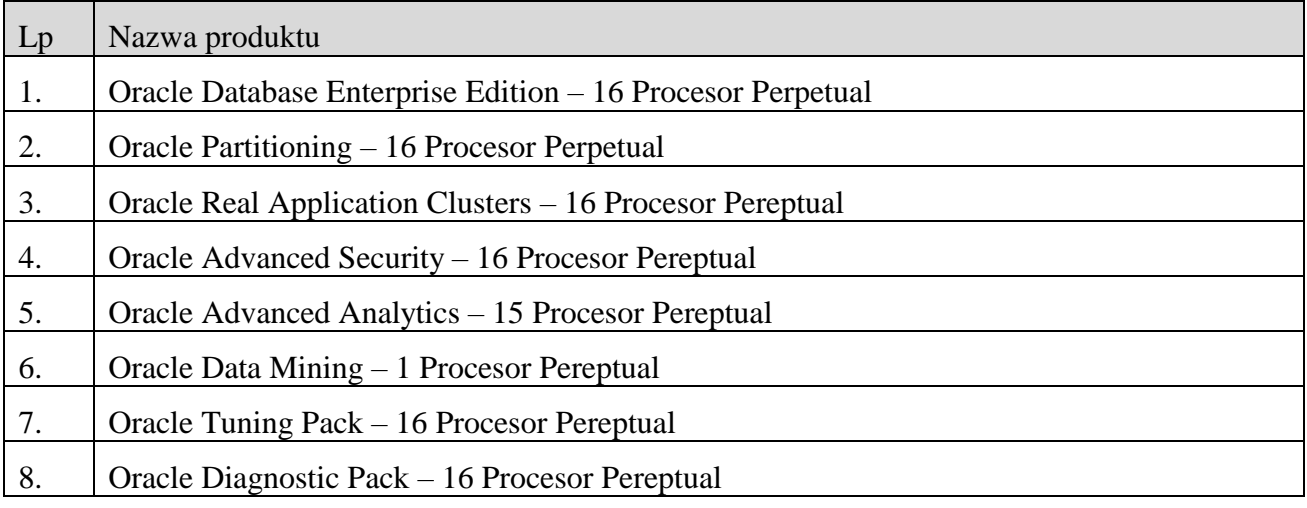

Wyżej wymienione licencje na bazę danych Oracle wraz z wymienionymi opcjami są uzależnione od liczby procesorów maszyny Oracle Exadata – obecnie dla Oracle Exadata Database Machine X7-2 1/8 (2 węzły po 16 rdzeni każdy).

### **4.2.2.2. Warstwa integracji – narzędzie ETL**

System CeSAR wykorzystuje licencje dla narzędzia ETL, które MRPiPS zapewniło w ramach odrębnych zamówień. Są to następujące, bezterminowe licencje typu Oracle Full Use:

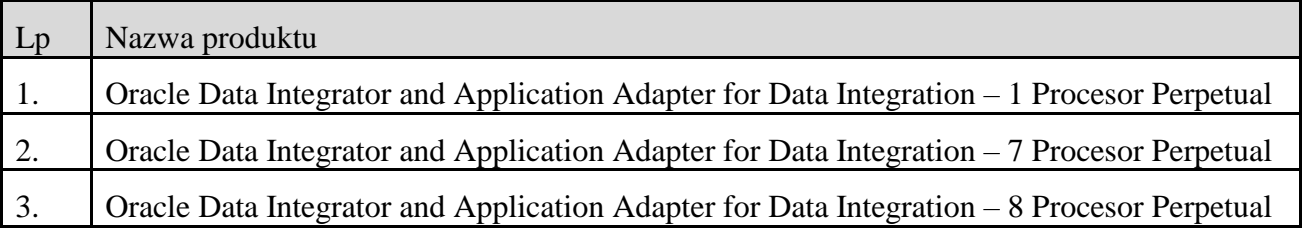

Wyżej wymienione licencje na oprogramowanie warstwy integracji (narzędzie ETL) są uzależnione od liczby procesorów maszyny Oracle Exadata – obecnie dla Oracle Exadata Database Machine X7-2 1/8 (2 węzły po 16 rdzeni każdy).

## **4.2.2.3. Warstwa narzędzi raportujących**

Poniżej przedstawiony został wykaz licencji systemu CeSAR w podziale na Użytkowników z obszaru Rynku Pracy i obszaru Zabezpieczenia Społecznego i Rodziny.

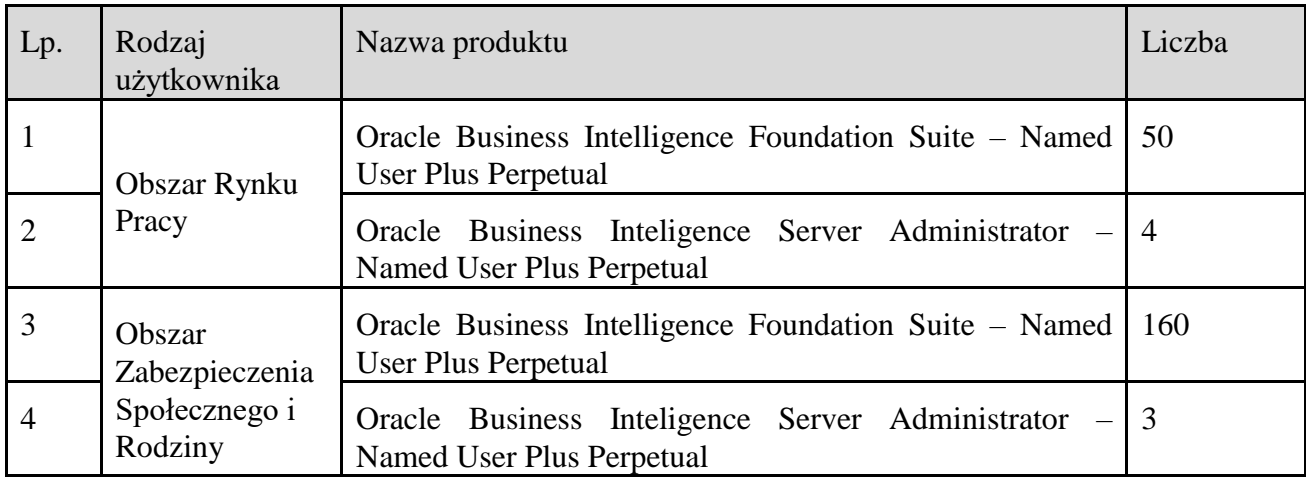

### **4.2.3 Integracja z systemami zewnętrznymi**

System CeSAR jest zintegrowany z szeregiem Systemów zewnętrznych, które stanowią źródło danych dla repozytoriów analitycznych Rynku Pracy, Zabezpieczenia Społecznego i Rodziny oraz Pełnomocnika Rządu ds. Osób Niepełnosprawnych. Dane z tych systemów pobierane są w sposób automatyczny, dzięki zdefiniowanym harmonogramom i planom zasilania. Sposób pobierania danych uzależniony jest od możliwości, obciążenia i dostępności systemu zewnętrznego. Wykorzystywane jest bezpośredni dostęp do baz źródłowych lub integracja poprzez wymieniane komunikaty (pliki z danymi w różnych formatach, np. XML, XLSX, DBF).

Ponadto system CeSAR może udostępniać dane (w postaci raportów i analiz) do innych systemów za pomocą dedykowanego mechanizmu (Komponent Analityczno-Raportowy oraz Portlet).

### **4.2.3.1. Integracja CeSAR z systemami źródłowymi:**

- 1. Aplikacja Centralna (AC) zapewnia powiatowym i wojewódzkim urzędom pracy dostęp do wybranych danych opisujących osoby bezrobotne i poszukujące pracy oraz pracodawców, w celu weryfikacji poprawności wprowadzanych danych, wykrywania i raportowania nieprawidłowości w obszarze rejestracji, przyznawania statusów i świadczenia usług oraz instrumentów rynku pracy. Dostęp do danych Aplikacji Centralnej odbywa się poprzez bezpośredni dostęp do bazy danych (Oracle). Zasilanie odbywa się w cyklu dziennym. Średni dzienny przyrost to ok. 1,2 mln rekordów w dni robocze.
- 2. Centralna Baza Danych Cudzoziemców zapewnia urzędom wojewódzkim i powiatowym urzędom pracy dostęp do informacji dotyczących cudzoziemców ubiegających się lub podejmujących pracę na terytorium RP oraz podmiotów powierzających im wykonywanie pracy na terytorium RP. Zasilanie odbywa się w trybie on-line. Średni dzienny przyrost to ok. 50 tysięcy rekordów.
- 3. Słowniki Centralne jest centralnym repozytorium słowników oraz parametrów systemowych. Zasilanie odbywa się poprzez wymianę komunikatów w postaci plików XML (dane słowników). Zasilanie odbywa się w cyklu dziennym. Rozmiar przyrostu uzależniony jest od zakresu modyfikacji słowników centralnych.
- 4. Statystka Centralna jest modułem Oprogramowania Syriusz<sup>Std</sup> służącym do generowania i publikowania raportów ustawowych z obszaru Rynku Pracy. Zasilanie odbywa się poprzez

bezpośredni dostęp do bazy danych PostgreSQL. Zasilanie odbywa się w cyklu dziennym oraz na żądanie. Rozmiar przyrostu uzależniony od zmian w statystykach centralnych – średni przyrost dzienny to ok 15 tys. rekordów.

- 5. WUP-Viator jest dedykowanym systemem dla wojewódzkich urzędów pracy. Dostęp do danych WUP-Viator odbywa się poprzez bezpośredni dostęp do bazy danych (PostgreSQL). Zasilanie wyzwalane jest ręcznie (na żądanie). Średni roczny przyrost to ok. 80 tys. rekordów.
- 6. Centralna Baza Ofert Pracy (CBOP) zawiera oferty pracy przesyłane przez powiatowe i wojewódzkie urzędy pracy. Zasilanie odbywa się poprzez bezpośredni dostęp do bazy danych PostgreSQL i realizowane jest w cyklu codziennym. Średni dzienny rozmiar przyrostu to ok. 75 tys. rekordów.
- 7. SIO MEN i RSPO System Informacji Oświatowej Ministerstwa Edukacji Narodowej dane dotyczące placówek oświatowych: uczniowie, klasy, kierunki kształcenia. Dostęp do danych odbywa się poprzez bezpośredni dostęp do repliki bazy danych (MySQL). Zasilanie wyzwalane jest ręcznie (na żądanie). Średnio rozmiar przyrostu to ok. 60 tys. rekordów rocznie.
- 8. System Teleinformatyczny Obsługi Rejestrów PSZ (STOR) system teleinformatyczny, umożliwiający prowadzenie: Rejestru Instytucji Szkoleniowych, Rejestru Podmiotów Prowadzących Agencje Zatrudnienia, Wykazu Podmiotów Zagranicznych oraz Rejestru Podmiotów Akredytowanych do prowadzenia na terenie Rzeczypospolitej Polskiej pośrednictwa pracy w ramach sieci EURES. Zasilanie odbywa się poprzez bezpośredni dostęp do bazy danych PostgreSQL w cyklu codziennym. Rozmiar przyrostu – kilkadziesiąt rekordów dziennie.
- 9. Główny Urząd Statystyczny (GUS) dane statystyczne pochodzące z GUS w postaci plików płaskich, jak również z plików przygotowanych przy pomocy aplikacji GUS BDL (Bank Danych Lokalnych). Zasilanie wyzwalane na żądanie.
- 10. Ministerstwo Finansów (MF) dane statystyczne pochodzące z MF w postaci plików płaskich. Zasilanie wyzwalane na żądanie.
- 11. Centralna Aplikacja Statystyczna (CAS) System źródłowy, który zastąpił trzy centralne systemy MRPiPS funkcjonujące wcześniej (przed wdrożeniem CAS) w obszarze Zabezpieczenia Społecznego i Rodziny:
	- SAC (Statystyczna Aplikacja Centralna) system dotyczący pomocy społecznej, gromadzący wybrane dane z Systemów dziedzinowych wspierających realizację zadań własnych i zleconych jednostek administracji rządowej i samorządowej. W centralnej bazie danych gromadzone były informacje pochodzące ze sprawozdań oraz z przesyłu danych jednostkowych, tzw. zbiorów centralnych.
	- Quickstat system dotyczący świadczeń rodzinnych, gromadzący dane jednostkowe postaci zbioru centralnego, a także dane z wymaganych sprawozdań rzeczowo-finansowych z Systemów dziedzinowych.
	- sFundusz system do obsługi zadań związanych ze świadczeniami z Funduszu Alimentacyjnego (FA), gromadzący dane ze sprawozdań rzeczowo-finansowych z Systemów dziedzinowych.

Procesy zasilania Repozytorium Danych Analitycznych obszaru Zabezpieczenia Społecznego i Rodziny wyzwalane są z poziomu systemu CAS – automatyczne wykonywanie zadań zdefiniowanych w harmonogramie zasilania po stronie systemu CAS. W związku z tym, że w systemie CAS wdrożono pozyskiwanie danych jednostkowych w postaci zbioru centralnego obszaru Funduszu Alimentacyjnego, rozszerzono o obsługę tych danych proces zasilania Repozytorium Danych Analitycznych Zabezpieczenia Społecznego. Baza danych systemu źródłowego w technologii Oracle. Średni kwartalny przyrost to ok. 170 mln rekordów.

- 12. SI EKSMOoN Elektroniczny Krajowy System Monitorowania i Orzekania o Niepełnosprawności służy gromadzeniu danych dotyczących procesu orzekania o niepełnosprawności. Wspomaga rejestrację i proces wydawania orzeczeń przez wojewódzkie i powiatowe zespoły do spraw orzekania o niepełnosprawności. SI EKSMOoN wykorzystywany jest do kontroli wniosków i odwołań oraz orzeczeń wydawanych na obszarze całego kraju, a także do prowadzenia bieżących analiz przez Biuro Pełnomocnika Rządu ds. Osób Niepełnosprawnych w oparciu o statyczne raporty zaimplementowane w systemie transakcyjnym. Na potrzeby zasilania Repozytorium Danych Analitycznych dedykowanego dla Biura Pełnomocnika Rządu ds. Osób Niepełnosprawnych w bazie danych systemu SI EKSMOoN powstał interfejs udostępniający dane – oddzielny schemat użytkownika udostępniający widoki bazy danych. Zasilanie odbywa się zgodnie z harmonogramem tj. raz na tydzień (w piątki o godzinie 20:00). Proces ETL łączy się z bazą danych SI EKSMOoN (relacyjna baza danych IBM DB2), a dokładniej ze schematem zawierającym jedynie widoki, które udostępniają dane. Zakres udostępnianych danych wynika ze zidentyfikowanych potrzeb analityczno-raportowych użytkowników z obszaru obsługi osób niepełnosprawnych. Średni tygodniowy przyrost danych to około 840 tys. rekordów.
- 13. DF Departament Funduszy, zasilanie sprawozdaniami Departamentu Funduszy pliki płaskie w różnych formatach. Zasilanie wyzwalane na żądanie. Średni roczny przyrost to ok. 13 mln rekordów.

#### **4.2.3.2. Integracja CeSAR w zakresie udostępniania danych**

W zakresie udostępniania danych zrealizowana została funkcjonalność publikacji raportów w publicznej sieci teleinformatycznej. Na Portalu Informacyjno-Usługowym (PIU) udostępniane są, w formie portletów, tzw. raporty gotowe z obszaru Zabezpieczenia Społecznego i Rodziny, które udostępniają różnego typu formy wizualizacji (tabele, tabele przestawne, wykresy i mapy) umożliwiając interakcję z danymi, tj. drążenie danych, filtrowanie, sortowanie.

# **5 WYMAGANIA DOTYCZĄCE CESAR ZDEFINIOWANE PRZEZ ZAMAWIAJĄCEGO**

Poniżej przedstawiono wykaz modyfikacji CeSAR zdefiniowanych przez Zamawiającego na dzień zawarcia umowy, o których mowa w § 5 ust. 1 pkt 1 umowy. Wykonawca odpowiada wyłącznie za realizację zmian w CeSAR.

Modyfikacje, o których mowa w pkt 5.2, powinny zostać zrealizowane przez Wykonawcę w oparciu o zaakceptowany przez Zamawiającego projekt wstępny wykonania funkcjonalności, dostarczony przez Wykonawcę wraz z ofertą.

## **5.1 W zakresie utworzenia nowych obszarów zainteresowań (gwiazd)**

- 1. Dodanie w aplikacji CeSAR nowego obszaru zainteresowań dotyczącego świadczeń wychowawczych.
- 2. Obszar zainteresowań dotyczący świadczeń wychowawczych (MODEL ZS – Świadczeniobiorca SW) powinien zawierać 149 wymiarów oraz 6 faktów.
- 3. Obszar zainteresowań powinien zawierać następujące wymiary:
	- 3.1. Czas realizacji świadczenia (Data; Kwartał; Nazwa miesiąca; Nr miesiąca; Rok; Rok, kwartał, miesiąc; Rok, miesiąc);
	- 3.2. Czas złożenia wniosku (Data; Kwartał; Nazwa miesiąca; Nr miesiąca; Rok);
	- 3.3. Data przyznania świadczenia (Data; Kwartał; Nazwa miesiąca; Nr miesiąca; Rok);
	- 3.4. Data urodzenia wnioskodawcy (Data; Kwartał; Nazwa miesiąca; Nr miesiąca; Rok);
	- 3.5. Instancja decyzyjna (Data do; Data od; Kod; Kod sprawozdawczy; Nazwa słownika; Nr wersji; Instancja decyzyjna);
	- 3.6. Lokalizacja podmiotu wypłacającego (Data od; Data do; Gmina; Gmina kod; Kod NTS; Kod NTS powiatu; Kod NTS województwa; Kod sprawozdawczy NTS; Nr wersji; Opis; Powiat; Powiat kod; Typ gminy; Typ gminy kod; Województwo; Województwo kod; Kod teryt gminy; Kod teryt powiatu; Kod teryt województwa);
	- 3.7. Miejsce zamieszkania wnioskodawcy (Data od; Data do; Gmina; Gmina kod; Kod NTS; Kod NTS powiatu; Kod NTS województwa; Kod sprawozdawczy NTS; Nr wersji; Opis; Powiat; Powiat kod; Typ gminy; Typ gminy kod; Województwo; Województwo kod; Kod teryt gminy; Kod teryt powiatu; Kod teryt województwa);
	- 3.8. Miejsce zamieszkania świadczeniobiorcy (Data od; Data do; Gmina; Gmina kod; Kod NTS; Kod NTS powiatu; Kod NTS województwa; Kod sprawozdawczy NTS; Nr wersji; Opis; Powiat; Powiat kod; Typ gminy; Typ gminy kod; Województwo; Województwo kod; Kod teryt gminy; Kod teryt powiatu; Kod teryt województwa);
	- 3.9. Obywatelstwo świadczeniobiorcy (Data od; Data do; Kod; Kod sprawozdawczy; Nazwa słownika; Nr wersji; Obywatelstwo świadczeniobiorcy);
	- 3.10. Obywatelstwo wnioskodawcy (Data od; Data do; Kod; Kod sprawozdawczy; Nazwa słownika; Nr wersji; Obywatelstwo wnioskodawcy);
	- 3.11. Płeć wnioskodawcy (Data od; Data do; Kod; Kod sprawozdawczy; Nazwa słownika; Nr wersji; Płeć wnioskodawcy);
- 3.12. Płeć świadczeniobiorcy (Data od; Data do; Kod; Kod sprawozdawczy; Nazwa słownika; Nr wersji; Płeć świadczeniobiorcy);
- 3.13. Rodzaj szkoły świadczeniobiorcy (Data od; Data do; Kod; Kod sprawozdawczy; Nazwa słownika; Nr wersji; Rodzaj szkoły);
- 3.14. Rodzaj świadczenia (Data od; Data do; Kod; Kod sprawozdawczy; Nazwa słownika; Nr wersji; Rodzaj świadczenia);
- 3.15. Stopień pokrewieństwa (Data od; Data do; Kod; Kod sprawozdawczy; Nazwa słownika; Nr wersji; Stopień pokrewieństwa);
- 3.16. Świadczenie (Identyfikator wnioskodawcy; Identyfikator wnioskodawcy (CIB); Identyfikator świadczeniobiorcy; Identyfikator świadczeniobiorcy (CIB); Kwota budżetowa; Kwota własna; Kwota świadczenia; Liczba świadczeń);
- 3.17. Wiek wnioskodawcy na dzień złożenia wniosku (Wiek wnioskodawcy na dzień złożenia wniosku; Wiek wnioskodawcy na dzień złożenia wniosku opis);
- 3.18. Wiek wnioskodawcy na miesiąc realizacji świadczenia (Wiek wnioskodawcy na miesiąc realizacji świadczenia; Wiek wnioskodawcy na miesiąc realizacji świadczenia opis);
- 3.19. Wiek świadczeniobiorcy (Wiek świadczeniobiorcy; Wiek świadczeniobiorcy opis).
- 4. Obszar zainteresowań powinien zawierać następujące fakty:
	- 4.1. Kwota świadczeń;
	- 4.2. Kwota budżetowa;
	- 4.3. Kwota własna;
	- 4.4. Liczba osób pobierających świadczenia;
	- 4.5. Liczba osób pobierających świadczenia (CIB);
	- 4.6. Liczba świadczeń.
- 5. Źródłem danych dla ww. obszarów zainteresowań powinny być dane dotyczące świadczeń wychowawczych zgromadzone na poziomie centralnym.
- 6. Dane dotyczące świadczenia wychowawczego powinny być zasilone począwszy od roku 2017.

## **5.2 W zakresie utworzenia nowych pulpitów informacyjnych**

- 1. Wykonanie pulpitu informacyjnego prezentującego informacje w układzie zgodnym z "Załącznikiem nr 2 do sprawozdania MRPiPS-01 Bezrobotni według rodzaju działalności ostatniego miejsca pracy, poszukujący pracy oraz wolne miejsca pracy i aktywizacji zawodowej" i "Załącznikiem nr 7 do sprawozdania MRPiPS-01 Bezrobotni według gmin" opublikowanym na stronie Głównego Urzędu Statystycznego [\(https://bydgoszcz.stat.gov.pl/osrodki/osrodek-badan-i-analiz-rynku](https://bydgoszcz.stat.gov.pl/osrodki/osrodek-badan-i-analiz-rynku-pracy/sprawozdania/formularze-i-objasnienia/mrpips-01/)[pracy/sprawozdania/formularze-i-objasnienia/mrpips-01/\)](https://bydgoszcz.stat.gov.pl/osrodki/osrodek-badan-i-analiz-rynku-pracy/sprawozdania/formularze-i-objasnienia/mrpips-01/), który ma spełniać następujące wymagania:
	- 1.1. Pulpit informacyjny powinien być opracowany na podstawie danych jednostkowych dotyczących:
		- 1.1.1. Osób bezrobotnych i poszukujących pracy pozyskiwanych do CeSAR z Aplikacji Centralnej i przetwarzanych w ramach obszarów zainteresowań: "Osoby rejestrowane w urzędzie" i "Osoby posiadające status";

1.1.2. Wolnych miejsc pracy i miejsc aktywizacji zawodowej pozyskiwanych do CeSAR z Centralnej Bazy Ofert Pracy i przetwarzanych w ramach obszarów zainteresowań "Oferty pracy" i "Oferty pracy – stan".

W przypadku, gdyby ww. obszary zainteresowań nie zawierały kompletu danych niezbędnych do opracowania pulpitu informacyjnego, Wykonawca przedstawi rekomendacje dotyczące zakresu ich rozbudowy.

- 1.2. Pulpit informacyjny powinien zawierać:
	- 1.2.1. Zakładkę "Strona startowa" umożliwiającą definiowanie kryteriów filtracji danych, w tym: okresu (data od i data do), jednostki podziału terytorialnego kraju (kraj, województwo i powiat), dla którego będą generowane analizy oraz wykaz nazw skróconych i pełnych zakładek merytorycznych;
	- 1.2.2. Dwie zakładki merytoryczne pierwszą prezentującą wymagane informacje w układzie zgodnym z danymi zawartymi w "Załączniku nr 2 do sprawozdania MRPiPS-01 Bezrobotni według rodzaju działalności ostatniego miejsca pracy, poszukujący pracy oraz wolne miejsca pracy i aktywizacji zawodowej" oraz drugą prezentującą wymagane informacje w układzie zgodnym z danymi zawartymi w "Załączniku nr 7 do sprawozdania MRPiPS-01 Bezrobotni według gmin", uwzględniające kryteria filtracji określone przez Użytkownika w zakładce "Strona startowa".
- 1.3. Dane prezentowane na pierwszej zakładce merytorycznej powinny spełniać warunki kontrolne określone w dokumencie "Objaśnienia do załącznika nr 2 do sprawozdania MRPiPS-01 Bezrobotni według rodzaju działalności ostatniego miejsca pracy, poszukujący pracy oraz wolne miejsca pracy i aktywizacji zawodowej", co najmniej w zakresie odnoszącym się do wartości przedmiotowego załącznika. Dane prezentowane na drugiej zakładce merytorycznej powinny spełniać warunki kontrolne określone w dokumencie "Objaśnienia do załącznika nr 7 do sprawozdania MRPiPS-01 Bezrobotni według gmin", co najmniej w zakresie odnoszącym się do wartości przedmiotowego załącznika. Przedmiotowe dokumenty opublikowane są na stronie Głównego Urzędu Statystycznego [\(https://bydgoszcz.stat.gov.pl/osrodki/osrodek-badan-i-analiz-rynku](https://bydgoszcz.stat.gov.pl/osrodki/osrodek-badan-i-analiz-rynku-pracy/sprawozdania/formularze-i-objasnienia/mrpips-01/)[pracy/sprawozdania/formularze-i-objasnienia/mrpips-01/\)](https://bydgoszcz.stat.gov.pl/osrodki/osrodek-badan-i-analiz-rynku-pracy/sprawozdania/formularze-i-objasnienia/mrpips-01/).
- 1.4. Należy umożliwić eksport danych z pulpitu informacyjnego do plików w formacie np. xls, xlsx i csv oraz sporządzanie wydruków do plików w formacie pdf i html.

# **6 PROCEDURA REALIZACJI I ODBIORU USŁUG ROZWOJU W SYSTEMIE CESAR**

Realizacja wszystkich zmian CeSAR, niewynikających z usuwania awarii i błędów przez Wykonawcę, odbywa się zgodnie z procedurą określoną w niniejszym dokumencie.

# **6.1 Procedura realizacji zmian**

- 1. Przekazanie Wykonawcy listy zmian na formularzu ZMO-01 (Zamawiający) nie dotyczy zmian zdefiniowanych w Rozdziale 5;
- 2. Uzgodnienie terminów zakończenia realizacji poszczególnych zmian (Wykonawca i Zamawiający) – nie dotyczy zmian zdefiniowanych w Rozdziale 5;
- 3. Opracowanie projektów wstępnych zmian oraz określenie liczby roboczogodzin wymaganych dla wykonania każdej zmiany (Wykonawca) – określenia liczby roboczogodzin dla wykonania zmiany nie dotyczy zmian zdefiniowanych w Rozdziale 5;
- 4. Zatwierdzenie projektu wstępnego na formularzu ZMO-04 (Zamawiający);
- 5. Realizacja zmian (Wykonawca);
- 6. Aktualizacja dokumentacji technicznej, użytkowej, w tym administratora jeśli zmiana tego wymaga (Wykonawca);
- 7. Wytworzenie i dostarczenie kodów źródłowych wersji CeSAR zawierającej zaimplementowane zmiany oraz przekazanie Zamawiającemu wypełnionego formularza ZMO-05 (Wykonawca),
- 8. Instalacja dostarczonej wersji CeSAR w środowisku testowym Zamawiającego (Wykonawca);
- 9. Przeprowadzenie testów dostarczonej i zainstalowanej w środowisku testowym wersji CeSAR (Wykonawca i Zamawiający);
- 10. Zatwierdzenie dostarczonej wersji CeSAR i wypełnienie formularza ZMO-06 (Zamawiający),
- 11. Instalacja zatwierdzonej przez Zamawiającego wersji CeSAR w środowisku produkcyjnym (Wykonawca).

## **6.2 Procedura szczegółowa**

- 1. Zamawiający przekazując Wykonawcy listę zmian (formularz ZMO-01) określa wymagania funkcjonalne zmian CeSAR oraz termin ich realizacji. Zamawiający dostarcza również materiały, na podstawie których określił wymagania funkcjonalne zmian, w szczególności akty prawne lub projekty aktów prawnych.
- 2. Wykonawca, w trakcie opracowywania projektów wstępnych, ma prawo zwrócić się do Zamawiającego z zapytaniem projektowym (formularz ZMO-02) o wyjaśnienie warunków określonych listą zmian.
- 3. Zamawiający udzieli odpowiedzi na zapytania (formularz ZMO-03):
	- 3.1. projektowe w terminie do 10 dni roboczych od dnia otrzymania zapytania od Wykonawcy;
	- 3.2. nie dotyczące zakresu merytorycznego w terminie do 7 dni roboczych od dnia otrzymania zapytania od Wykonawcy.
- 4. Na podstawie listy zmian, udzielonych wyjaśnień oraz wyników własnej analizy Wykonawca przygotuje i przedłoży Zamawiającemu do akceptacji w terminie nie przekraczającym 10 dni roboczych: projekt(y) wstępny(e) zawierający(e): szczegółowy opis implementacji zmian, w tym:
	- 4.1. opis nowych/zmienianych funkcjonalności w postaci przypadków użycia,
	- 4.2. diagramy przepływów,
	- 4.3. opis zmian struktury bazy danych,
	- 4.4. opis zmian interfejsów komunikacyjnych,
	- 4.5. opis zmian interfejsu użytkownika,
	- 4.6. scenariusze testowe dla zaimplementowanych zmian CeSAR,

oraz określi liczbę roboczogodzin wymaganych dla wykonania każdej zmiany.

- 5. Zamawiający dokona oceny projektu(ów) wstępnego(ych) w terminie do 10 dni roboczych od dnia otrzymania projektu(ów) od Wykonawcy.
- 6. W przypadku zgłoszenia uwag przez Zamawiającego, Wykonawca jest zobowiązany w terminie do 7 dni roboczych od dnia otrzymania uwag do przedstawienia wyjaśnień dotyczących projektu(ów) wstępnego(ych). Jeżeli przedstawione przez Wykonawcę wyjaśnienia nadal będą budziły zastrzeżenia Zamawiającego, Strony przystąpią do ich uzgodnienia.
- 7. Jeśli Zamawiający nie zgłosi uwag do przedstawionego przez Wykonawcę projektu(ów) wstępnego(ych) lub sporne kwestie zostaną rozstrzygnięte w wyniku uzgodnień, Wykonawca przystąpi do realizacji produktu.
- 8. W sprawie rozstrzygnięcia spornych kwestii decydujący głos ma Zamawiający.
- 9. Zamawiający ma prawo do odstąpienia od realizacji pojedynczej zmiany na liście zmian lub listy zmian na każdym etapie, który poprzedza przyjęcie projektu(ów) wstępnego(ych).
- 10. Wykonawca dostarcza Zamawiającemu kody źródłowe wersji CeSAR zawierające zaimplementowane zmiany w terminie nie późniejszym niż terminy zakończenia realizacji zmian wskazane i uzgodnione w formularzu ZMO-01.
- 11. Wykonawca przygotuje dane testowe, które załaduje do testowej wersji CeSAR.
- 12. Zamawiający wyznacza Wykonawcy termin, nie dłuższy niż 3 dni robocze, dokonania instalacji dostarczonej wersji CeSAR na środowisku testowym Zamawiającego.
- 13. Zamawiający przeprowadza testy dostarczonej i zainstalowanej wersji CeSAR zgodnie z przygotowanymi w ramach projektu zmian scenariuszami testowymi.
- 14. Po przeprowadzeniu testów dostarczonej wersji CeSAR Zamawiający:
	- 14.1. w przypadku niestwierdzenia błędów w dostarczonej wersji CeSAR, wypełnia formularz ZMO-06 wskazując jako termin dostarczenia wersji CeSAR datę przekazania przez Wykonawcę formularza ZMO-05,
	- 14.2. w przypadku stwierdzenia błędów w dostarczonej wersji CeSAR przekazuje Wykonawcy listę błędów oraz wskazuje niepodlegający uzgodnieniom termin ich usunięcia, po którym ponownie dostarczona wersja CeSAR zostanie ponownie zainstalowana w środowisku testowym Zamawiającego i będzie podlegała ponownym testom i ocenie jej poprawności.
- 15. W przypadku gdy Zamawiający w ramach przeprowadzonej oceny poprawności ponownie dostarczonej wersji CeSAR nie stwierdzi występowania w niej błędów, wypełnia formularz ZMO-06 wskazując jako termin dostarczenia wersji CeSAR datę przekazania przez Wykonawcę formularza ZMO-05.
- 16. W przypadku gdy Zamawiający w ramach przeprowadzonej oceny poprawności ponownie dostarczonej wersji CeSAR stwierdzi występowanie w niej błędów, to powtarza czynności wskazane w pkt 13.2 oraz ocenę poprawności kolejnych dostarczonych przez Wykonawcę wersji CeSAR, do momentu przekazania przez Wykonawcę wersji CeSAR, w której nie stwierdzi występowania błędów. Po otrzymaniu wersji CeSAR, dla której Zamawiający nie stwierdził występowania błędów, Zamawiający wypełnia formularz ZMO-06 wskazując jako termin dostarczenia wersji CeSAR termin przekazania przez Wykonawcę wersji, w której nie stwierdzono występowania błędów.
- 17. Zamawiający wyznacza Wykonawcy termin, nie dłuższy niż 3 dni robocze, na dokonanie instalacji dostarczonej wersji CeSAR zatwierdzonej przez Zamawiającego na środowisku produkcyjnym Zamawiającego.
- 18. Wykonawca przeprowadzi testy wydajnościowe.
- 19. Wykonawca wykona i dostarczy Zamawiającemu raport z testów wydajnościowych, wraz z wersją CeSAR przedkładaną do odbioru:

Testy wydajnościowe (performance) – mają być przeprowadzone w celu weryfikacji, jak poszczególne składowe CeSAR zachowują się przy ustalonym obciążeniu, w tym m.in. zdefiniowanym w pkt. 3.2 rozdziału 3. Testami należy objąć przede wszystkim podstawowe funkcje systemu. Należy dokonać porównania czasów zasileń, szczególnie w sytuacji gdy wolumen zasilanych danych znacząco wzrasta oraz dodawane są kolejne źródła zasilania. Należy dokonać porównania czasów odpowiedzi systemu w sytuacji, gdy korzystają z niego pojedynczy Użytkownicy i/ lub wielu Użytkowników. Należy dokonać oceny, czy czasy odpowiedzi systemu w ww. sytuacjach są akceptowalne i spełniają wymagania określone przez Zamawiającego. Testy mają umożliwić dokonanie oceny skalowalności, niezawodności systemu oraz wykryć potencjalne problemy przed rozpoczęciem jego produkcyjnej eksploatacji;

## **6.3 Zasady dostarczania wersji CESAR**

- 1. Poza przeprowadzeniem przez Zamawiającego testów dostarczonej i zainstalowanej wersji CeSAR zgodnie z przygotowanymi w ramach projektu(ów) wstępnego(ych) scenariuszami testowymi, odbiorowi ilościowemu, a w przypadku dokumentacji również jakościowemu, podlegają niżej wyszczególnione produkty przekazane Zamawiającemu w formie elektronicznej:
	- 1.1. składowe instalacyjne wersji CeSAR;
	- 1.2. kody źródłowe wersji CeSAR;
	- 1.3. dokumentacja zmian;
	- 1.4. instrukcja instalacji wersji CeSAR;
	- 1.5. zaktualizowana dokumentacja techniczna;
	- 1.6. zaktualizowana dokumentacja administratora;
	- 1.7. zaktualizowana dokumentacja użytkownika.

# **6.4 Wykaz wzorów formularzy**

Strony określają następujące wzory formularzy dla potrzeb realizacji rozwoju systemu CeSAR:

- 1. "Lista zmian do wersji CeSAR" ZMO-01;
- 2. "Zapytanie projektowe" ZMO-02;
- 3. "Odpowiedź na zapytanie projektowe" ZMO-03;
- 4. "Zatwierdzenie projektu zmian" ZMO-04;
- 5. "Protokół przekazania wersji CeSAR" ZMO-05;
- 6. "Zatwierdzenie dostarczonej wersji CeSAR" ZMO-06.

# **7 WYKAZ FORMULARZY**

# **7.1 ZMO-01 Lista zmian do wersji CeSAR**

# **7.1.1 Formularz**

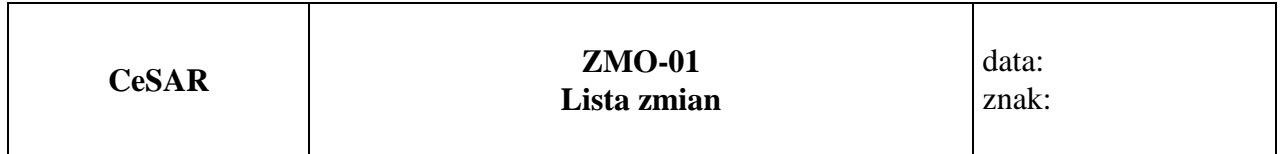

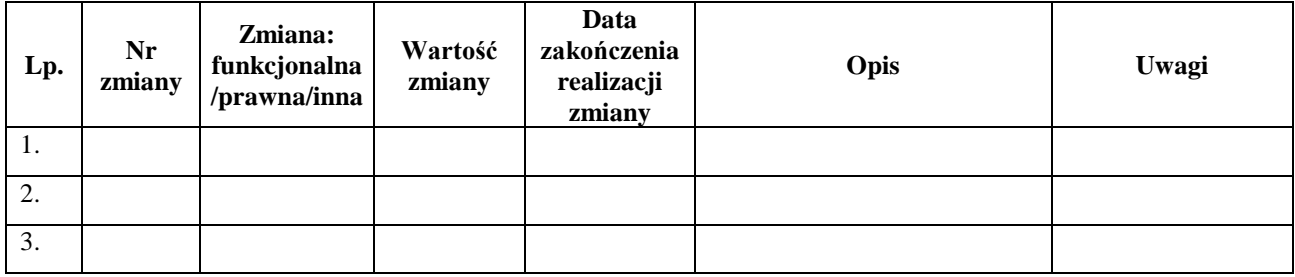

.........................................

Podpis przedstawiciela Zamawiającego

## **7.1.2 Opis formularza**

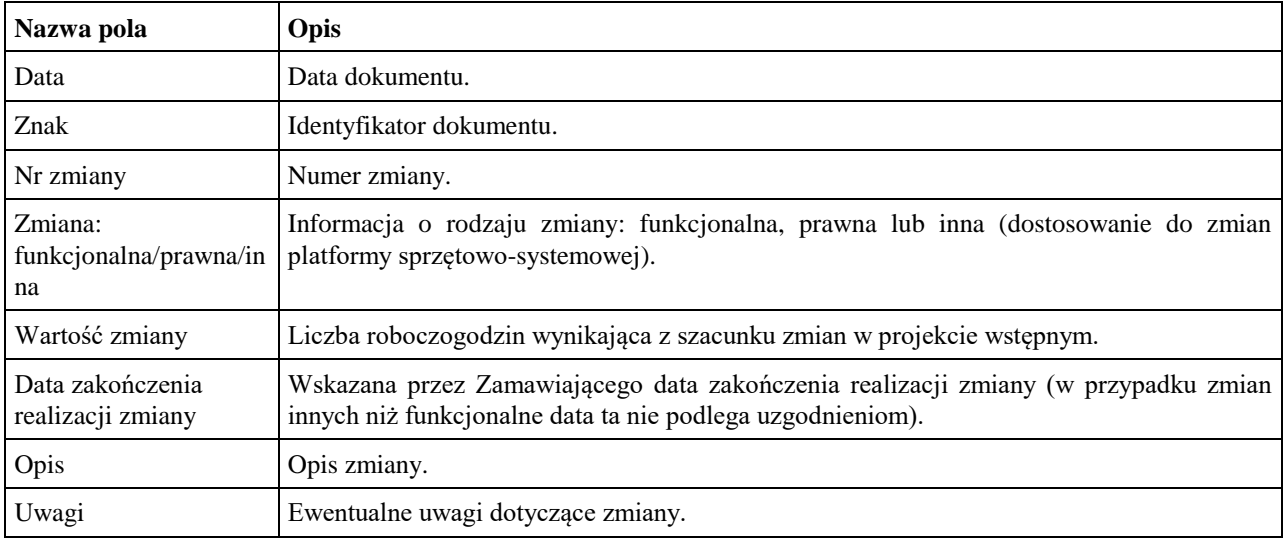

# **7.2 ZMO-02 Zapytanie projektowe**

### **7.2.1 Formularz**

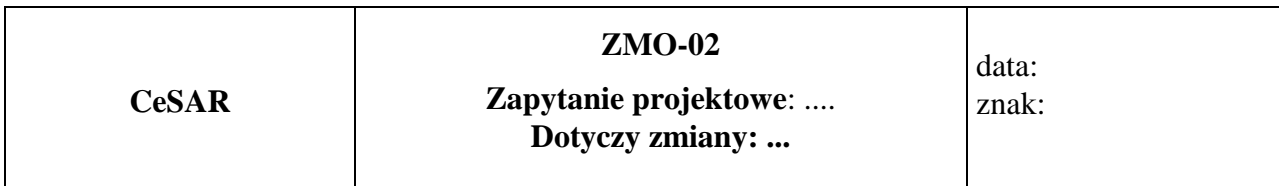

**Imię i nazwisko przedstawiciela Wykonawcy: ……...**

.........................................

Podpis przedstawiciela Wykonawcy

## **Treść pytania**

## **7.2.2 Opis formularza**

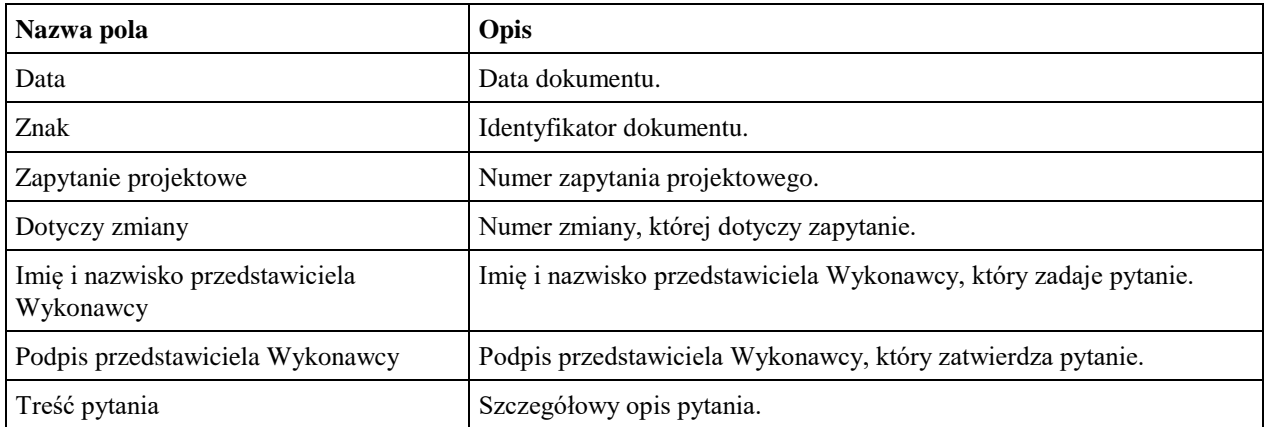

# **7.3 ZMO-03 Odpowiedź na zapytanie projektowe**

### **7.3.1 Formularz**

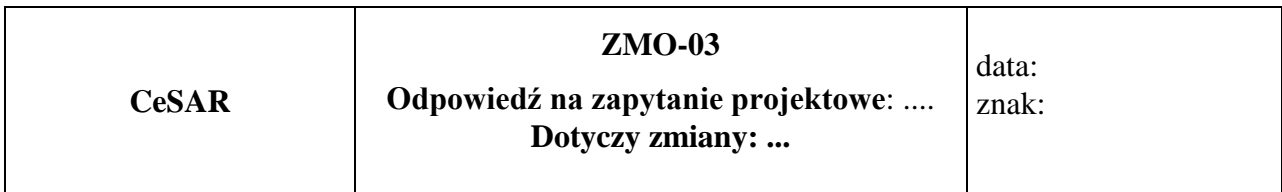

**Imię i nazwisko przedstawiciela Zamawiającego:...**

.........................................

Podpis przedstawiciela Zamawiającego

**Treść odpowiedzi**

## **7.3.2 Opis formularza**

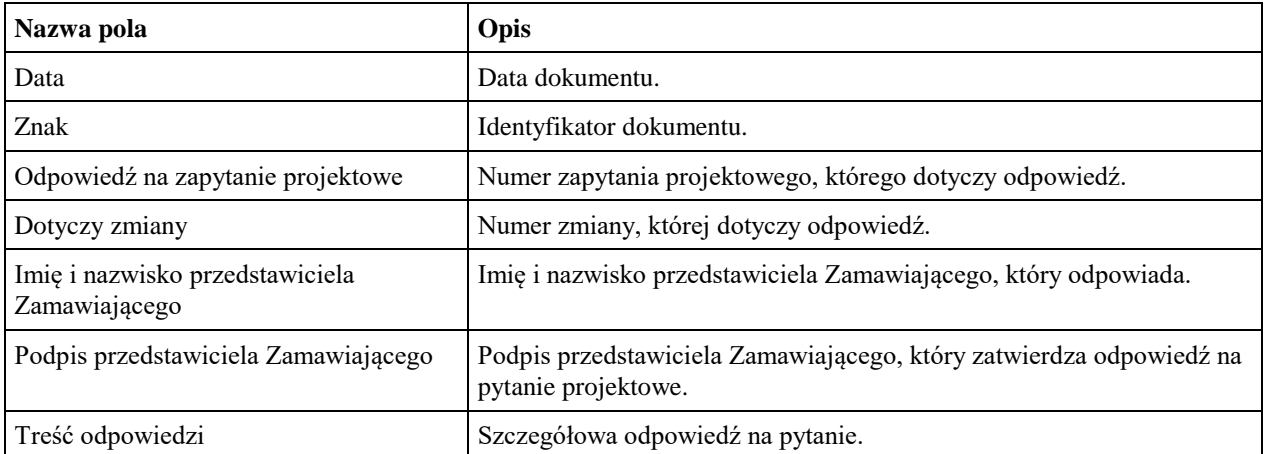

# **7.4 ZMO-04 Zatwierdzenie projektu wstępnego**

## **7.4.1 Formularz**

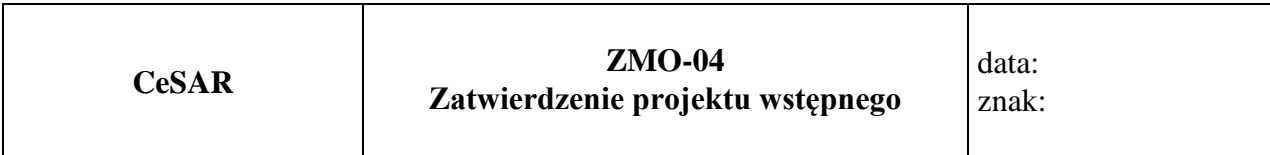

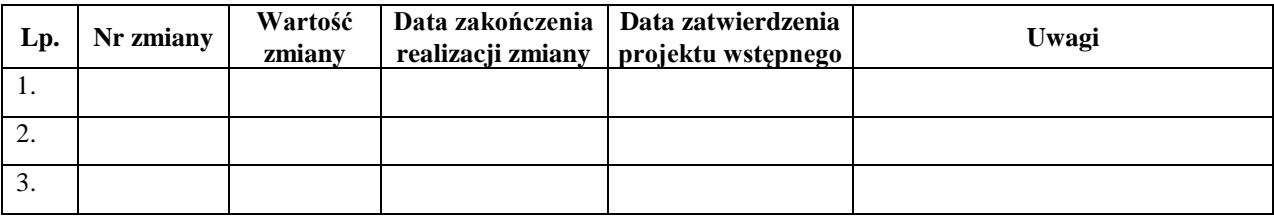

# **7.4.2 Opis formularza**

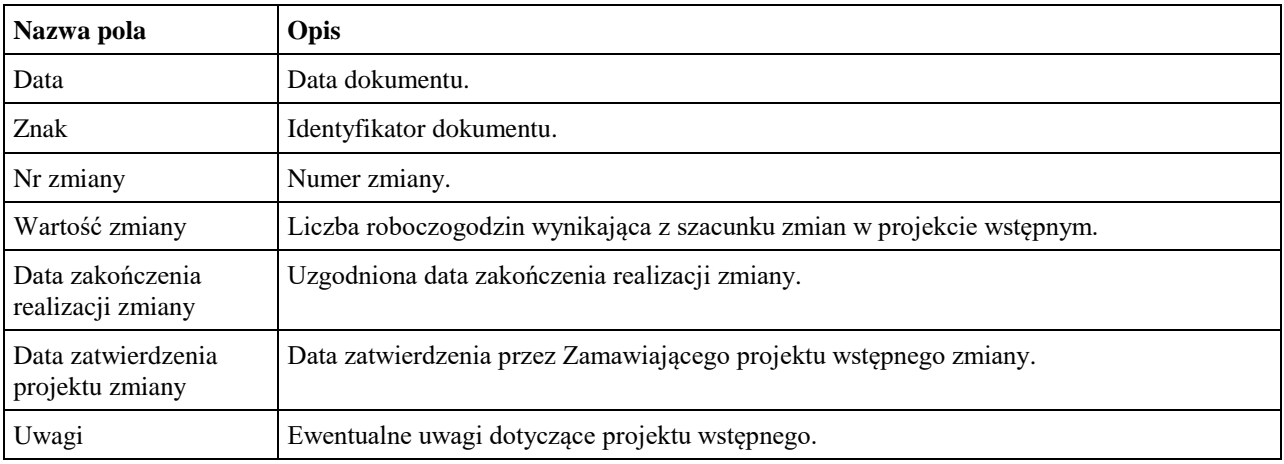

# **7.5 ZMO-05 Protokół przekazania**

#### **7.5.1 Formularz**

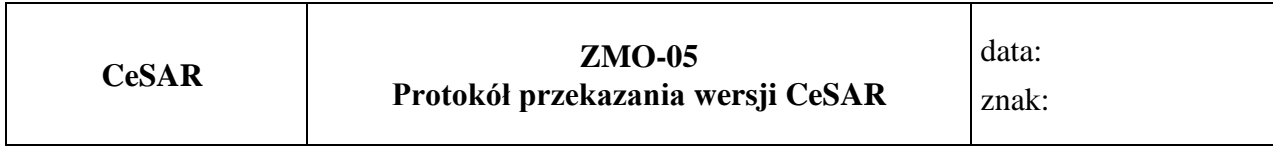

## **Niżej podpisani potwierdzają przekazanie przez Wykonawcę i odbiór ilościowy przez Zamawiającego wersji CeSAR nr: ……, w skład której wchodzą:**

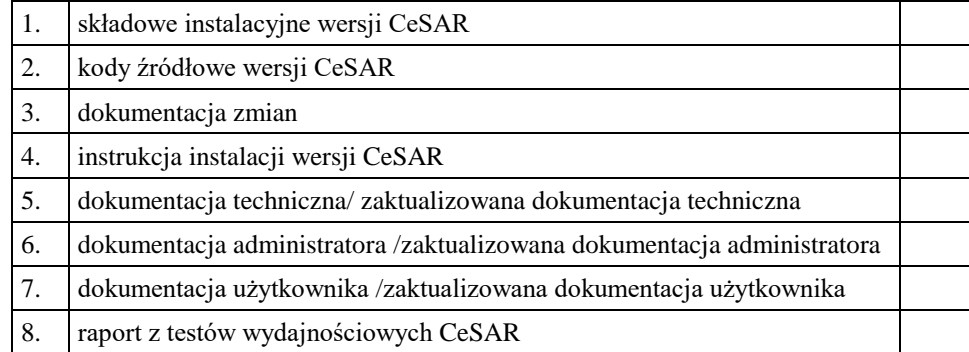

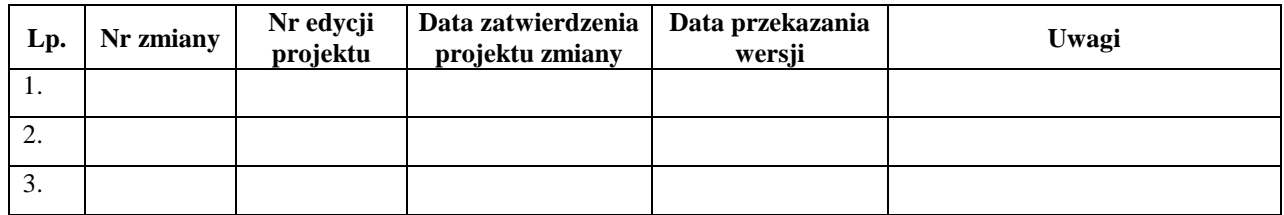

......................................... ......................................

Podpis przedstawiciela Zamawiającego Podpis przedstawiciela Wykonawcy

## **7.5.2 Opis formularza**

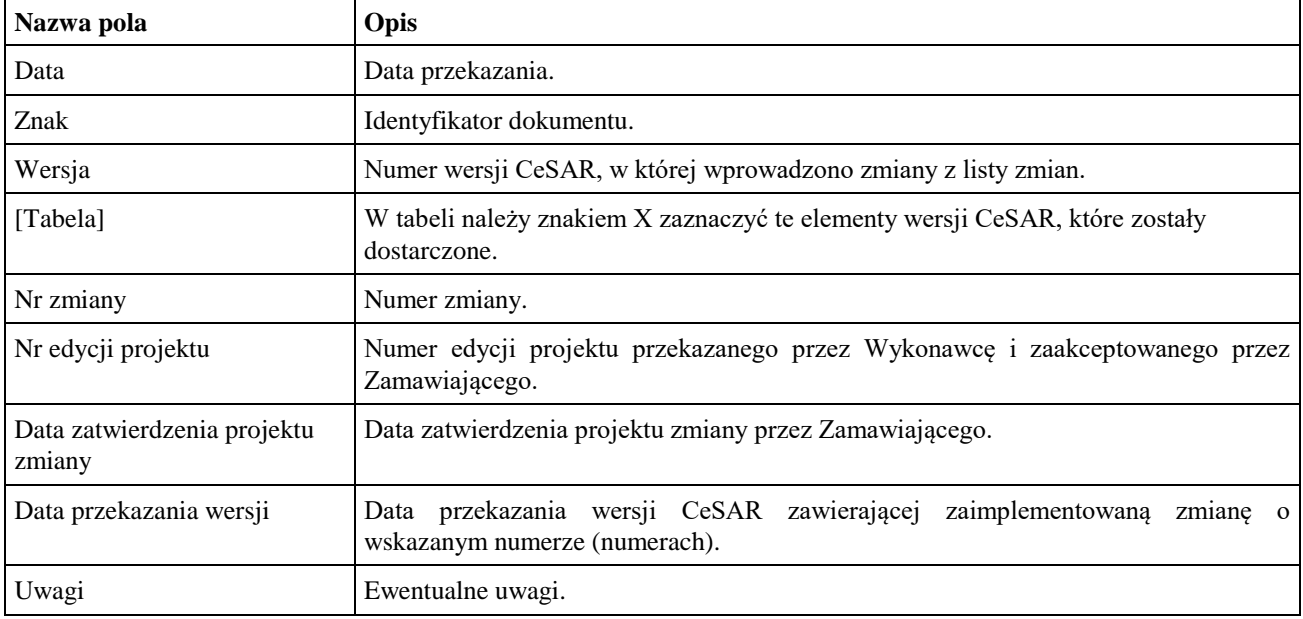

# **7.6 ZMO-06 Zatwierdzenie dostarczonej wersji CeSAR**

#### **7.6.1 Formularz**

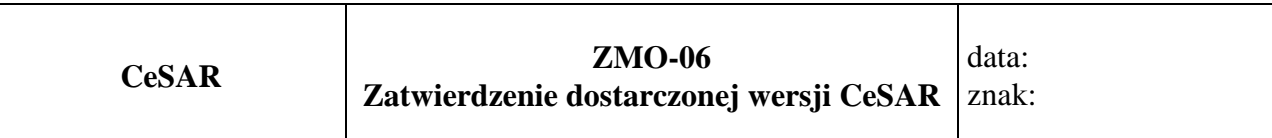

1. Osoby ze strony Zamawiającego potwierdzające dostarczenie przez Wykonawcę wersji nr ………… CeSAR , w której nie stwierdzono występowania błędów

.................................................................................................. *(nazwisko i imię)* .................................................................................................. *(nazwisko i imię)*

#### 2. Dostarczona wersja CeSAR zawiera następujące zmiany:

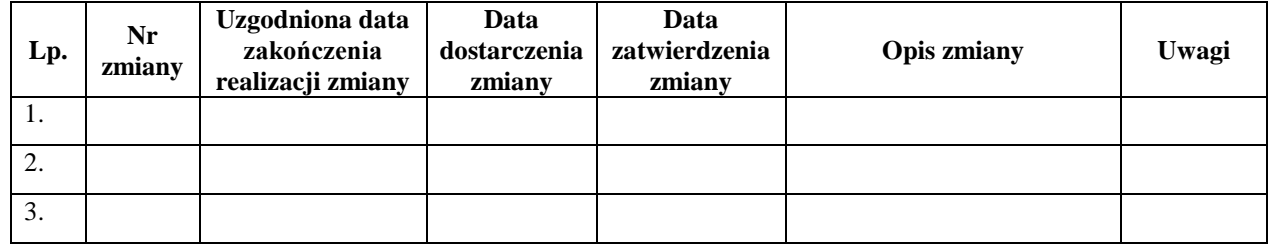

............................................................................

### Podpis przedstawiciela (-li) Zamawiającego

### **7.6.2 Opis formularza**

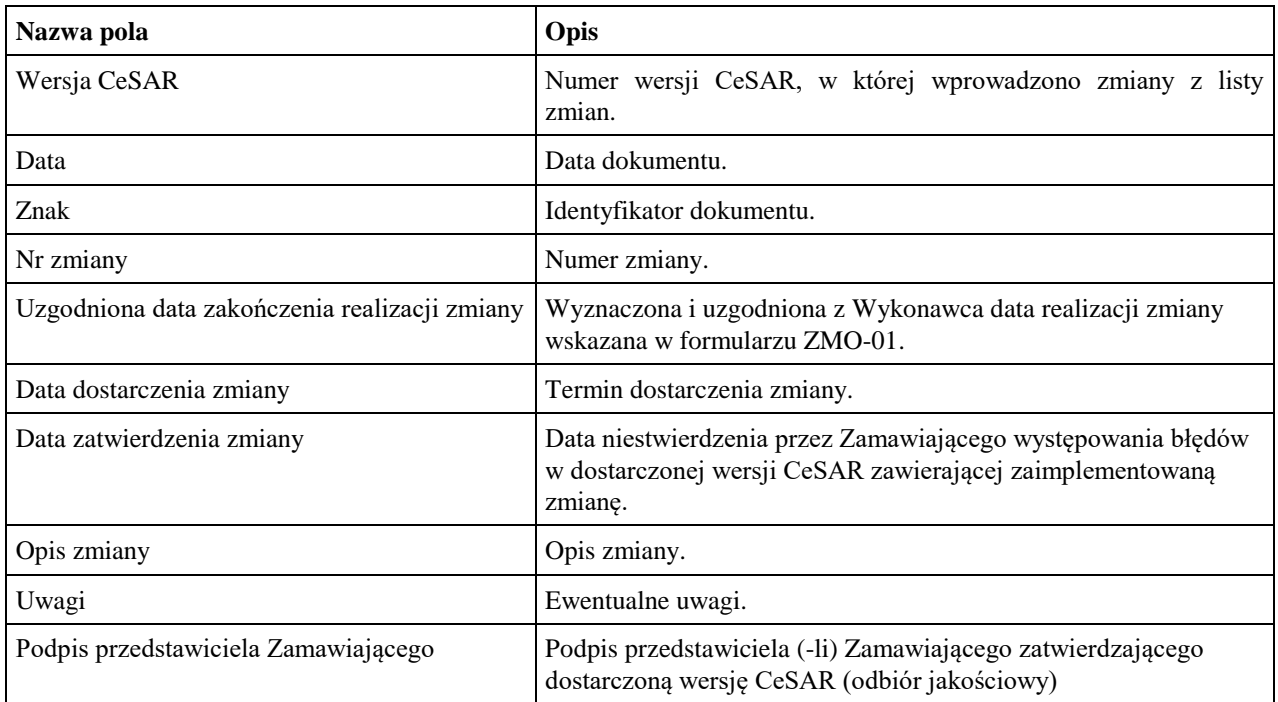